# **SSD1963**

# *Product Preview*

# **1215KB Embedded Display SRAM LCD Display Controller**

This document contains information on a product under development. Solomon Systech reserves the right to change or discontinue this product without notice.

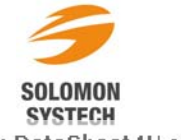

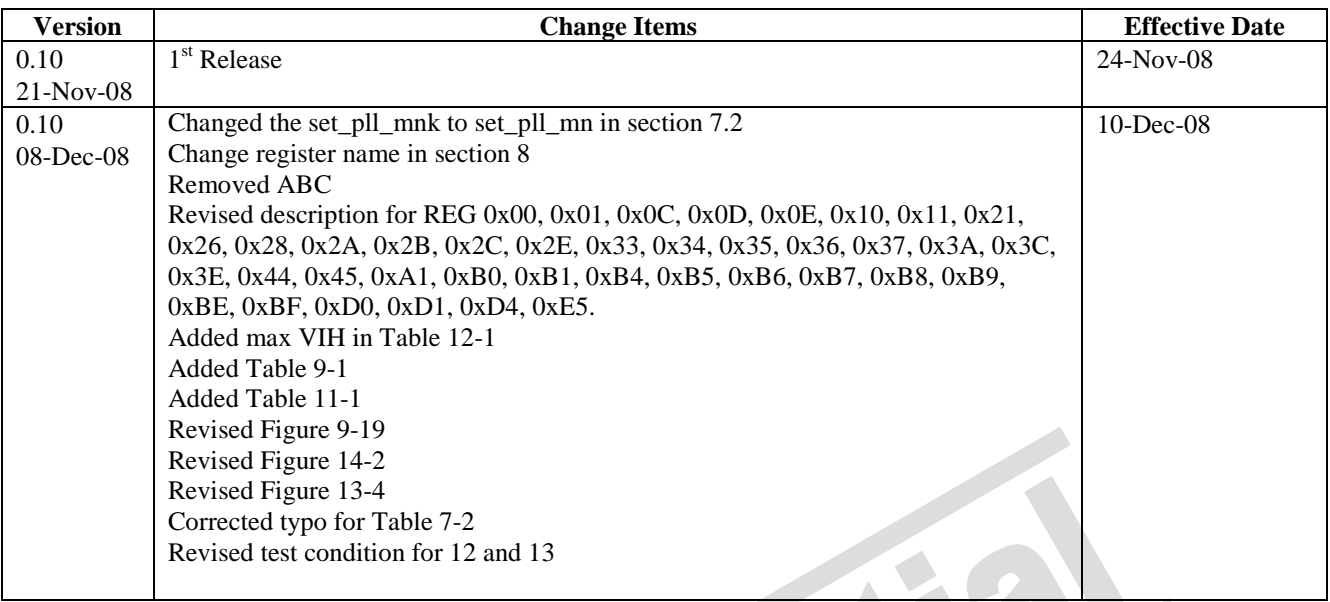

CON

## **Appendix: IC Revision history of SSD1963 Specification**

# **CONTENTS**

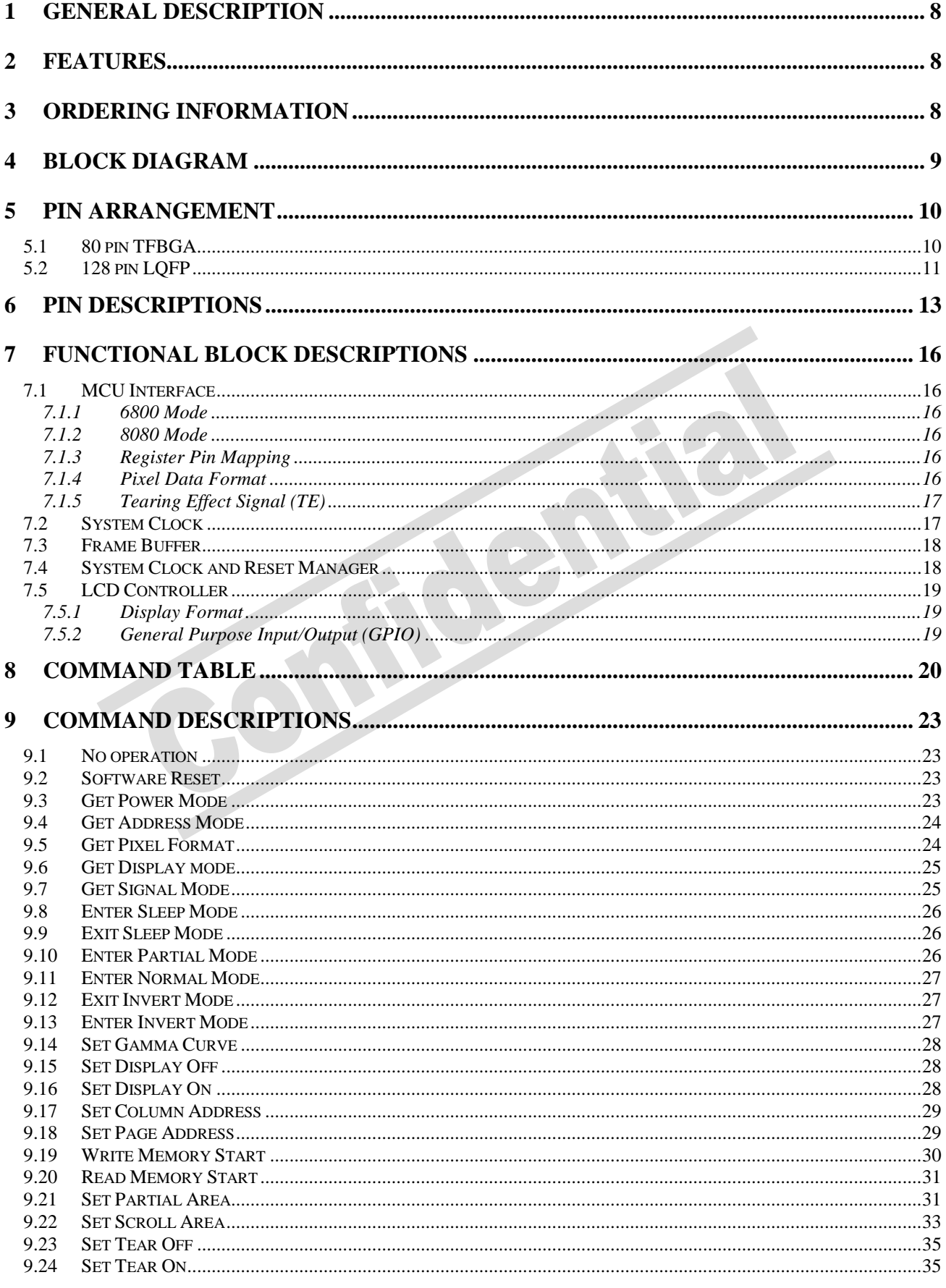

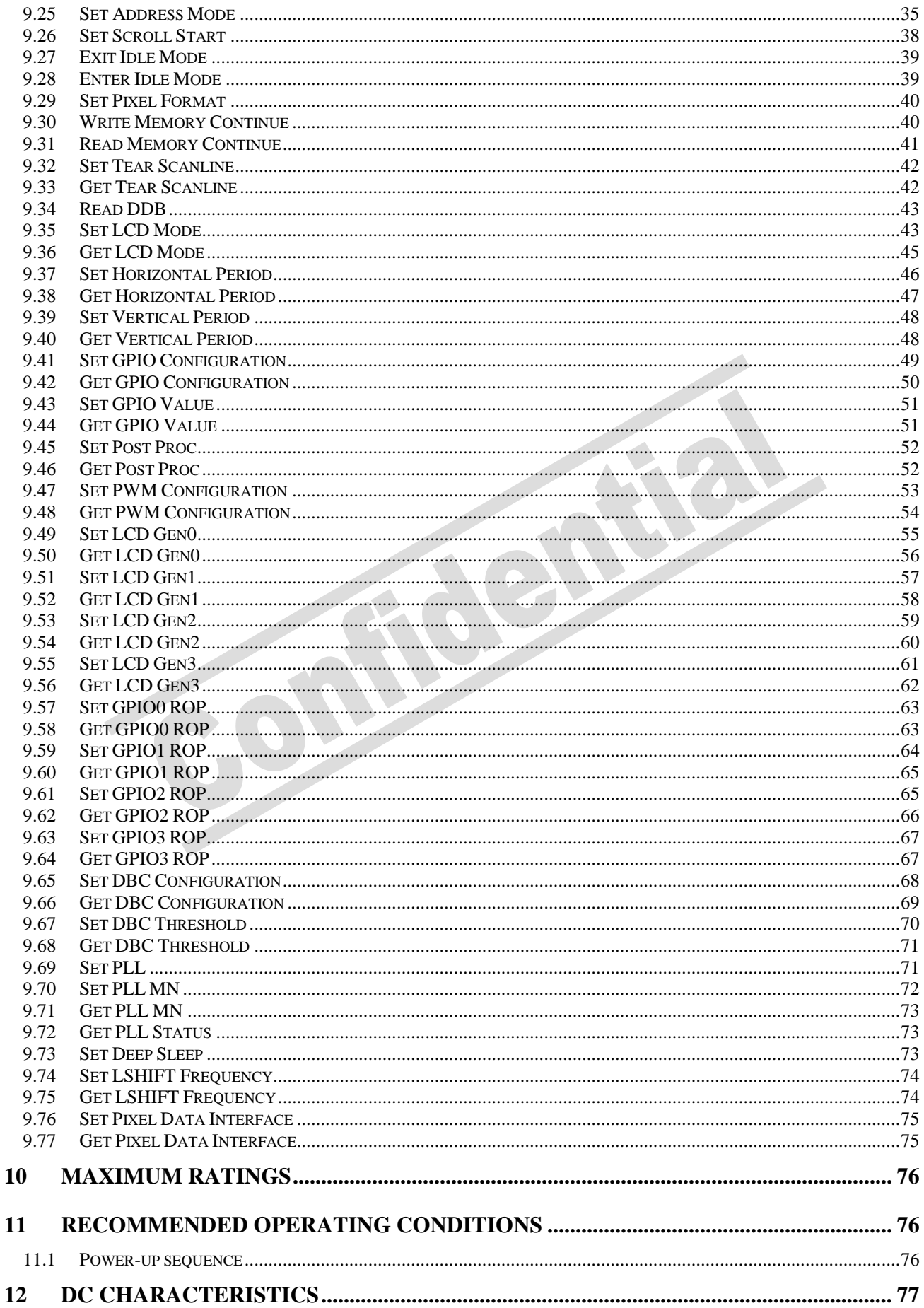

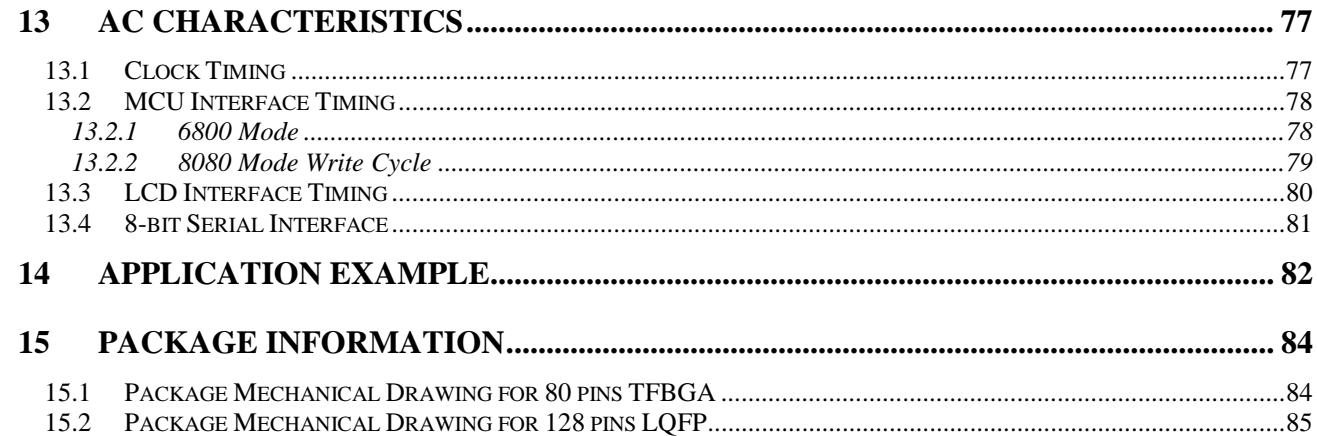

# **TABLES**

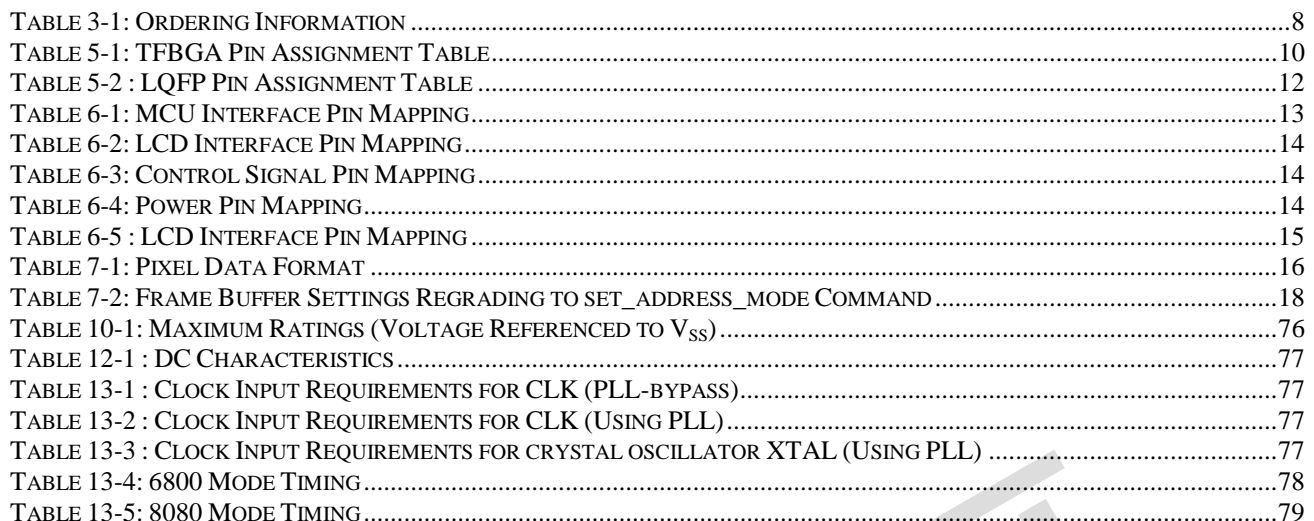

 $\blacktriangleright$ 

# **FIGURES**

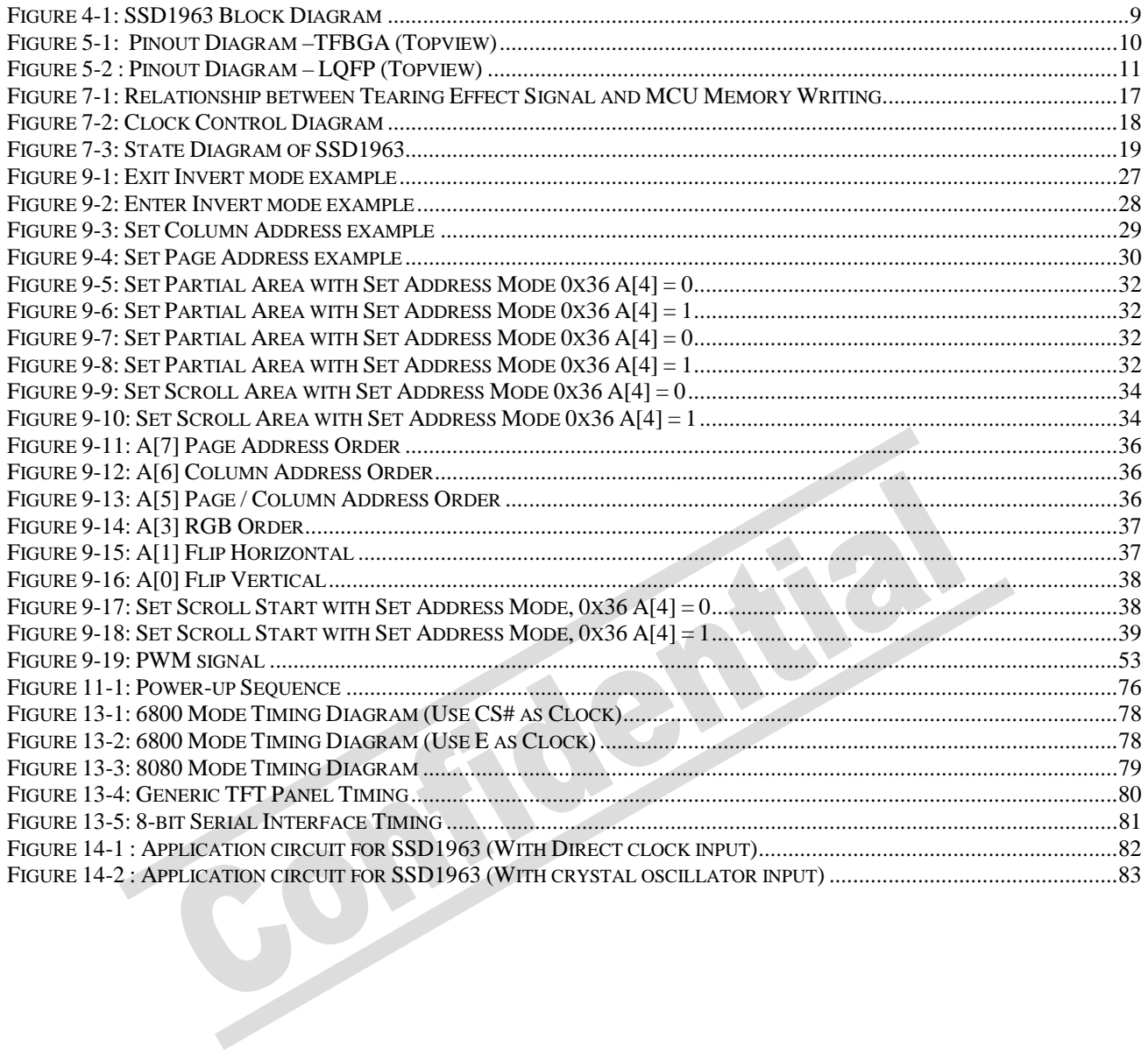

# **1 GENERAL DESCRIPTION**

SSD1963 is a display controller of 1215K byte frame buffer to support up to 864 x 480 x 24bit graphics content. It also equips parallel MCU interfaces in different bus width to receive graphics data and command from MCU. Its display interface supports common RAM-less LCD driver of color depth up to 24 bit-perpixel.

# **2 FEATURES**

- Display feature
	- − Built-in 1215K bytes frame buffer. Support up to 864 x 480 at 24bpp display
	- Support TFT 18/24-bit generic RGB and TTL interface panel
	- − Support 8-bit RGB interface
	- − Hardware rotation of 0, 90, 180, 270 degree
	- − Hardware display mirroring
	- − Hardware windowing
	- − Programmable brightness, contrast and saturation control
	- − Dynamic Backlight Control (DBC) via PWM signal
- MCU connectivity
	- − 8/9/16/18/24-bit MCU interface
	- − Tearing effect signal
- I/O Connectivity
	- − 4 GPIO pins
- Built-in clock generator
- Deep sleep mode for power saving
- Core supply power ( $V_{\text{DDPLL}}$  and  $V_{\text{DDD}}$ ): 1.2V $\pm$ 0.1V
- I/O supply power( $V_{DDIO}$ ): 1.65V to 3.6V
- LCD interface supply power  $(V_{\text{DDLCD}})$ : 1.65V to 3.6V

# **3 ORDERING INFORMATION**

## **Table 3-1: Ordering Information**

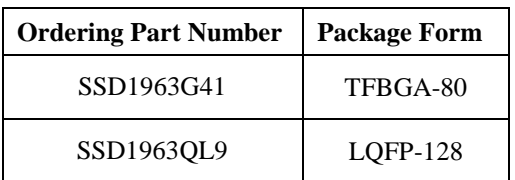

# **4 BLOCK DIAGRAM**

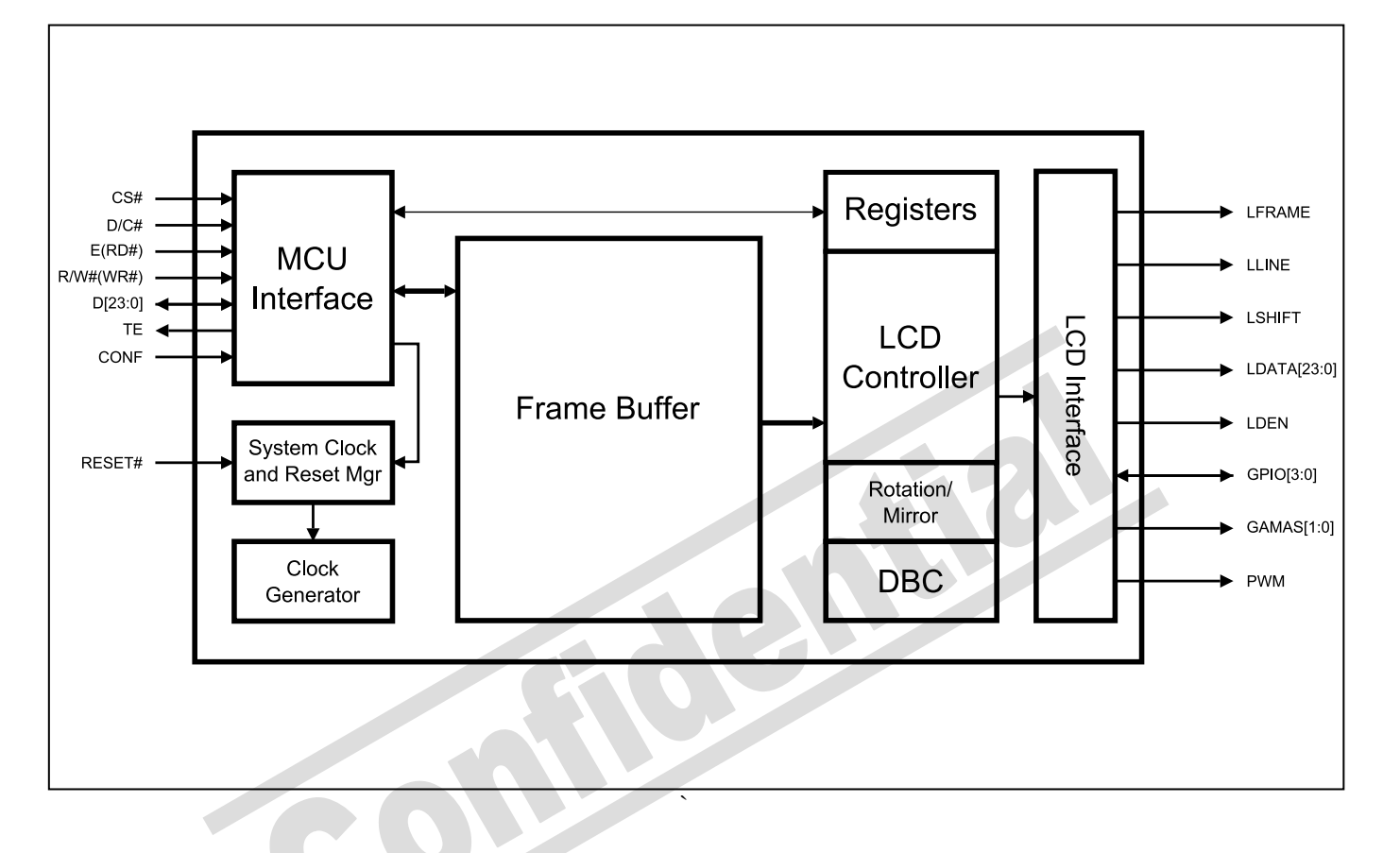

**Figure 4-1: SSD1963 Block Diagram** 

# **5 PIN ARRANGEMENT**

# **5.1 80 pin TFBGA**

**Figure 5-1: Pinout Diagram –TFBGA (Topview)** 

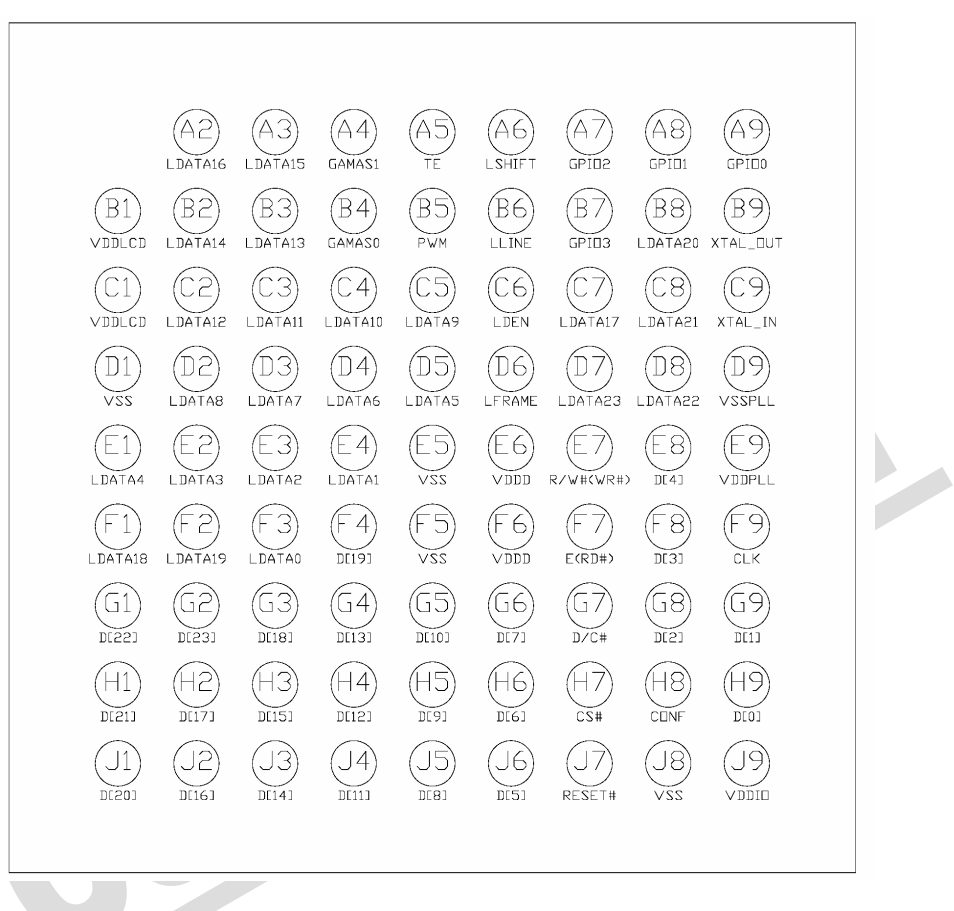

## **Table 5-1: TFBGA Pin Assignment Table**

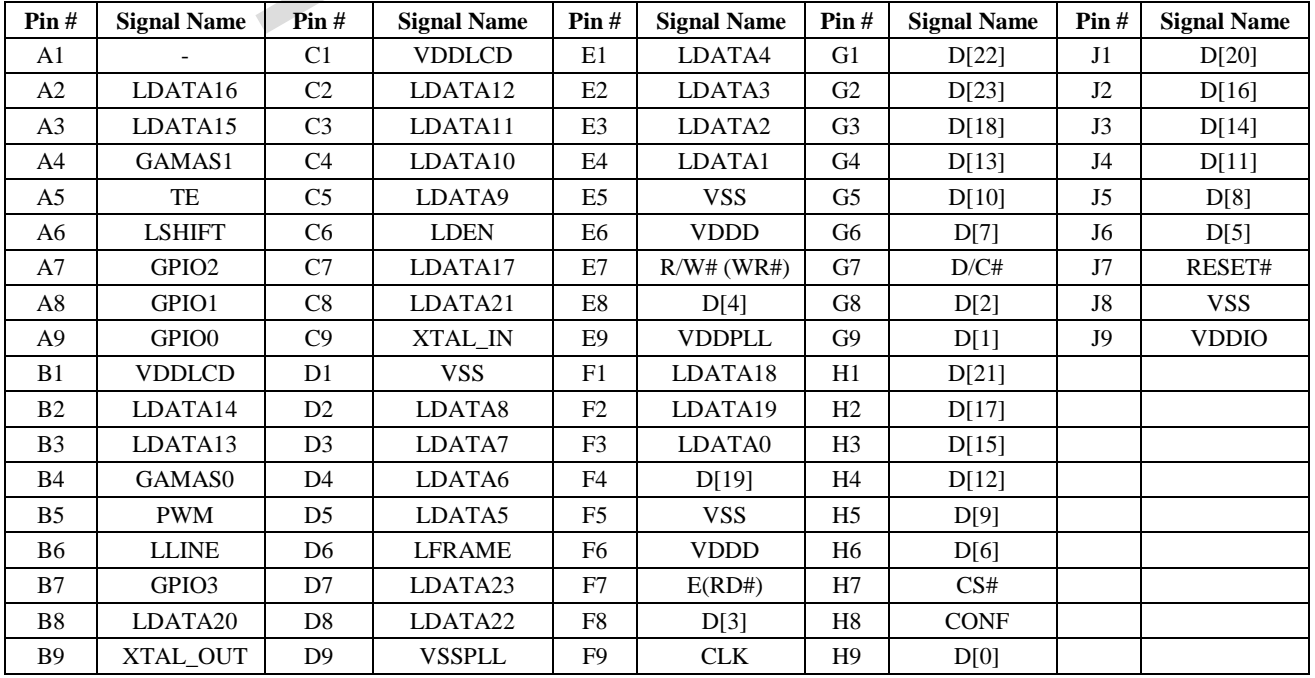

# **5.2 128 pin LQFP**

**Figure 5-2 : Pinout Diagram – LQFP (Topview)** 

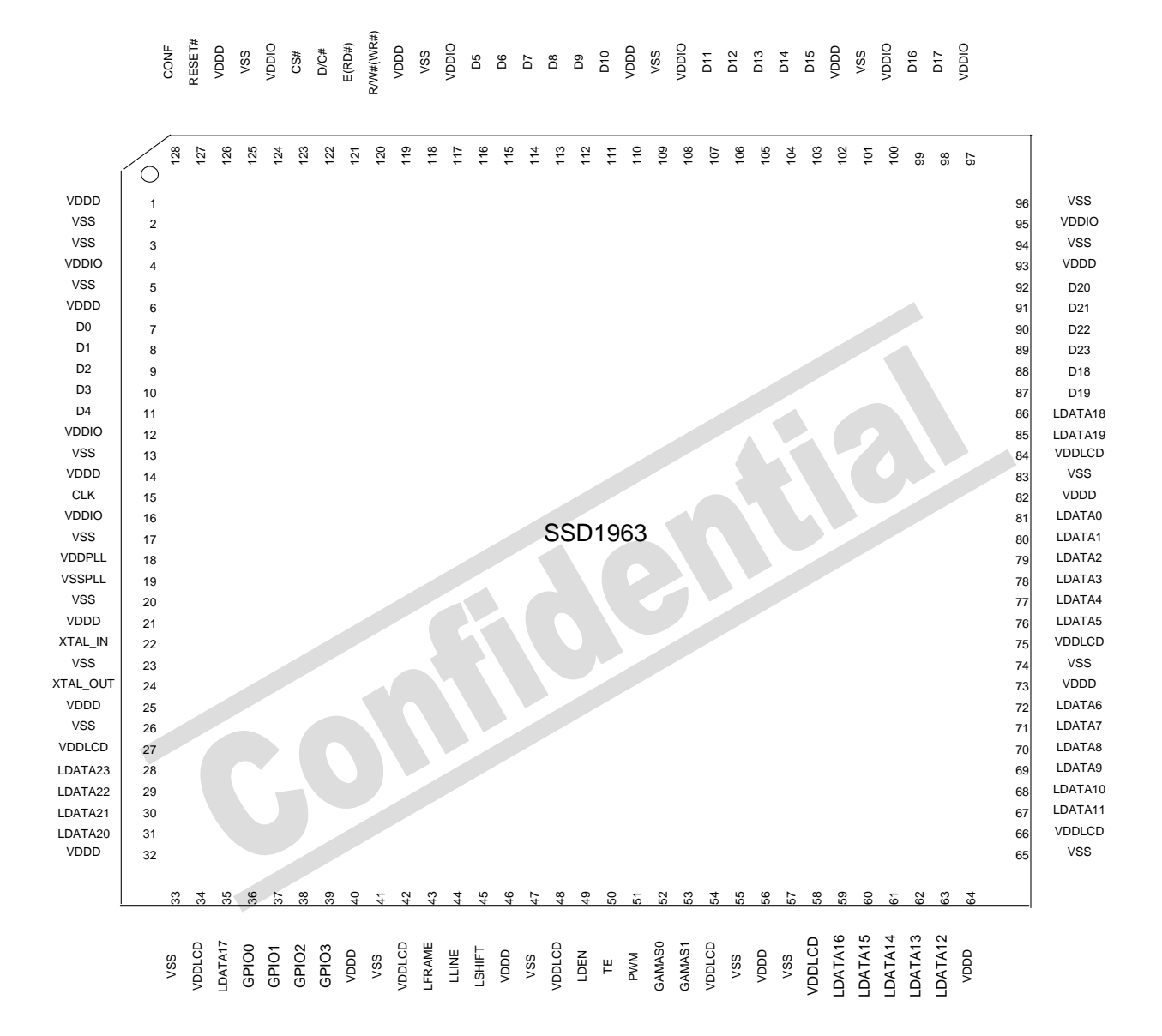

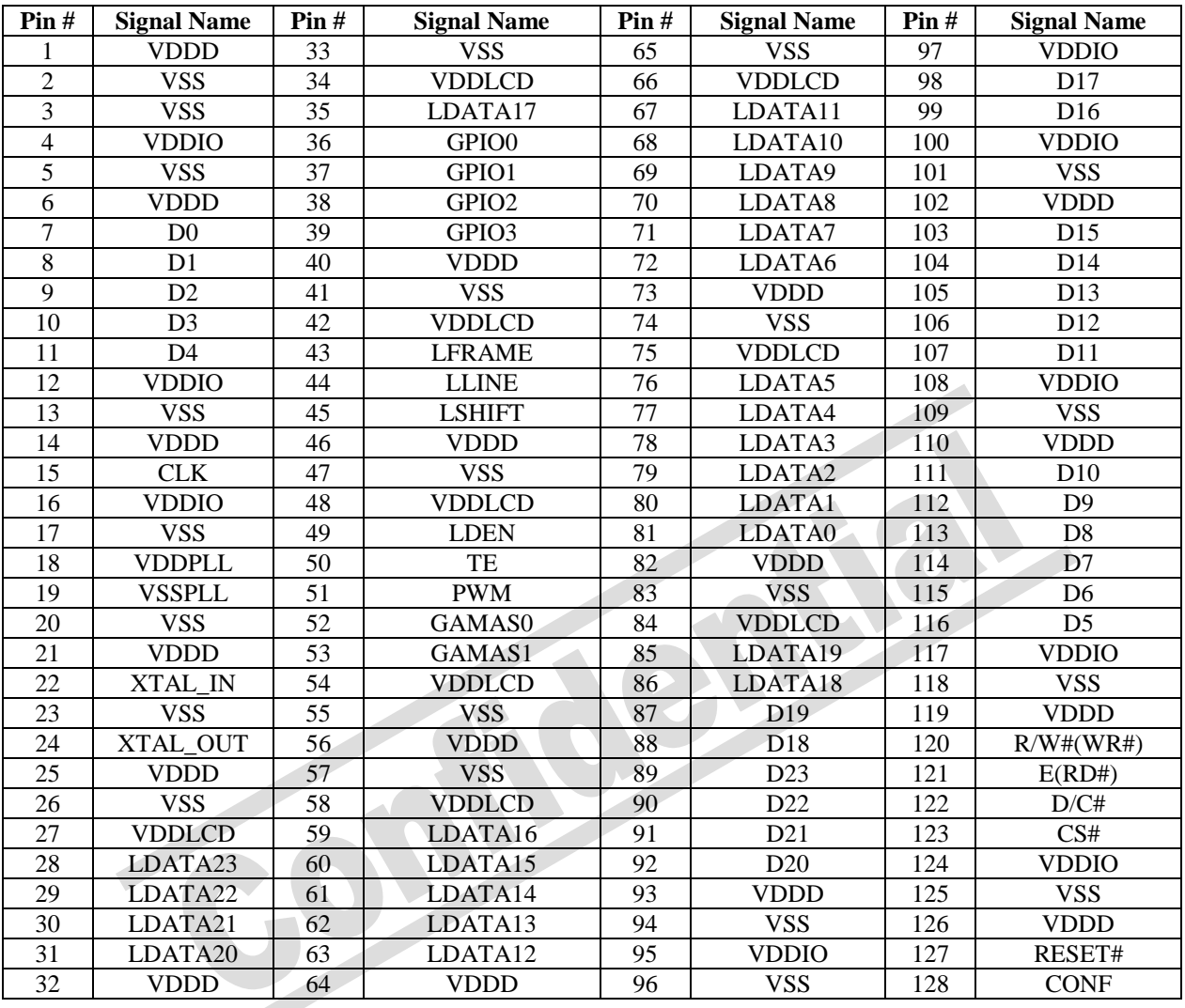

## **Table 5-2 : LQFP Pin Assignment Table**

# **6 PIN DESCRIPTIONS**

## **Key:**

 $I = Input$  $O = \dot{Output}$ IO = Bi-directional (input/output)  $P = Power$  pin  $Hi-Z = High impedance$ 

| <b>Pin Name</b> | <b>Type</b> | <b>Reference</b><br><b>Voltage</b><br><b>Level</b> | <b>TFBGA</b><br>Pin#                                                                                                    | <b>LQFP</b><br>Pin#                                                                                                    | <b>Description</b>                                                                             |
|-----------------|-------------|----------------------------------------------------|----------------------------------------------------------------------------------------------------|----------------------------------------------------------------------------------------------------|------------------------------------------------------------------------------------------------|
| <b>CLK</b>      | I           | <b>VDDIO</b>                                       | F <sub>9</sub>                                                                                                    | 15                                                                                                    | TTL clock input. This pin should be tied to VSS if<br>TTL clock input is not used              |
| XTAL_IN         | I           |                                                    | C9                                                                                                    | 22                                                                                                    | Crystal oscillator input. This pin should be tied to<br>VSS if not used                        |
| XTAL_OUT        | $\Omega$    |                                                    | <b>B</b> 9                                                                                                    | 24                                                                                                    | Crystal oscillator output. This pin should be floating<br>if not used                          |
| CS#             | I           | <b>VDDIO</b>                                       | H7                                                                                                    | 123                                                                                                    | Chip select                                                                                    |
| D/C#            | I           | <b>VDDIO</b>                                       | G7                                                                                                    | 122                                                                                                    | Data/Command select                                                                            |
| E(RD#)          | I           | <b>VDDIO</b>                                       | F7                                                                                                    | 121                                                                                                    | 6800 mode: E (enable signal)<br>8080 mode: RD# (read strobe signal)                            |
| R/W#(WR#)       | I           | <b>VDDIO</b>                                       | E7                                                                                                    | 120                                                                                                    | $6800$ mode: $R/W#$<br>0: Write cycle<br>1: Read cycle<br>8080 mode: WR# (write strobe signal) |
| D[23:0]         | IO          | <b>VDDIO</b>                                       | E8, F4, F8,<br>G1, G2, G3,<br>G4, G5, G6,<br>G8, G9, H1,<br>H <sub>2</sub> , H <sub>3</sub> , H <sub>4</sub> ,<br>H5, H6, H9,<br>J1, J2, J3, J4,<br>J5, J6 | 7, 8, 9, 10,<br>11, 87, 88,<br>89, 90, 91,<br>92, 98, 99,<br>103, 104,<br>105, 106,<br>107, 111,<br>112, 113,<br>114, 115, 116 | Data bus. Pins not used should be floating                                                     |
| TE              | O           | <b>VDDIO</b>                                       | A <sub>5</sub>                                                                                                    | 50                                                                                                    | Tearing effect                                                                                 |

**Table 6-1: MCU Interface Pin Mapping** 

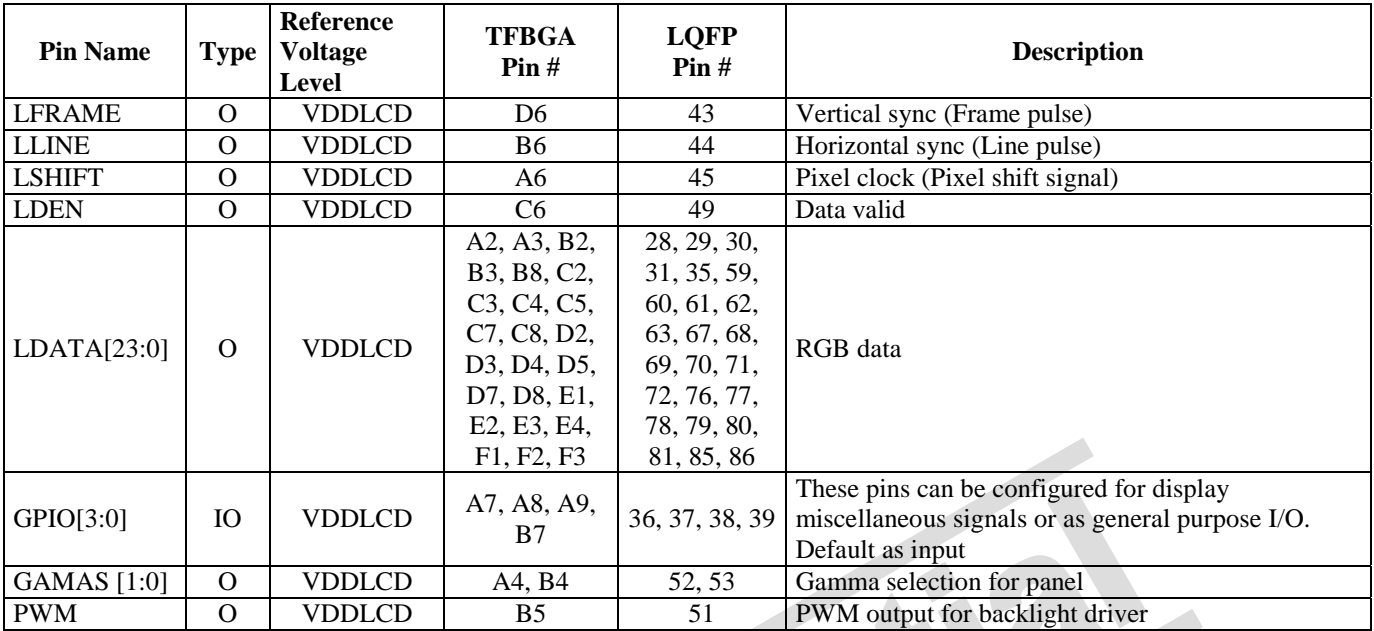

## **Table 6-2: LCD Interface Pin Mapping**

## **Table 6-3: Control Signal Pin Mapping**

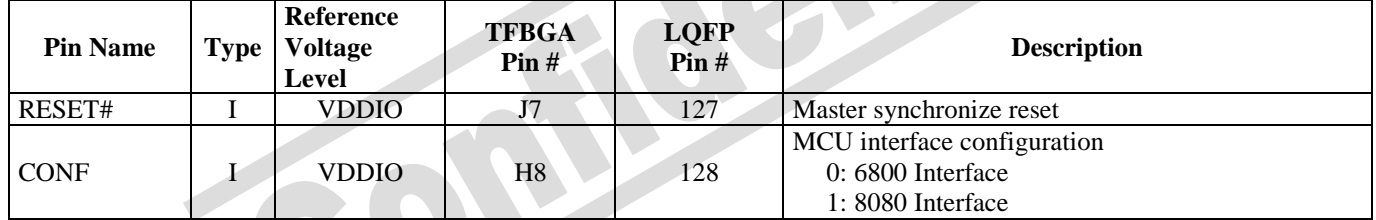

# **Table 6-4: Power Pin Mapping**

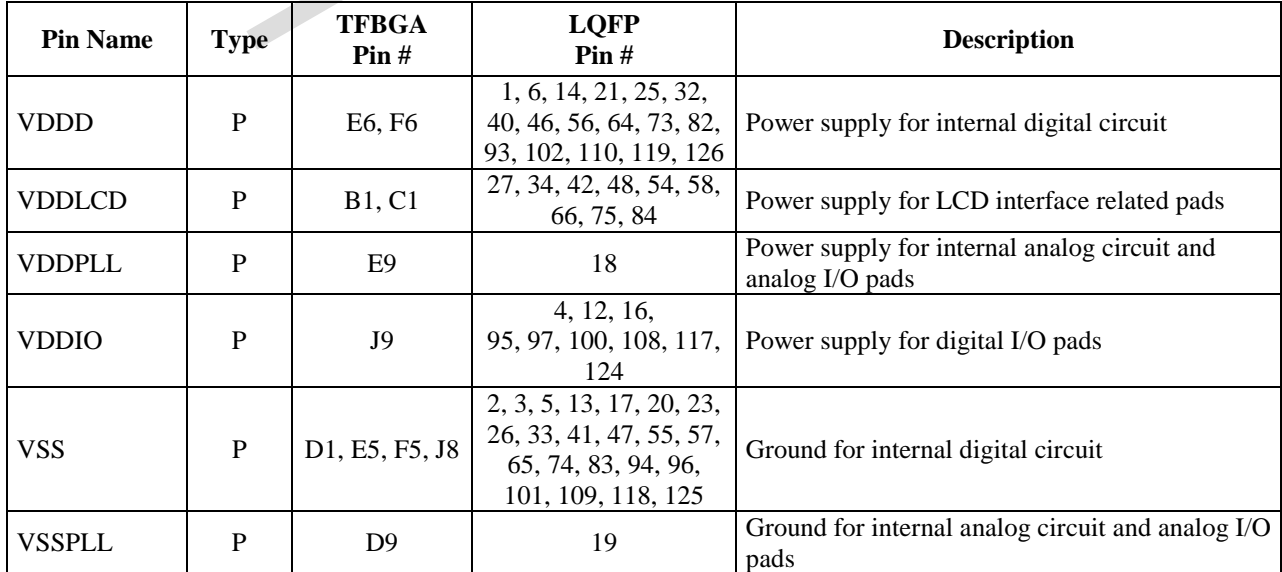

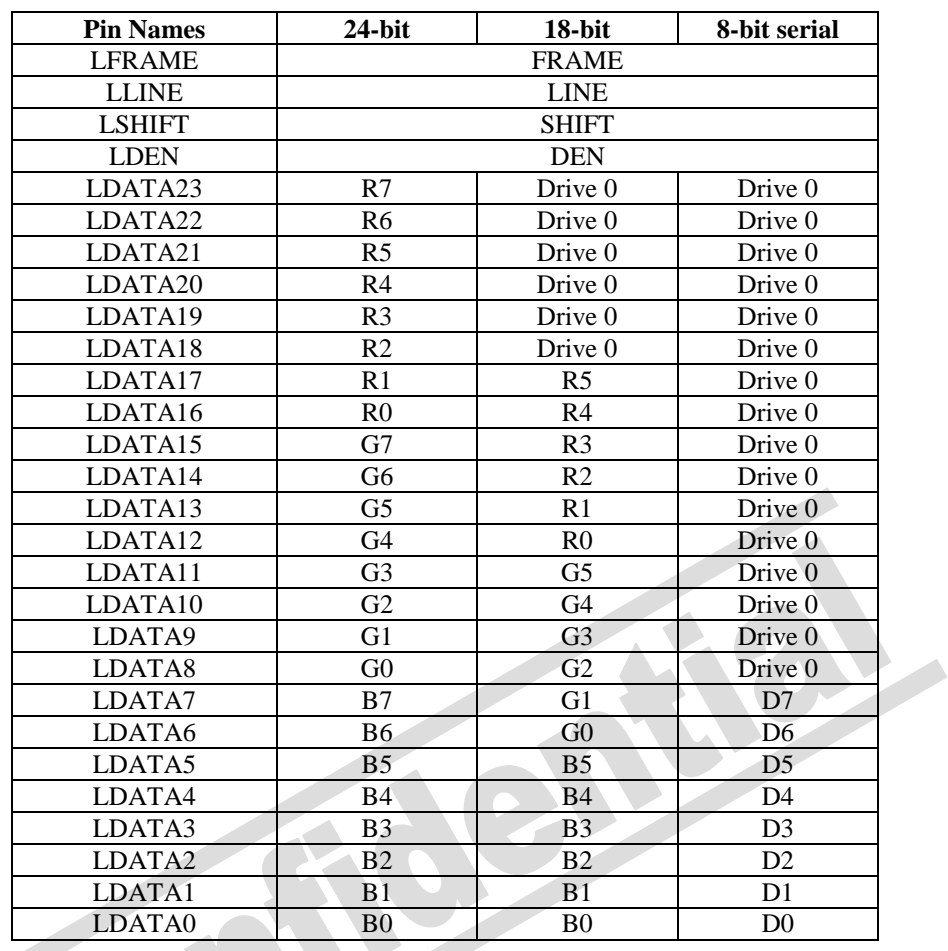

## **Table 6-5 : LCD Interface Pin Mapping**

## **Note**

(1) These pin mappings use signal names commonly used for each panel type, however signal names may differ between panel manufacturers.

# **7 FUNCTIONAL BLOCK DESCRIPTIONS**

# **7.1 MCU Interface**

The MCU interface connects the MCU and SSD1963 graphics controller. The MCU interface can be configured as 6800 mode and 8080 mode by the CONF pin. By pulling the CONF pin to VSSIO, the MCU interface will be configured as 6800 mode interface. If the CONF pin is connected to VDDIO, the MCU interface will be configure in 8080 mode.

# **7.1.1 6800 Mode**

The 6800 mode MCU interface consist of CS#, D/C#, E, R/W#, D[23:0], and TE signals (Please refer to Table 6-1 for pin multiplexed with 8080 mode). This interface supports both fixed E and clock E scheme to define a read/write cycle. If the E signal is kept high and used as enable signal, the CS# signal acts as a bus clock, the data or command will be latched into the system at the rising edge of CS#. If the user wants to use the E pin as the clock pin, the CS# pin then need to be fixed to logic 0 to select the chip. Then the falling edge of the E signal will latch the data or command. For details, please refer to the timing diagram in chapter 13.2.1.

# **7.1.2 8080 Mode**

The 8080 mode MCU interface consist of CS#, D/C#, RD#, WR#, D[23:0] and TE signals (Please refer to Table 6-1 for pin multiplexed with 6800 mode). This interface use WR# to define a write cycle and RD# for read cycle. If the WR# goes low when the CS# signal is low, the data or command will be latched into the system at the rising edge of WR#. Similarly, the read cycle will start when RD# goes low and end at the rising edge of RD#. The detailed timing will show in the chapter 13.2.2.

# **7.1.3 Register Pin Mapping**

When user access the registers via the parallel MCU interface, only D[7:0] will be used regardless the width of the pixel data is. Therefore, D[23:8] will only be used to address the display data only. This provided the possibility that the pixel data format as shown in Table 7-1 can be configured by register 0xF0.

# **7.1.4 Pixel Data Format**

Both 6800 and 8080 support 8-bit, 9-bit, 16-bit, 18-bit and 24-bit data bus. Depending on the width of the data bus, the display data are packed into the data bus in different ways.

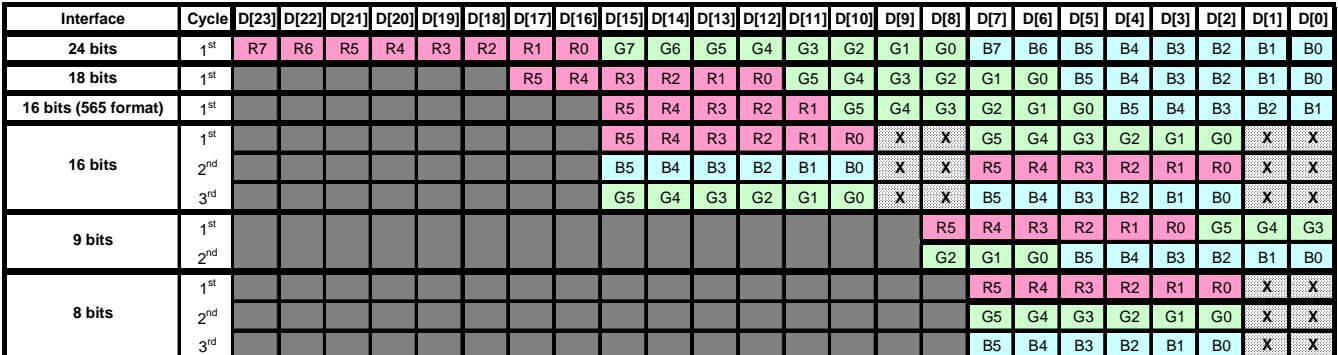

## **Table 7-1: Pixel Data Format**

X: Don't Care

# **7.1.5 Tearing Effect Signal (TE)**

The Tearing Effect Signal (TE) is a feedback signal from the LCD Controller to MCU. This signal reveals the display status of LCD controller. In the non-display period, the TE signal will go high. Therefore, this signal enables the MCU to send data by observing the non-display period to avoid tearing.

Figure 7-1 shows how the TE signal helps to avoid tearing. If the MCU writing speed is slower than the display speed, the display data should be updated after the LCD controller start to scan the frame buffer. Then the LCD controller will always display the old memory content until the next frame. However, if the MCU is faster than the LCD controller, it should start updating the display content in the vertical non-display period (VNDP) to enable the LCD controller will always get the newly updated data.

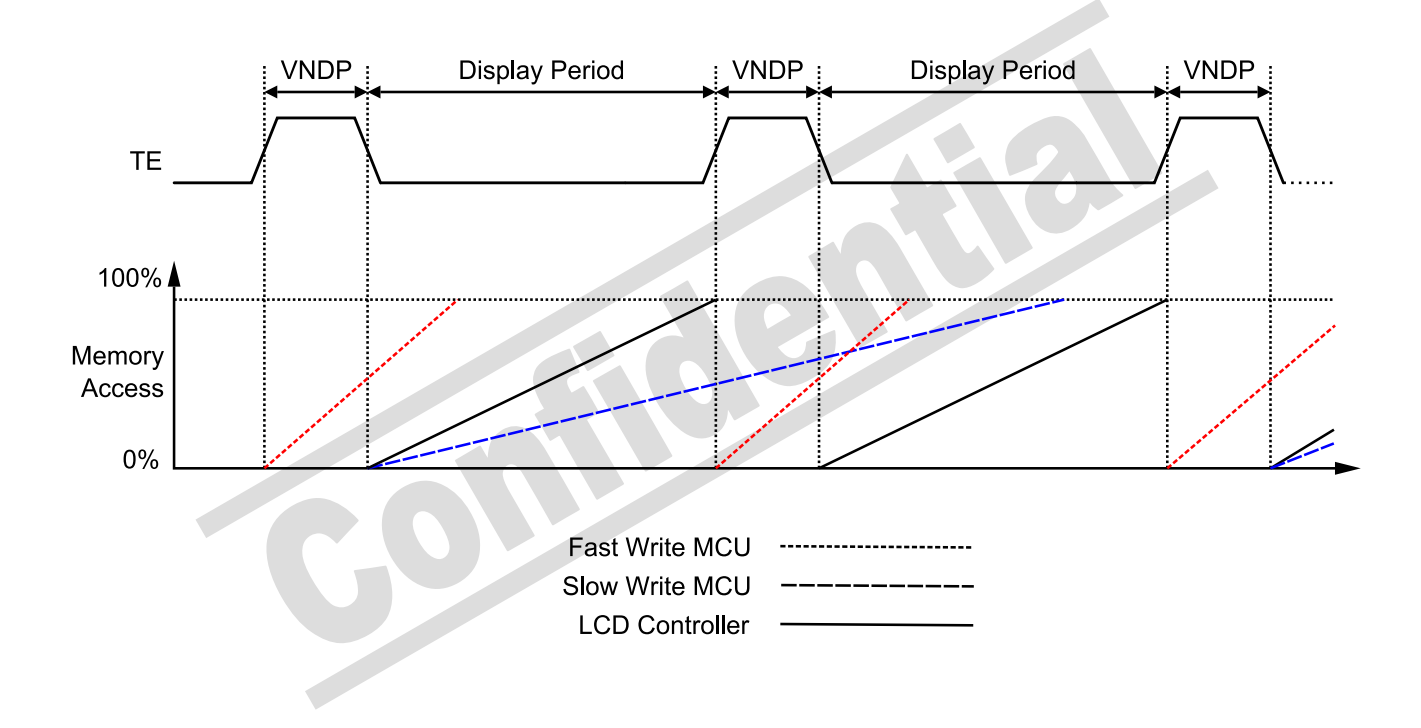

**Figure 7-1: Relationship between Tearing Effect Signal and MCU Memory Writing** 

In SSD1963 graphics controller, users can configure the TE signal to reflect the vertical non-display period only or reflect both vertical and horizontal non-display period. With the additional horizontal non-display period information, the MCU can control the refresh action in more accurately by counting the horizontal line scanned by the LCD controller. Usually, a fast MCU will not need horizontal non-display period. But a slow MCU will need it to ensure the frame buffer update process always lags behind the LCD controller.

The TE signal is not generated by the MCU interface but the LCD controller. The MCU interface only route the signal to the external pad.

# **7.2 System Clock**

The system clock of SSD1963 is generated by the built-in PLL. The reference clock of the PLL can come from either the CLK pin or the internal crystal oscillator. Since the CLK pin and the output of the oscillator was connected to PLL with an "OR" gate, the unused clock must be tied to VSS.

Before the PLL output is configured as the system clock by the bit 1 of "set pll" command, the system will be clocked by the reference clock. This enables the user to send the "set\_pll\_mn" command to the PLL for frequency configuration. When the PLL frequency is configured and the PLL was enabled with the bit 0 of "set\_pll" command, the user should still wait for 100ms for the PLL to lock. Then the PLL is ready and can be configured as system clock with the bit 1 of "set\_pll" command.

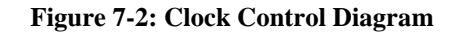

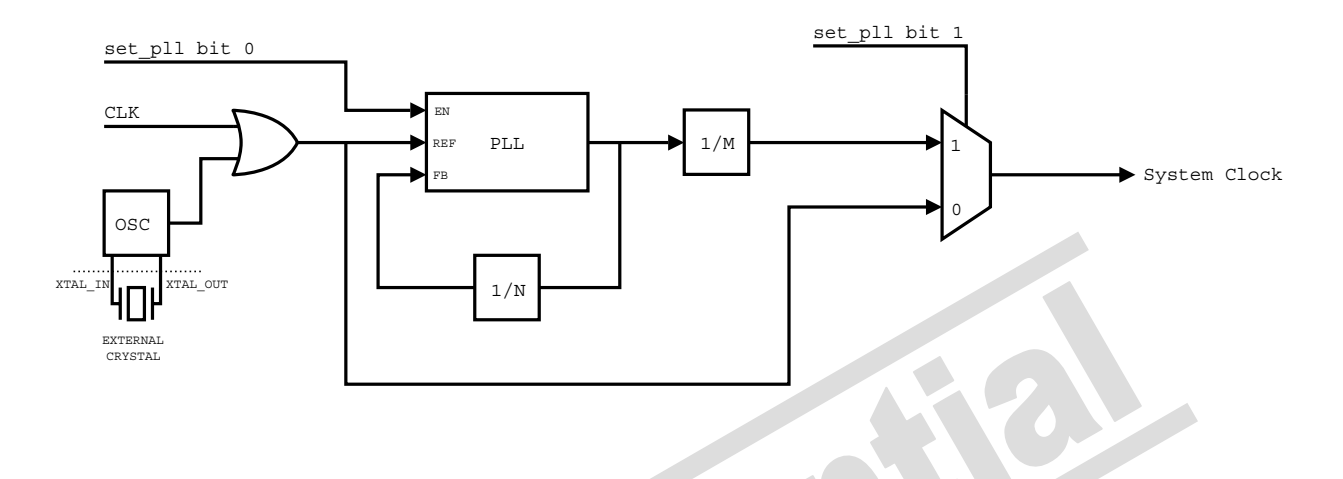

## **7.3 Frame Buffer**

There are 1215K bytes built-in SRAM inside SSD1963 to use as frame buffer. When the frame buffer is written or read, the "address counter" will automatically increase by one or decrease by one depends on the frame buffer settings.

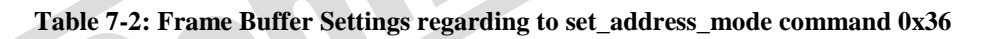

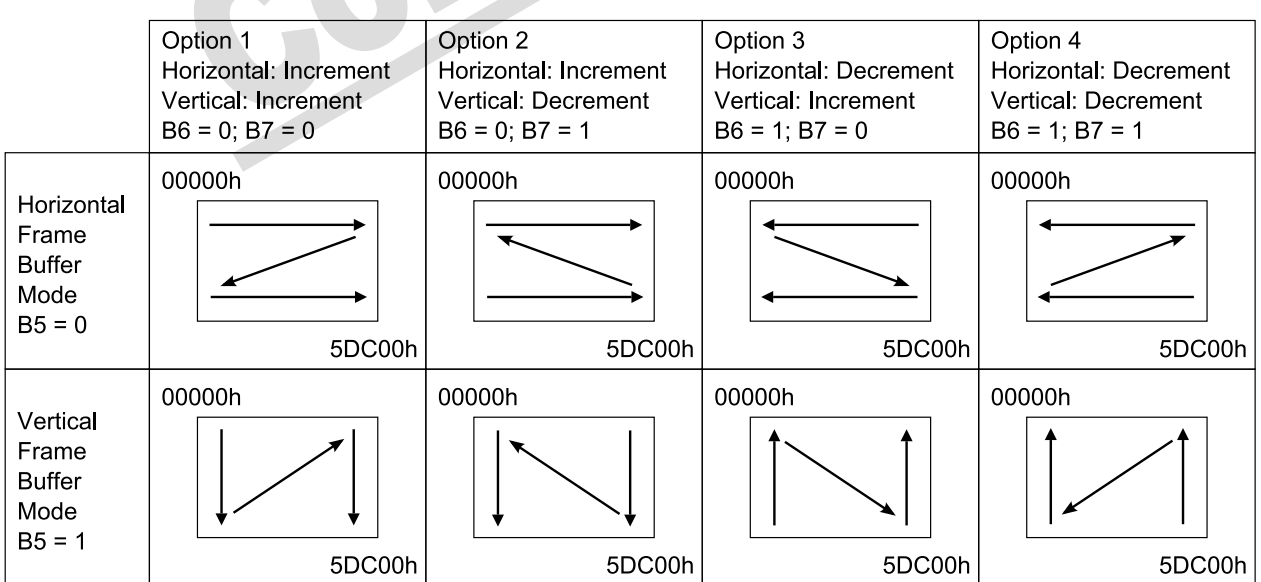

## **7.4 System Clock and Reset Manager**

The "System Clock and Reset Manager" distributes the reset signal and clock signal to the entire system. It controls the Clock Generator and contains clock gating circuitry to turn on and off the clock of each functional module. Also, it divides the root clock from Clock Generator to operation clocks for different module. The System Clock and Reset Manager also manage the reset signals to ensure all the module are reset to appropriate status when the system are in reset state, deep sleep state, sleep state and display state. Figure 7-3 shows a state diagram of four operation states of SSD1963.

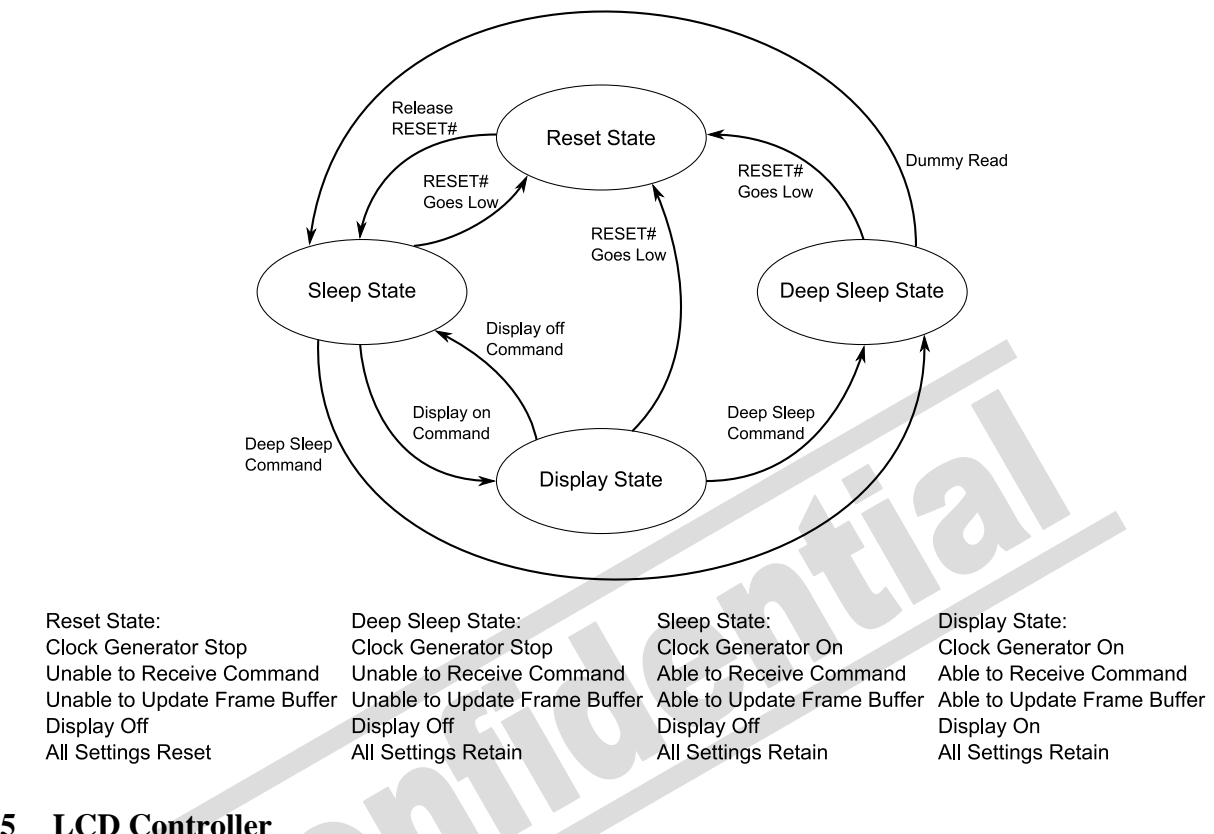

#### **Figure 7-3: State Diagram of SSD1963**

## **7.5 LCD Controller**

## **7.5.1 Display Format**

The LCD controller reads the frame buffer and generates display signals according to the selected display panel format. SSD1963 supports common RAM-less TFT driver using generic RGB data format or TTL format.

## **7.5.2 General Purpose Input/Output (GPIO)**

The GPIO pins can operate in 2 modes, GPIO mode and miscellaneous display signal mode. When the pins are configured as GPIOs, these pins can be controlled directly by MCU. Therefore, user can use these pins to emulate other interface such as SPI or I2C. If these pins are configured as display signals, they will toggle with display periodically according to the signal settings. They can be set to toggle once a frame, once a line or in arbitrary period. Therefore they can be configured as some common signal needed for different panels such as STH or LP.

# **8 COMMAND TABLE**

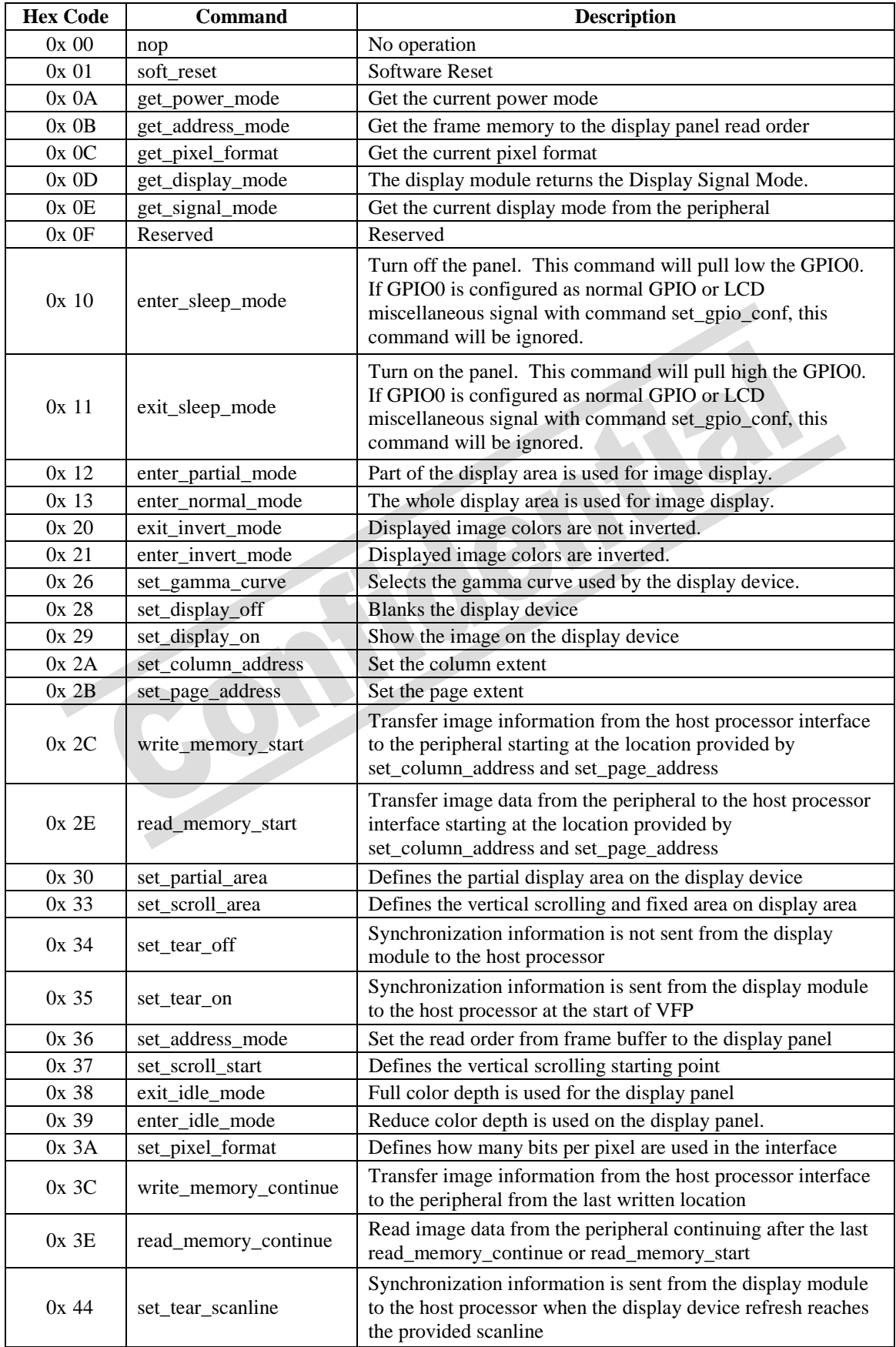

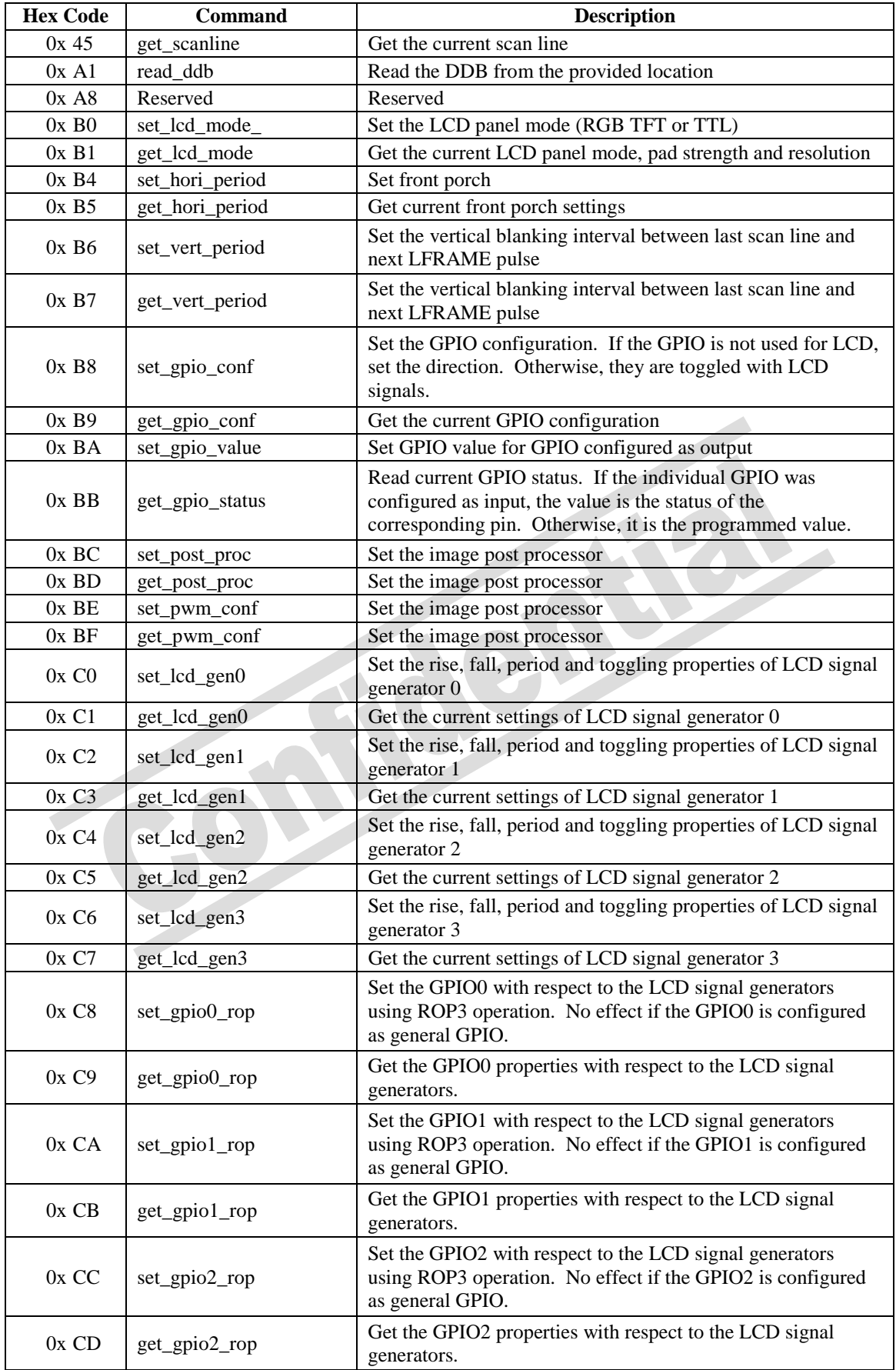

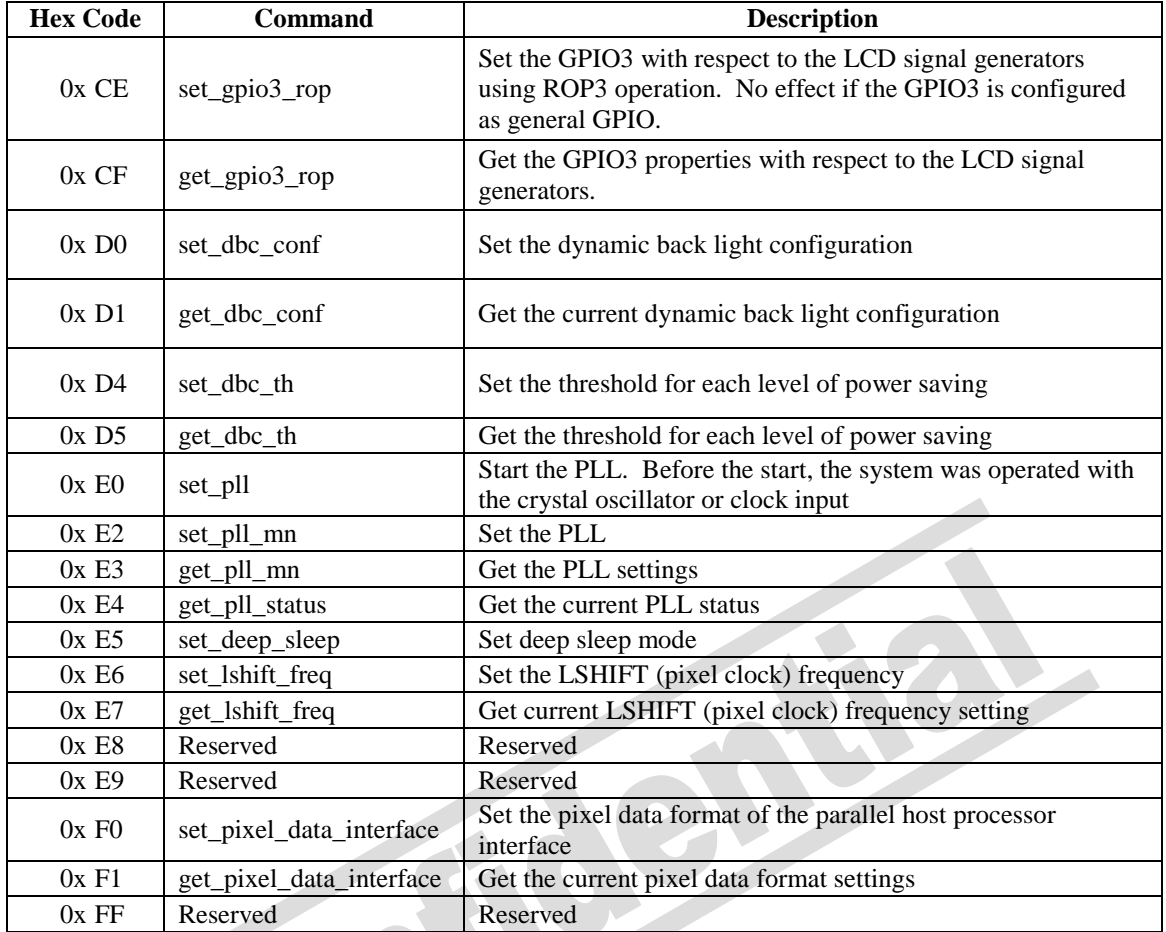

# **9 COMMAND DESCRIPTIONS**

## **9.1 No operation**

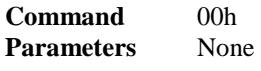

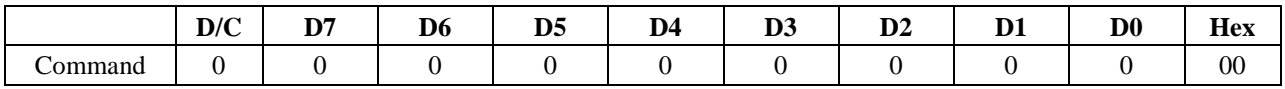

#### **Description**

No operation. It can be used to terminate the frame buffer write or read for Write Memory Continue, 0x3C and Read Memory Continue, 0x3E.

## **9.2 Software Reset**

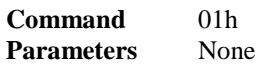

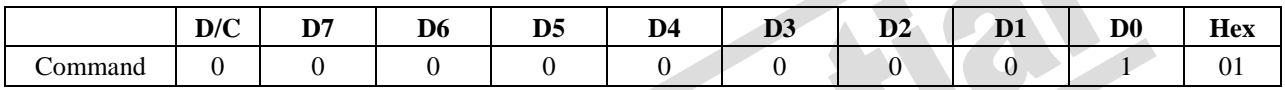

#### **Description**

The display module performs a software reset. Only the configuration register will be reset.

Note :

The host processor must wait 5ms before sending any new commands to a SSD1963 following this command.

The host processor must wait 120ms before sending an Exit Sleep Mode, 0x11.

# **9.3 Get Power Mode**

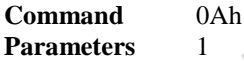

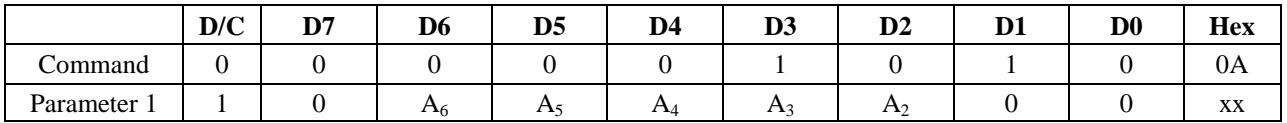

#### **Description**

Get the current power mode

 $A[6]$ : Idle mode on/off (POR = 0)

- 0 Idle mode off<br>1 Idle mode on
- 1 Idle mode on
- A[5] : Partial mode on/off (POR  $= 0$ )
	- 0 Partial mode off
	- 1 Partial mode on

 $A[4]$ : Sleep mode on/off (POR = 0)

- 0 Sleep mode on
- 1 Sleep mode off
- $A[3]$ : Display normal mode on/off (POR = 1)
	- 0 Display normal mode off
	- 1 Display normal mode on

```
A[2]: Display on/off (POR = 0)
```
- 0 Display is off
- 1 Display is on

# **9.4 Get Address Mode**

#### **Command** 0Bh **Parameters** 1

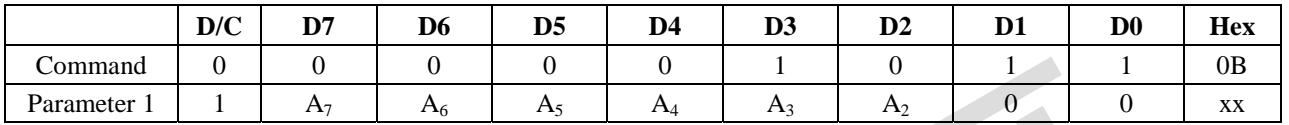

#### **Description**

Get the frame buffer to the display panel read order

 $A[7]$ : Page address order (POR = 0)

- 0 Top to bottom
	- 1 Bottom to top

### $A[6]$ : Column address order (POR = 0)

- 0 Left to right
- 1 Right to left

## $A[5]$ : Page / Column order (POR = 0)

- 0 Normal mode
- 1 Reverse mode
- $A[4]$ : Line address order (POR = 0)
	- 0 LCD refresh top to bottom
	- 1 LCD refresh bottom to top

#### $A[3]$ : RGB / BGR order (POR = 0)

- 0 RGB<br>1 BGR
- 1 BGR
- $A[2]$ : Display data latch data (POR = 0)
	- 0 LCD refresh left to right
		- 1 LCD refresh right to left

## **9.5 Get Pixel Format**

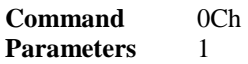

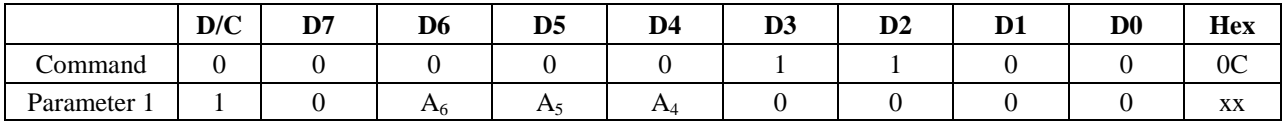

#### **Description**

Get the current pixel format for the RGB image data.

 $A[6:4]$ : Display pixel format (POR = 000)

- 000 Reserved 001 3-bit/pixel 010 8-bit/pixel 011 12-bit/pixel 100 Reserved 101 16-bit/pixel 110 18-bit/pixel
- 111 24-bit/pixel

## **9.6 Get Display mode**

**Command** 0Dh **Parameters** 1

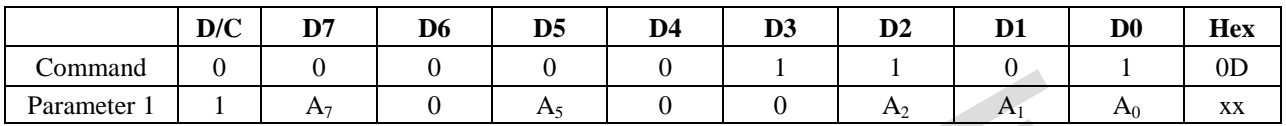

#### **Description**

The display module returns the Display Image Mode status.

 $A[7]$ : Vertical scrolling status (POR = 0)

- 0 Vertical scrolling is off<br>1 Vertical scrolling is on
- Vertical scrolling is on

 $A[5]$ : Inversion on/off (POR = 0)

- 0 Inversion is off
- 1 Inversion is on

 $A[2:0]$ : Gamma curve selection (POR = 011)

- 000 Gamma curve 0
- 001 Gamma curve 1
- 010 Gamma curve 2
- 011 Gamma curve 3
- 100 Reserved
- 101 Reserved
- 110 Reserved
- 111 Reserved

## **9.7 Get Signal Mode**

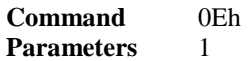

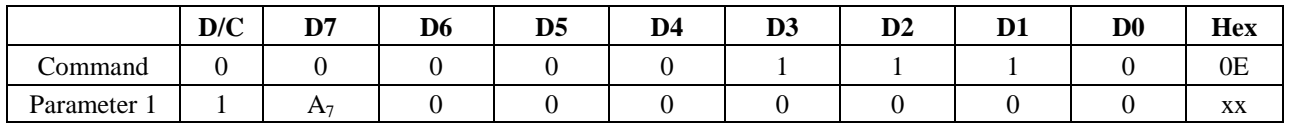

#### **Description**

Get the current display signal mode from the peripheral

 $A[7]$ : Tearing effect line mode (POR = 0)

- 0 Tearing effect line off<br>1 Tearing effect on
- Tearing effect on

# **9.8 Enter Sleep Mode**

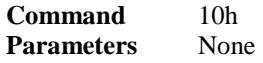

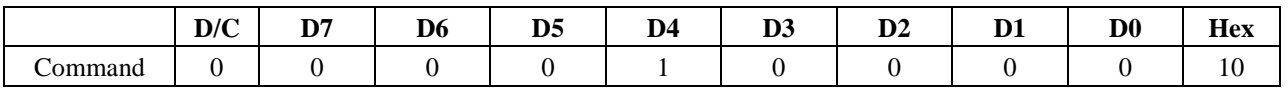

## **Description**

Turn off the panel. This command causes the display panel to enter sleep mode and pull low the GPIO0. If GPIO0 is configured as normal GPIO or LCD miscellaneous signal with command Set GPIO Conf, 0xB8, this command will not affect the GPIO0.

Note :

The host processor must wait 5ms before sending any new commands to a SSD1963 following this command.

The host processor must wait 120ms after sending an Exit Sleep Mode, 0x11 before sending an Enter Sleep Mode, 0x10.

## **9.9 Exit Sleep Mode**

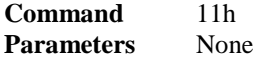

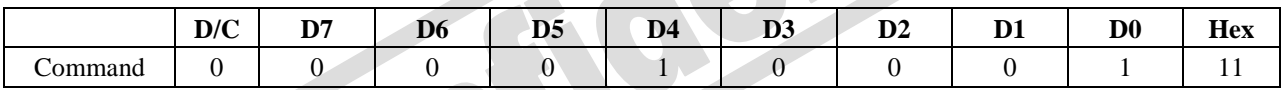

#### **Description**

Turn on the panel. This command causes the display panel to exit sleep mode and will pull high the GPIO0. If GPIO0 is configured as normal GPIO or LCD miscellaneous signal with command Set GPIO Conf (0xB8), this command will not affect the GPIO0.

Note :

The host processor must wait 5ms after sending this command before sending another command.

The host processor must wait 120ms after sending an Exit Sleep Mode, 0x11 before sending an Enter Sleep Mode, 0x10.

## **9.10 Enter Partial Mode**

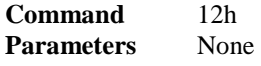

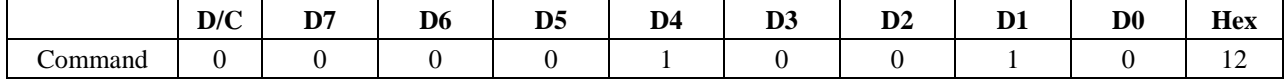

#### **Description**

This command causes the display module to enter the Partial Display Mode. The Partial Display Mode window is described by the Set Partial Area, 0x30h.

To leave Partial Display Mode, the Enter Normal Mode, 0x13h.

## **9.11 Enter Normal Mode**

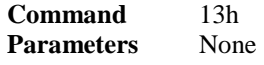

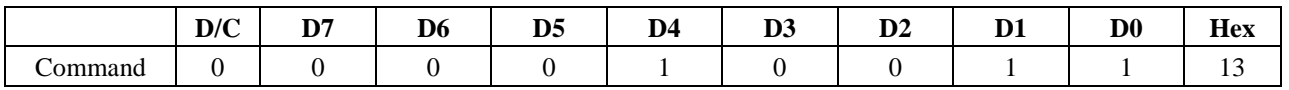

#### **Description**

This command causes the display module to enter the normal mode. Normal mode is defined as partial display and scroll mode are off. That means the whole display area is used for image display.

## **9.12 Exit Invert Mode**

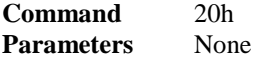

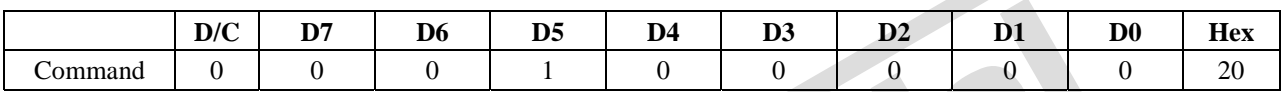

#### **Description**

This command causes the display module to stop inverting the image data on the display device. The frame buffer contents remain unchanged.

**Figure 9-1: Exit Invert mode example**

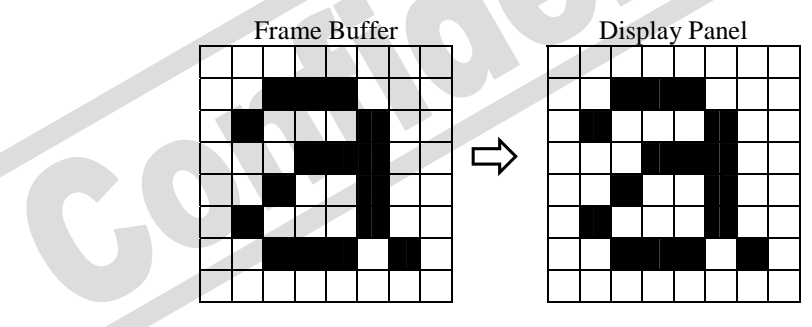

## **9.13 Enter Invert Mode**

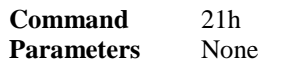

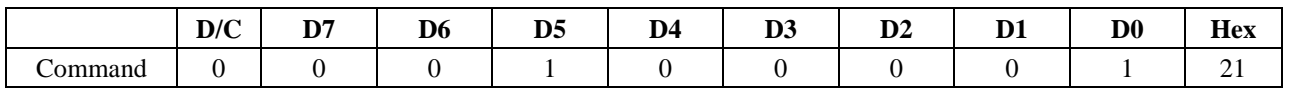

#### **Description**

This command causes the display module to invert the image data only on the display device. The frame buffer contents remain unchanged.

## **Figure 9-2: Enter Invert mode example**

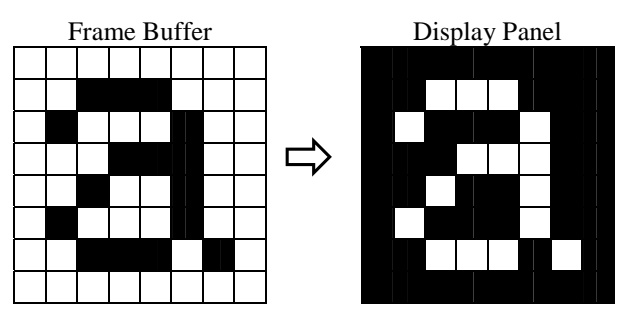

## **9.14 Set Gamma Curve**

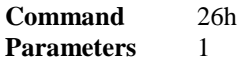

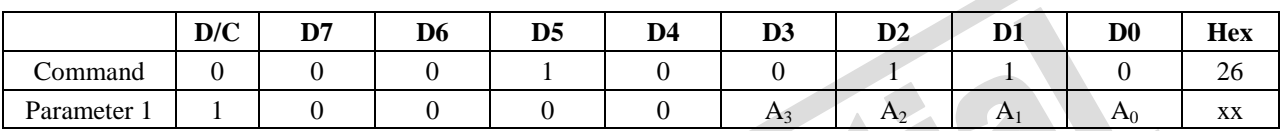

#### **Description**

Selects the gamma curve used by the display device.

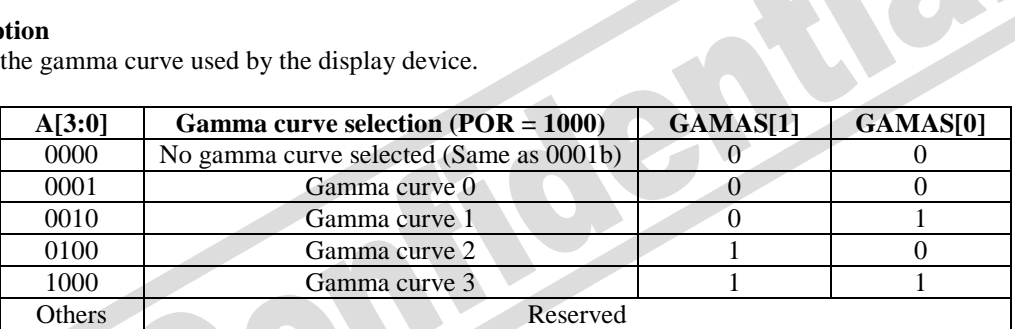

# **9.15 Set Display Off**

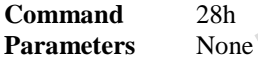

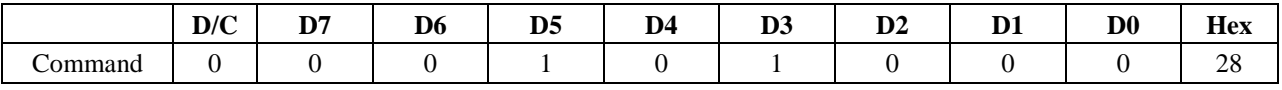

#### **Description**

Blanks the display device. The frame buffer contents remain unchanged.

## **9.16 Set Display On**

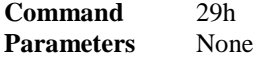

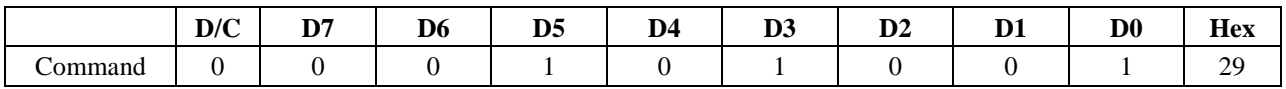

#### **Description**

Show the image on the display device

# **9.17 Set Column Address**

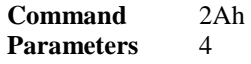

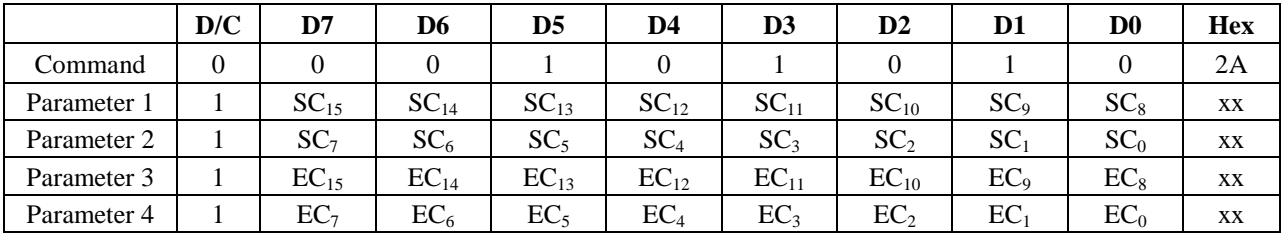

#### **Description**

Set the column extent of frame buffer accessed by the host processor with the Read Memory Continue, 0x3E and Write Memory Continue, 0x3C..

SC[15:8] : Start column number high byte (POR = 00000000) SC[7:0] : Start column number low byte (POR = 00000000)  $EC[15:8]$ : End column number high byte (POR = 00000000)  $EC[7:0]$ : End column number low byte (POR = 00000000)

Note : SC[15:0] must always be equal to or less than EC[15:0]

## **Figure 9-3: Set Column Address example**

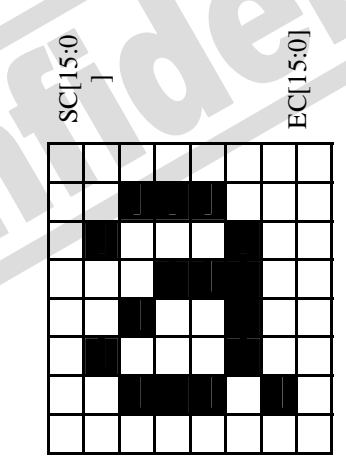

## **9.18 Set Page Address**

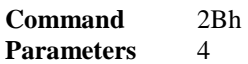

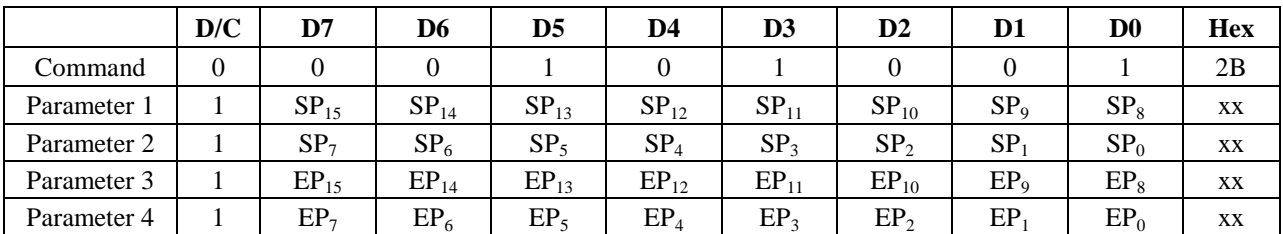

#### **Description**

Set the page extent of the frame buffer accessed by the host processor with the Read Memory Continue, 0x3E and Write Memory Continue, 0x3C..

 $SP[15:8]$ : Start page (row) number high byte (POR = 00000000)  $SP[7:0]$ : Start page (row) number low byte (POR = 00000000)  $EP[15:8]$ : End page (row) number high byte (POR = 00000000)  $EP[7:0]$ : End page (row) number low byte (POR = 00000000)

Note : SP[15:0] must always be equal to or less than EP[15:0]

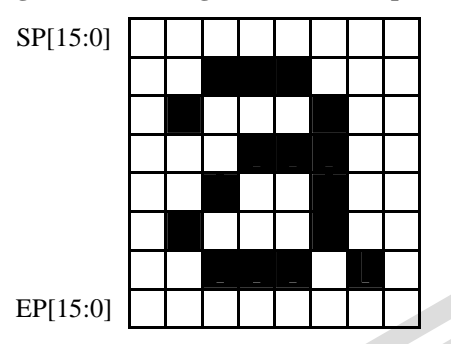

**Figure 9-4: Set Page Address example**

#### **9.19 Write Memory Start**

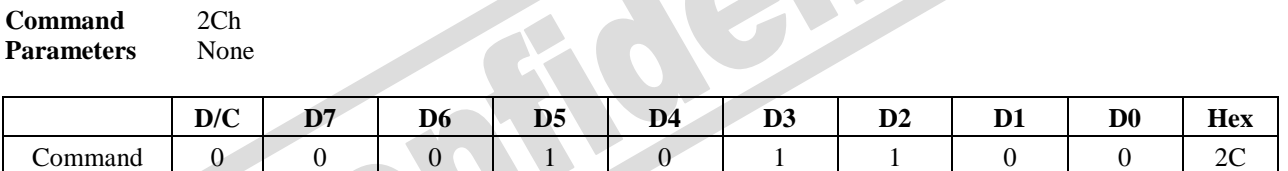

#### **Description**

Transfer image information from the host processor interface to the SSD1963 starting at the location provided by Set Column Address, 0x2A and Set Page Address, 0x2B.

If Set Address Mode,  $0x36 A[5] = 0$ :

The column and page registers are reset to the Start Column (SC) and Start Page (SP), respectively.

Pixel Data 1 is stored in frame buffer at (SC, SP). The column register is then incremented and pixels are written to the frame memory until the column register equals the End Column (EC) value. The column register is then reset to SC and the page register is incremented. Pixels are written to the frame buffer until the page register equals the End Page (EP) value and the column register equals the EC value, or the host processor sends another command. If the number of pixels exceeds  $(EC - SC + 1) * (EP - SP + 1)$  the extra pixels are ignored.

If Set Address Mode,  $0x36 A[5] = 1$ :

The column and page registers are reset to the Start Column (SC) and Start Page (SP), respectively.

Pixel Data 1 is stored in frame buffer at (SC, SP). The page register is then incremented and pixels are written to the frame memory until the page register equals the End Page (EP) value. The page register is then reset to SP and the column register is incremented. Pixels are written to the frame buffer until the column register equals the End column (EC) value and the page register equals the EP value, or the host processor sends another command. If the number of pixels exceeds  $(EC - SC + 1) * (EP - SP + 1)$  the extra pixels are ignored.

# **9.20 Read Memory Start**

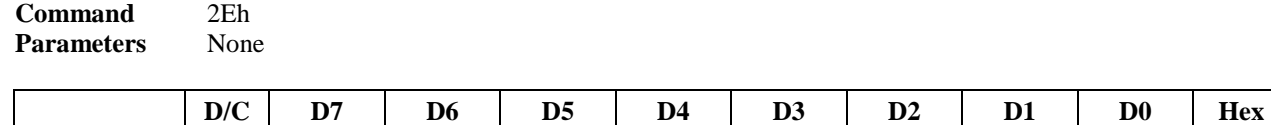

#### **Description**

Transfer image data from the SSD1963 to the host processor interface starting at the location provided by Set Column Address, 0x2A and Set Page Address, 0x2B.

Command 0 0 0 1 0 1 1 1 0 2E

If Set Address Mode,  $0x36 A[5] = 0$ :

The column and page registers are reset to the Start Column (SC) and Start Page (SP), respectively.

Pixels are read from frame buffer at (SC, SP). The column register is then incremented and pixels read from the frame memory until the column register equals the End Column (EC) value. The column register is then reset to SC and the page register is incremented. Pixels are read from the frame buffer until the page register equals the End Page (EP) value and the column register equals the EC value, or the host processor sends another command.

If Set Address Mode,  $0x36 A[5] = 1$ :

The column and page registers are reset to the Start Column (SC) and Start Page (SP), respectively.

Pixels are read from frame buffer at (SC, SP). The page register is then incremented and pixels read from the frame memory until the page register equals the End Page (EP) value. The page register is then reset to SP and the column register is incremented. Pixels are read from the frame buffer until the column register equals the End Column (EC) value and the page register equals the EP value, or the host processor sends another command.

## **9.21 Set Partial Area**

#### **Command** 30h **Parameters** 4

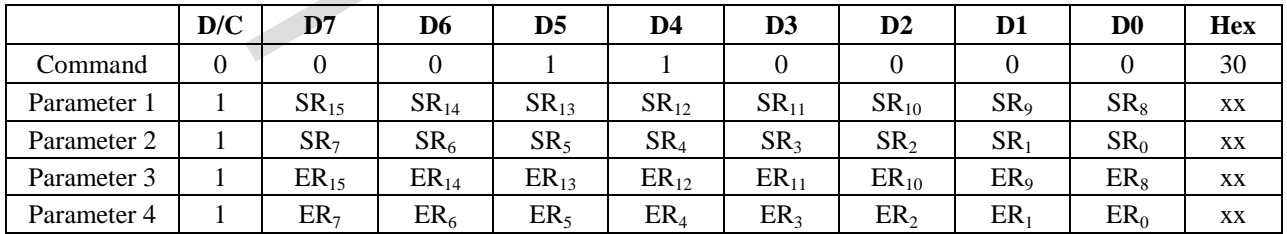

#### **Description**

This command defines the Partial Display mode's display area. There are two parameters associated with this command, the first defines the Start Row (SR) and the second the End Row (ER). SR and ER refer to the Frame Buffer Line Pointer.

 $SR[15:8]$ : Start display row number high byte (POR = 00000000)  $S\ R[7:0]$ : Start display row number low byte (POR = 00000000)  $ER[15:8]$ : End display row number high byte (POR = 00000000)  $ER[7:0]$ : End display row number low byte (POR = 00000000) Note : SR[15:0] and ER[15:0] cannot be 0000h nor exceed the last vertical line number.

If End Row > Start Row

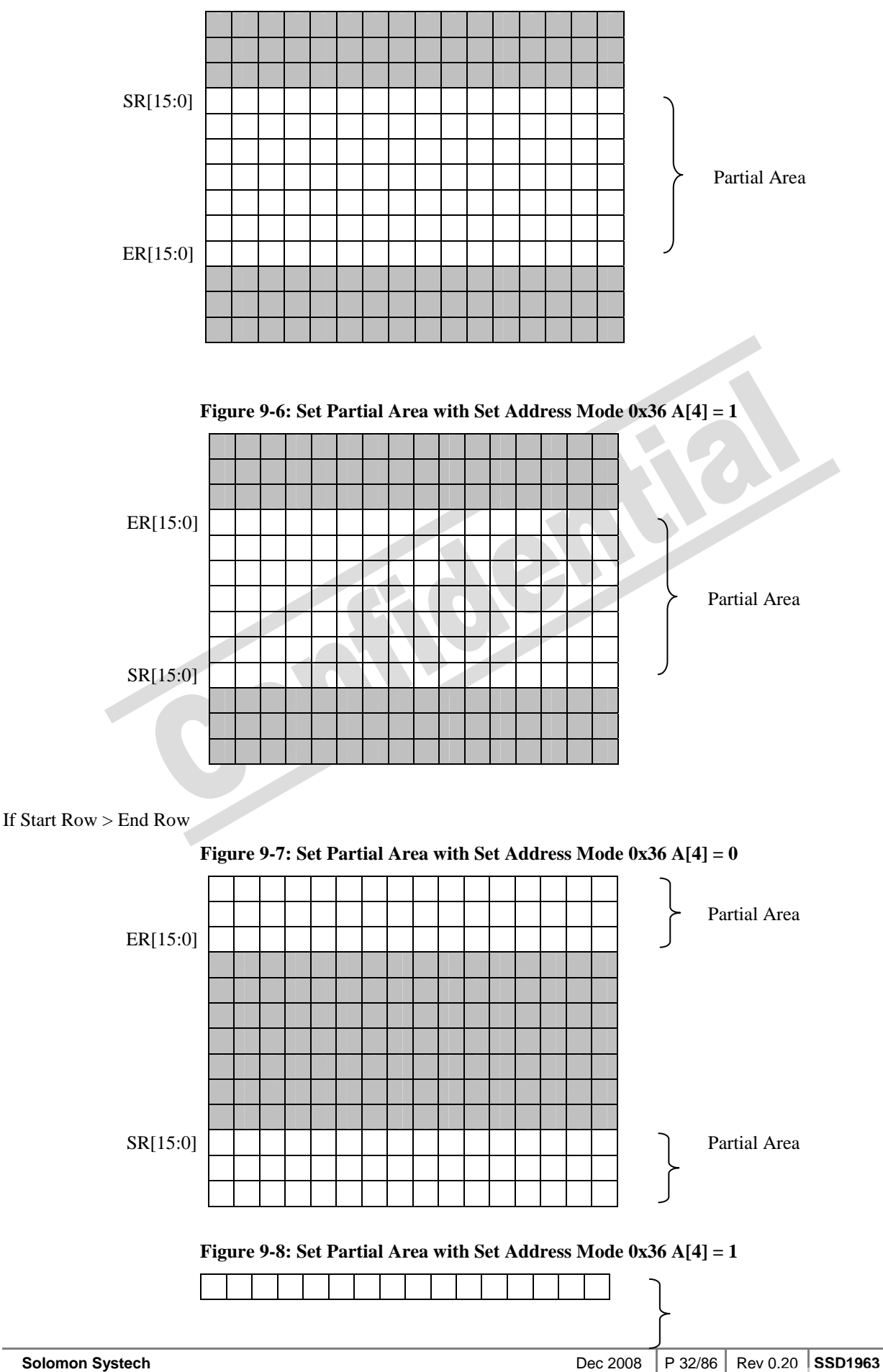

**Figure 9-5: Set Partial Area with Set Address Mode 0x36 A[4] = 0**

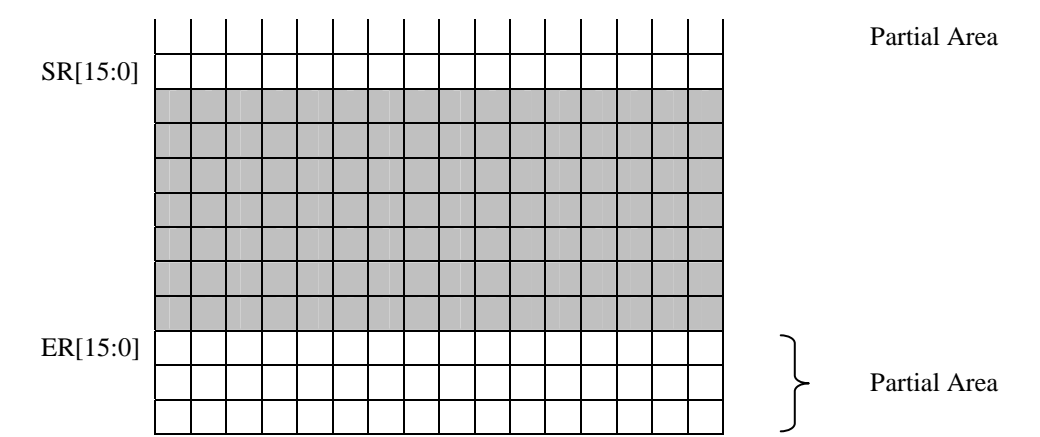

## **9.22 Set Scroll Area**

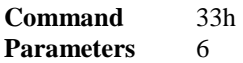

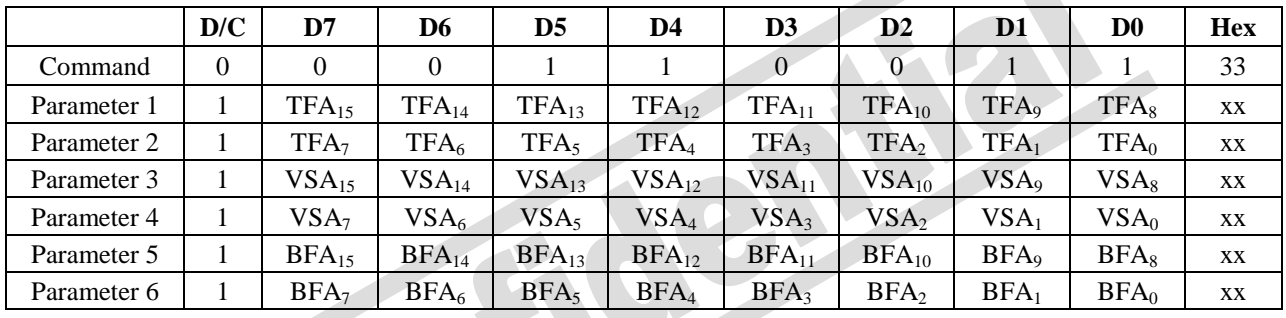

#### **Description**

Defines the vertical scrolling and fixed area on display area

TFA[15:8] : High byte of Top Fixed Area number in lines from the top of the frame buffer (POR = 00000000) TFA[7:0] : Low byte of Top Fixed Area number in lines from the top of the frame buffer (POR = 00000000)

VSA[15:8] : High byte of Vertical scrolling area in number of lines of the frame buffer (POR = 00000000) VSA[7:0] : Low byte of Vertical scrolling area in number of lines of the frame buffer (POR = 00000000)

BFA[15:8] : High byte of Bottom Fixed Area in number of lines from the bottom of the frame buffer (POR = 00000000) BFA[7:0] : Low byte of Bottom Fixed Area in number of lines from the bottom of the frame buffer (POR = 00000000)

If Set Address Mode,  $0x36 A[4] = 0$ :

The TFA[15:0] describes the Top Fixed Area in number of lines from the top of the frame buffer. The top of the frame buffer and top of the display panel are aligned.

The VSA[15:0] describes the height of the Vertical Scrolling Area in number of lines of frame buffer from the Vertical Scrolling Start Address. The first line of the Vertical Scrolling Area starts immediately after the bottom most line of the Top Fixed Area. The last line of the Vertical Scrolling Area ends immediately before the top most line of the Bottom Fixed Area.

The BFA[15:0] describes the Bottom Fixed Area in number of lines from the bottom of the frame buffer. The bottom of the frame buffer and bottom of the display panel are aligned.

TFA, VSA and BFA refer to the Frame Buffer Line Pointer.

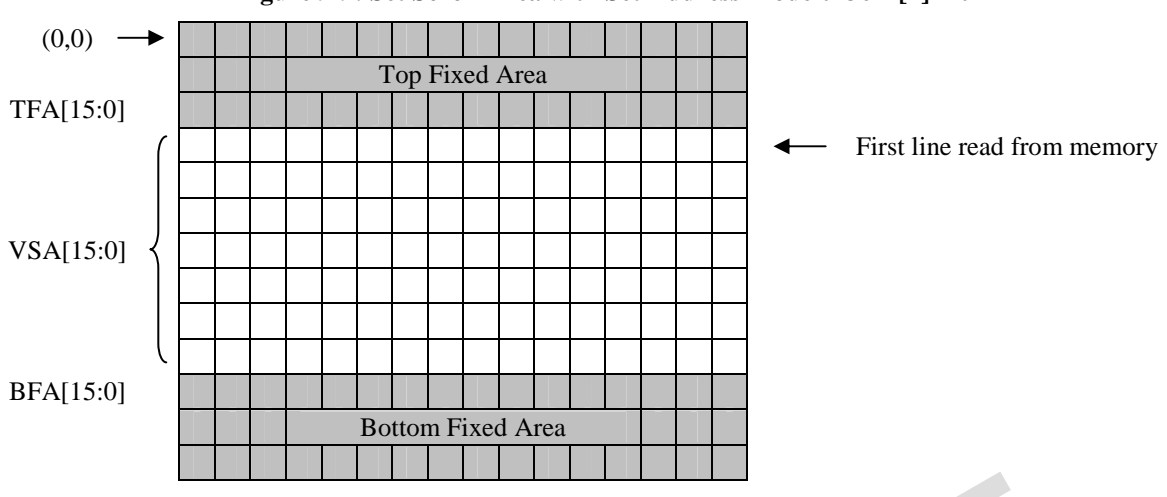

**Figure 9-9: Set Scroll Area with Set Address Mode 0x36 A[4] = 0**

If Set Address Mode,  $0x36 A[4] = 1$ :

The TFA[15:0], describes the Top Fixed Area in number of lines from the bottom of the frame buffer. The bottom of the frame buffer and bottom of the display panel are aligned.

The VSA[15:0] describes the height of the Vertical Scrolling Area in number of lines of frame buffer from the Vertical Scrolling Start Address. The first line of the Vertical Scrolling Area starts immediately after the top most line of the Top Fixed Area. The last line of the Vertical Scrolling Area ends immediately before the bottom most line of the Bottom Fixed Area.

The BFA[15:0] describes the Bottom Fixed Area in number of lines from the top of the frame buffer. The top of the frame buffer and top of the display panel are aligned.

TFA, VSA and BFA refer to the Frame Buffer Line Pointer.

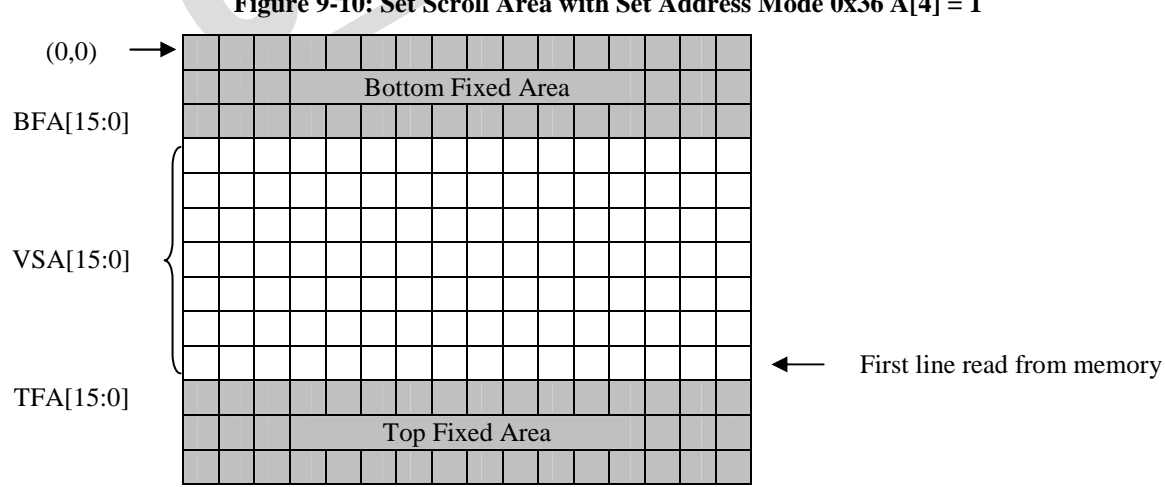

**Figure 9-10: Set Scroll Area with Set Address Mode 0x36 A[4] = 1**

Note :

The sum of TFA, VSA and BFA must equal the number of the display panel's horizontal lines (pages), otherwise Scrolling mode is undefined.

In Vertical Scroll Mode, Set Address Mode, 0x36 A[5] should be set to '0' – this only affects the Frame Memory Write.

# **9.23 Set Tear Off**

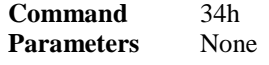

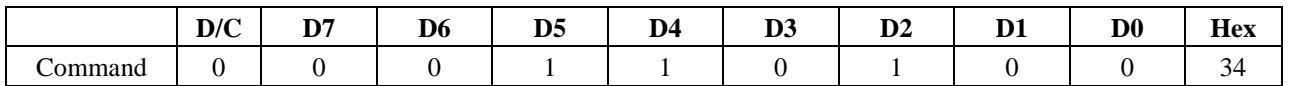

#### **Description**

TE signal is not sent from the display module to the host processor.

## **9.24 Set Tear On**

## **Command** 35h

**Parameters** 1

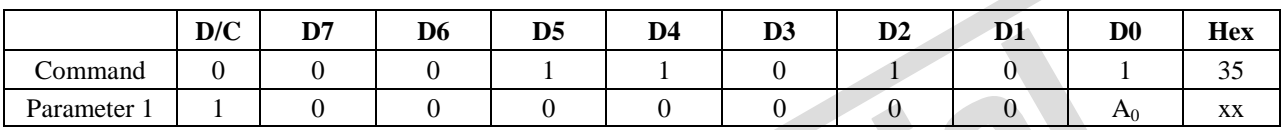

#### **Description**

TE signal is sent from the display module to the host processor at the start of VFP.

 $A[0]$ : Tearing effect line mode (POR = 0)

- 0 The tearing effect output line consists of V-blanking information only.
- 1 The tearing effect output line consists of both V-blanking and H-blanking information.

The TE signal shall be active low when the display panel is in Sleep mode.

## **9.25 Set Address Mode**

#### **Command** 36h **Parameters** 1

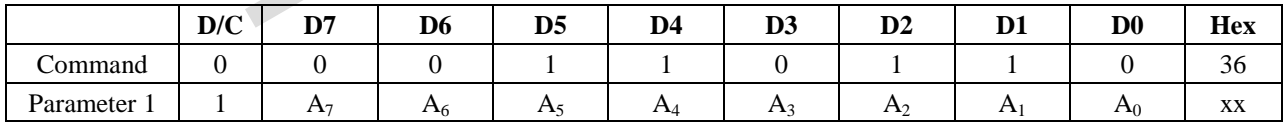

#### **Description**

Set the read order from host processor to frame buffer by A[7:5] and A[3] and from frame buffer to the display panel by A[2:0] and A[4].

 $A[7]$ : Page address order (POR = 0)

This bit controls the order that pages of data are transferred from the host processor to the SSD1963's frame buffer.

- 0 Top to bottom, pages transferred from SP (Start Page) to EP (End Page).
- 1 Bottom to top, pages transferred from EP (End Page) to SP (Start Page).

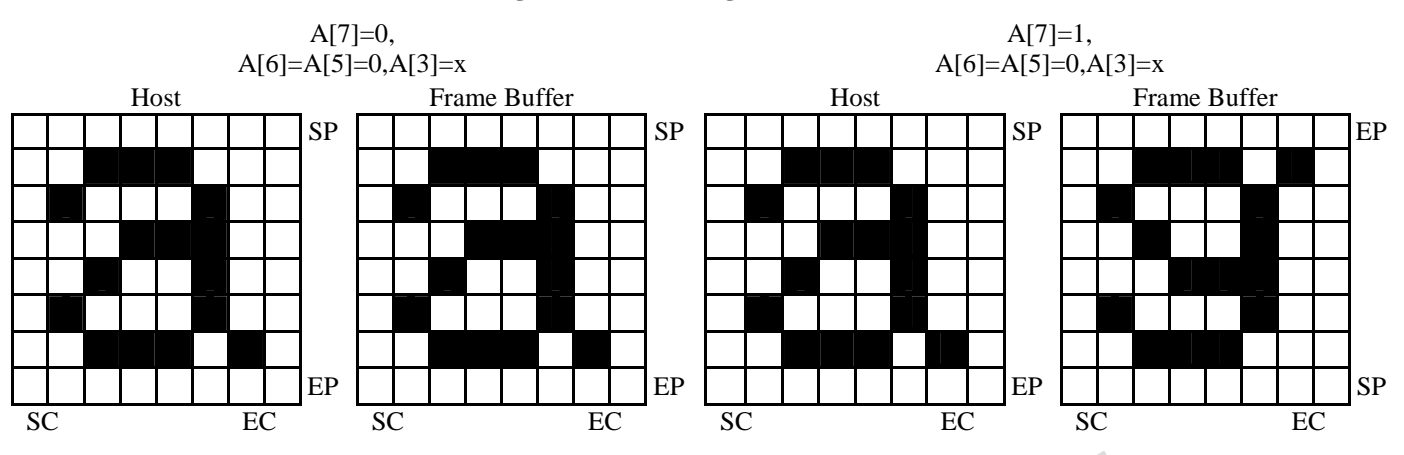

#### **Figure 9-11: A[7] Page Address Order**

 $A[6]$ : Column address order (POR = 0)

This bit controls the order that columns of data are transferred from the host processor to the SSD1963's frame buffer.

0 Left to right, columns transferred from SC (Start Column) to EC (End Column).

1 Right to left, columns transferred from EC (End Column) to SC (Start Column).

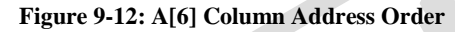

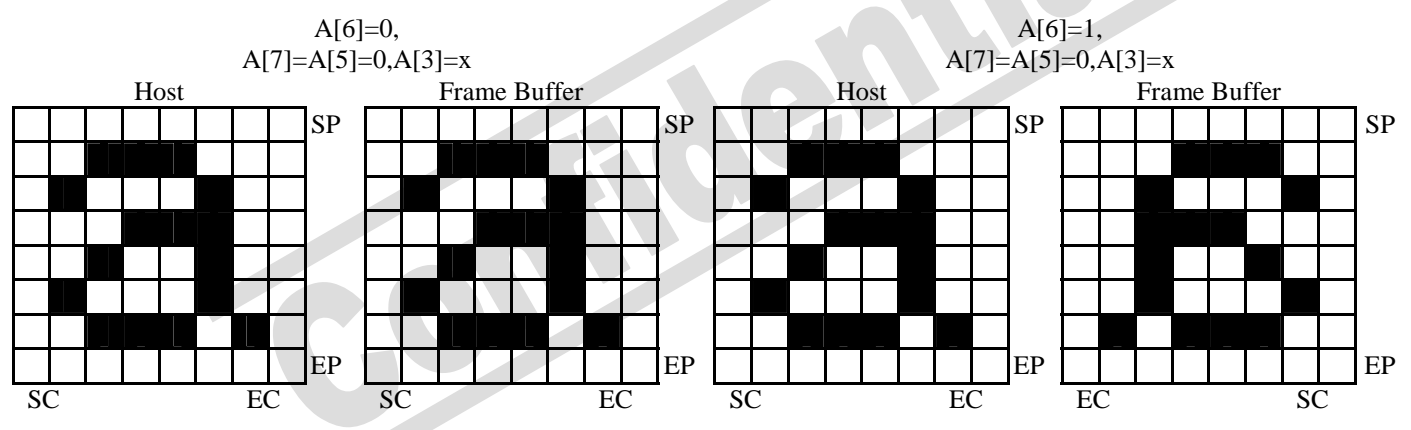

 $A[5]$ : Page / Column order (POR = 0)

This bit controls the order that columns of data are transferred from the host processor to the SSD1963's frame buffer.

0 Normal mode

1 Reverse mode

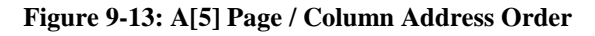

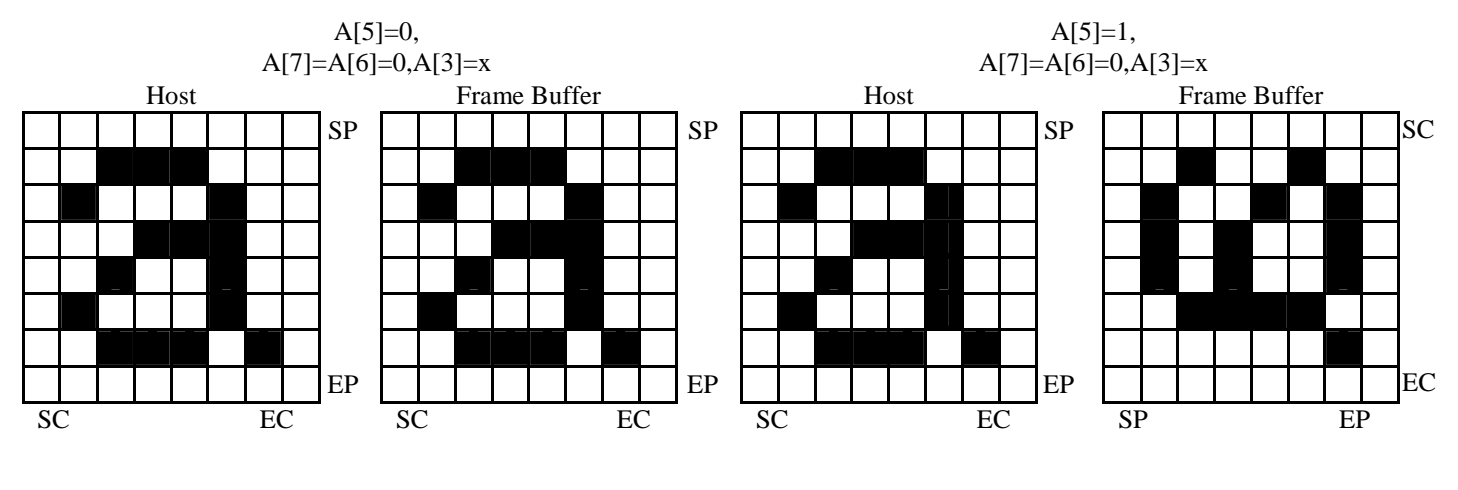
$A[4]$ : Line address order (POR = 0)

This bit controls the display panel's horizontal line refresh order. The image shown on the display panel is unaffected, regardless of the bit setting.

- 0 LCD refresh from top line to bottom line.
- 1 LCD refresh from bottom line to top line.

### $A[3]$ : RGB / BGR order (POR = 0)

This bit controls the RGB data order transferred from the SSD1963's frame buffer to the display panel.

- $\begin{array}{ccc} 0 & & \text{RGB} \\ 1 & & \text{BGR} \end{array}$
- 1 BGR

### **Figure 9-14: A[3] RGB Order**

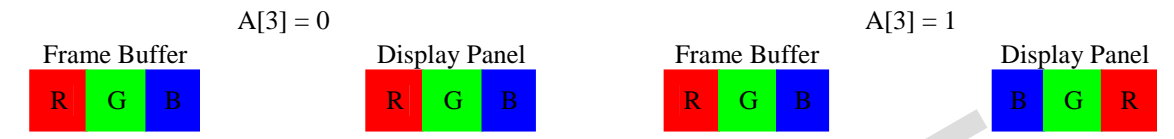

 $A[2]$ : Display data latch data (POR = 0)

This bit controls the display panel's vertical line data latch order. The image shown on the display panel is unaffected, regardless of the bit setting.

- 0 LCD refresh from left side to right side
- 1 LCD refresh from right side to left side

## $A[1]$ : Flip Horizontal (POR = 0)

This bit flips the image shown on the display panel left to right. No change is made to the frame memory.

- 0 Normal
	- 1 Flipped

### **Figure 9-15: A[1] Flip Horizontal**

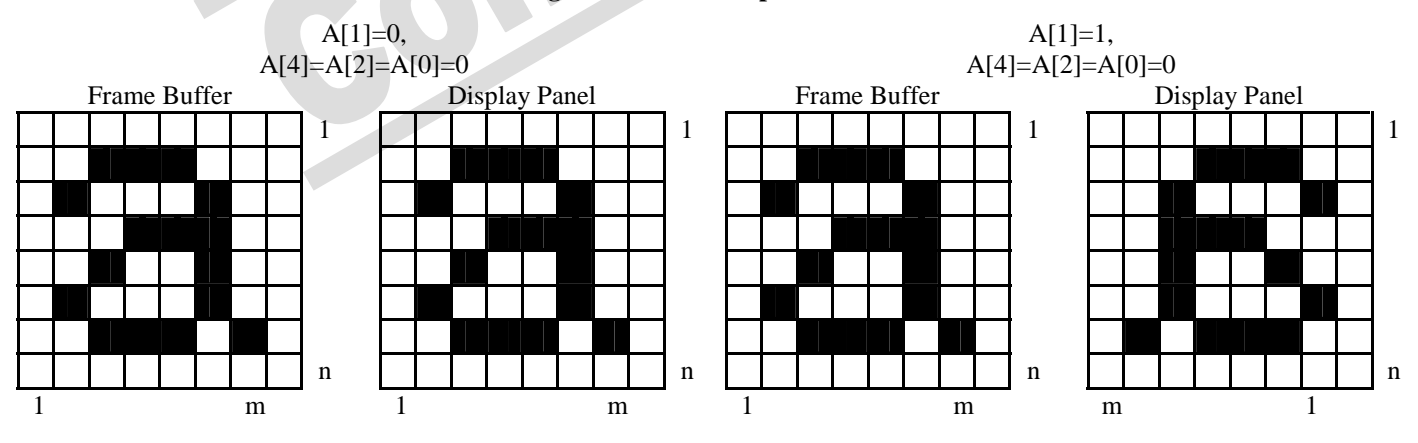

### $A[0]$ : Flip Vertical (POR = 0)

This bit flips the image shown on the display panel top to bottom. No change is made to the frame memory.

0 Normal

1 Flipped

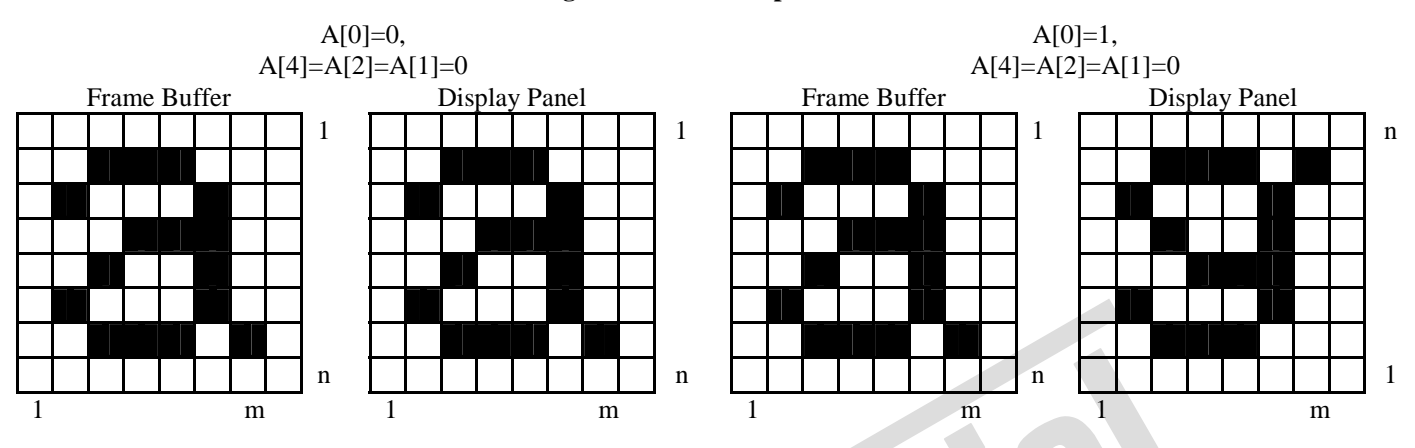

## **Figure 9-16: A[0] Flip Vertical**

## **9.26 Set Scroll Start**

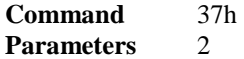

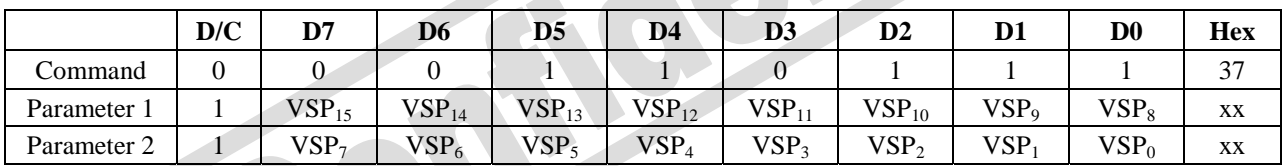

### **Description**

This command sets the start of the vertical scrolling area in the frame buffer. The vertical scrolling area is fully defined when this command is used with the Set Scroll Area 0x33.

VSP[15:8] : High byte of Vertical Scroll Pointer to define the line number in frame buffer that is written to the display as the first line of the vertical scrolling area  $(POR = 00000000)$ 

VSP[7:0] : Low byte of Vertical Scroll Pointer to define the line number in frame buffer that is written to the display as the first line of the vertical scrolling area  $(POR = 00000000)$ 

If Set Address Mode,  $0x36$  A[4] = 0:

Example:

When Top Fixed Area = Bottom Fixed Area = 0, Vertical Scrolling Area =  $YY$  and  $VSP = 3$ .

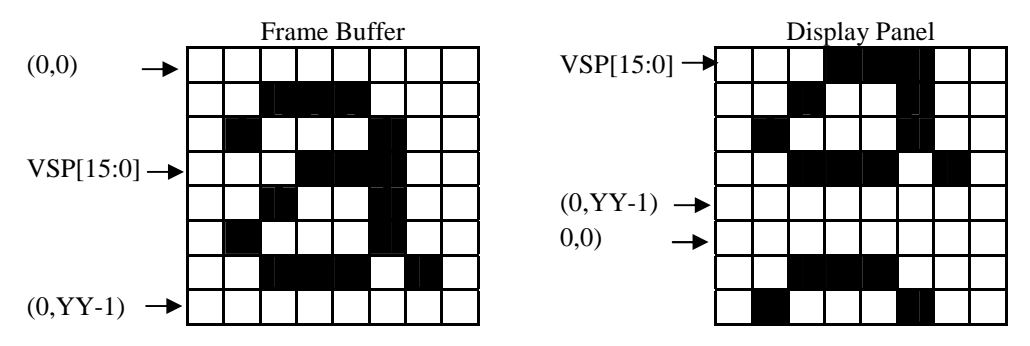

## **Figure 9-17: Set Scroll Start with Set Address Mode, 0x36 A[4] = 0**

If Set Address Mode,  $0x36$  A[4] = 1: Example: When Top Fixed Area = Bottom Fixed Area = 0, Vertical Scrolling Area =  $YY$  and  $VSP = 3$ .

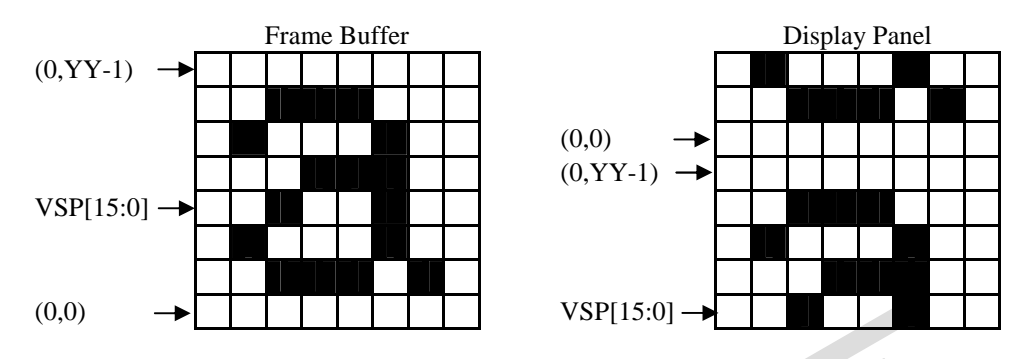

**Figure 9-18: Set Scroll Start with Set Address Mode, 0x36 A[4] = 1** 

Note :

If Set Address Mode, 0x36 A[4] = 0, TFA[15:0] - 1< VSP[15:0] < # of lines in frame buffer - BFA[15:0] If Set Address Mode, 0x36 A[4] = 1, BFA[15:0] - 1 < VSP[15:0] < # of lines in frame buffer - TFA[15:0]

## **9.27 Exit Idle Mode**

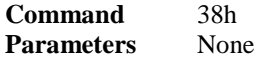

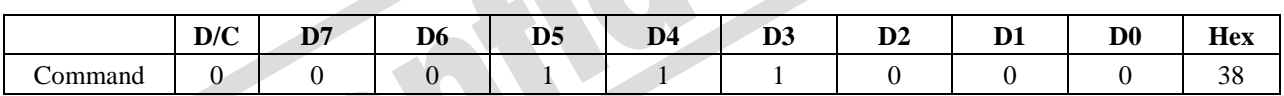

#### **Description**

This command causes the display module to exit Idle Mode. Full color depth is used for the display panel.

## **9.28 Enter Idle Mode**

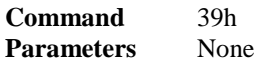

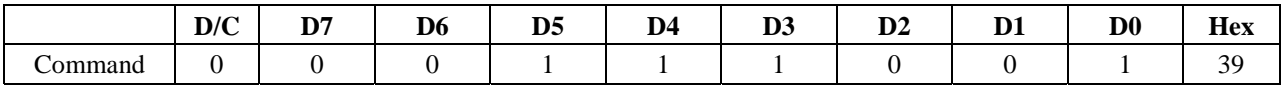

### **Description**

This command causes the display module to enter Idle Mode.

In Idle Mode, color depth is reduced. Colors are shown on the display panel using the MSB of each of the R, G and B color components in the frame buffer.

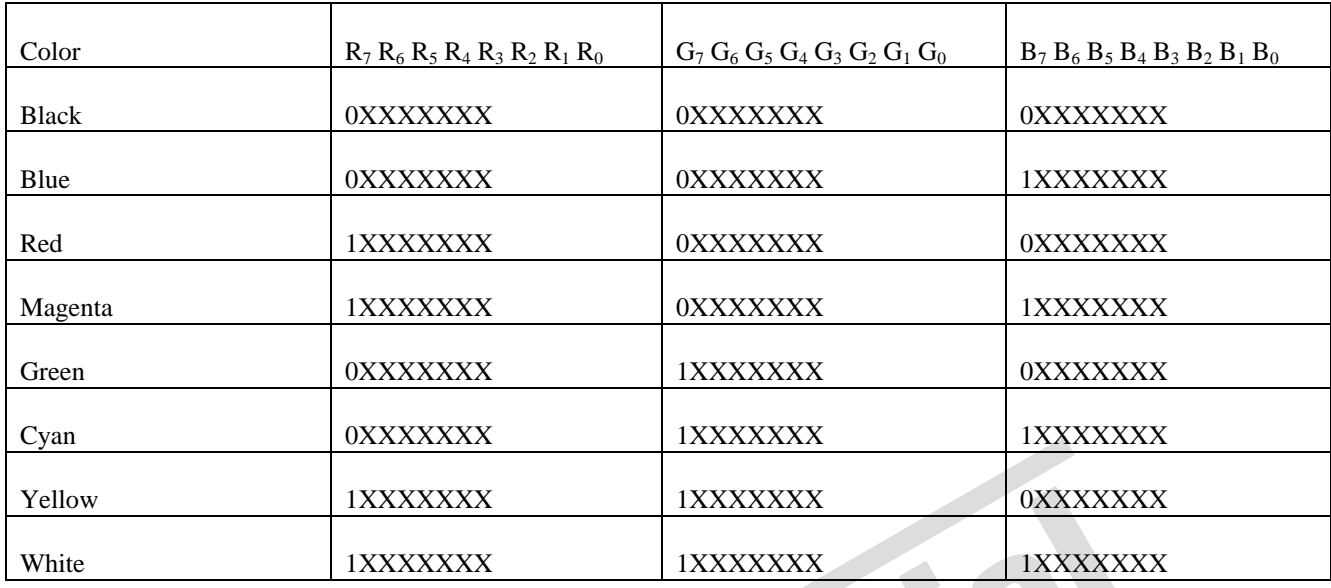

### **Table 9-1 Enter Idle Mode memory content vs display color**

## **9.29 Set Pixel Format**

### **Command** 3Ah **Parameters** 1

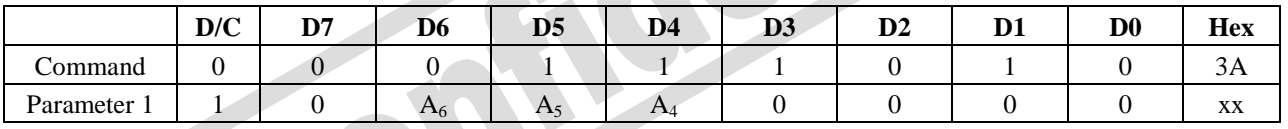

### **Description**

Set the current pixel format for RGB image data

 $A[6:4]$ : Display pixel format (POR = 000)

- 000 Reserved
- 001 3-bit/pixel
- 010 8-bit/pixel
- 011 12-bit/pixel
- 100 Reserved<br>101 16-bit/pix
- 16-bit/pixel
- 110 18-bit/pixel
- 111 24-bit/pixel

## **9.30 Write Memory Continue**

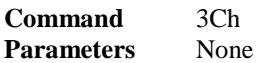

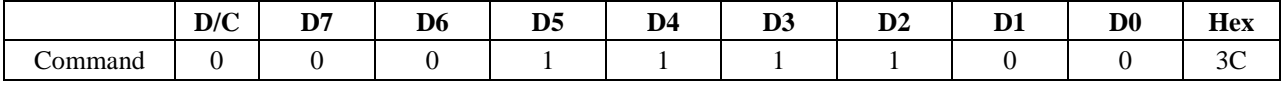

## **Description**

Transfer image information from the host processor interface to the SSD1963 from the last Write Memory Continue, 0x3C or Write Memory Start, 0x2C.

If Set Address Mode,  $0x36$  A[5] = 0:

Data is written continuing from the pixel location after the write range of the previous Write Memory Start, 0x2C or Write Memory Continue, 0x3C. The column register is then incremented and pixels are written to the frame buffer until the column register equals the End Column (EC) value. The column register is then reset to SC and the page register is incremented. Pixels are written to the frame buffer until the page register equals the End Page (EP) value and the column register equals the EC value, or the host processor sends another command. If the number of pixels exceeds (EC –  $SC +$ 1) \* ( $EP - SP + 1$ ) the extra pixels are ignored.

If Set Address Mode,  $0x36 A[5] = 1$ :

Data is written continuing from the pixel location after the write range of the previous Write Memory Start, 0x2C or Write Memory Continue, 0x3C. The page register is then incremented and pixels are written to the frame buffer until the page register equals the End Page (EP) value. The page register is then reset to SP and the column register is incremented. Pixels are written to the frame buffer until the column register equals the End column (EC) value and the page register equals the EP value, or the host processor sends another command. If the number of pixels exceeds (EC –  $SC + 1$ <sup>\*</sup> ( $EP - SP + 1$ ) the extra pixels are ignored.

## **9.31 Read Memory Continue**

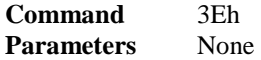

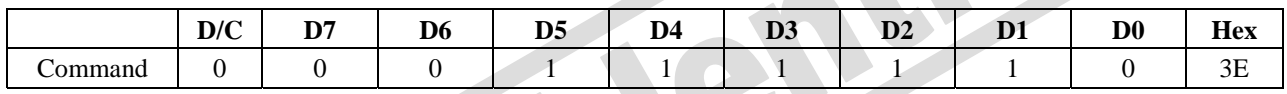

#### **Description**

Read image data from the SSD1963 to host processor continuing after the last Read Memory Continue, 0x3E or Read Memory Start, 0x2E.

If Set Address Mode,  $0x36$  A[5] = 0:

Pixels are read continuing from the pixel location after the read range of the previous Read Memory Start, 0x2E or Read Memory Continue, 0x3E. The column register is then incremented and pixels are read from the frame buffer until the column register equals the End Column (EC) value. The column register is then reset to SC and the page register is incremented. Pixels are read from the frame buffer until the page register equals the End Page (EP) value and the column register equals the EC value, or the host processor sends another command.

If Set Address Mode,  $0x36 A[5] = 1$ :

Pixels are read continuing from the pixel location after the read range of the previous Read Memory Start, 0x2E or Read Memory Continue, 0x3E. The page register is then incremented and pixels are read from the frame buffer until the page register equals the End Page (EP) value. The page register is then reset to SP and the column register is incremented. Pixels are read from the frame buffer until the column register equals the End Column (EC) value and the page register equals the EP value, or the host processor sends another command.

# **9.32 Set Tear Scanline**

### **Command** 44h **Parameters** 2

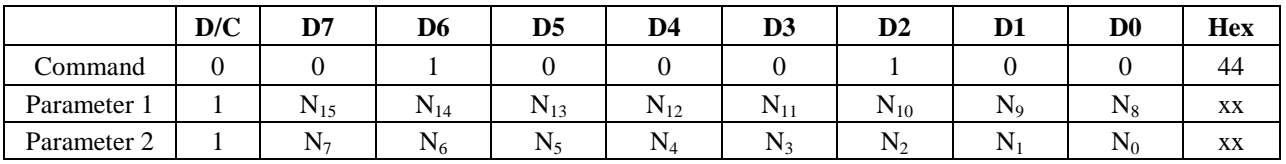

### **Description**

TE signal is sent from the display module to the host processor when the display device refresh reaches the provided scanline, N.

 $N[15:8]$ : High byte of the scanline, N (POR = 00000000)  $N[7:0]$ : Low byte of the scanline, N (POR = 00000000)

Note :

Set Tear Scanline with  $N = 0$  is equivalent to Set Tear On, 0x35 A[0] = 0.

This command takes affect on the frame following the current frame. Therefore, if the Tear Effect (TE) signal is already ON, the TE output shall continue to operate as programmed by the previous Set Tear On, 0x35 or Set Tear Scanline, 0x44 until the end of the frame.

## **9.33 Get Tear Scanline**

**Command** 45h **Parameters** 2

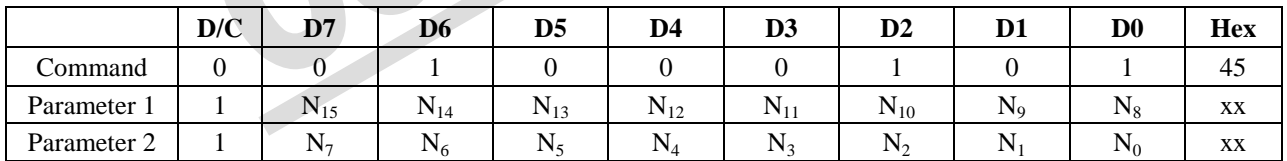

### **Description**

Get the current scan line, N.

 $N[15:8]$ : High byte of the current scanline (POR = 00000000)  $N[7:0]$ : Low byte of the current scanline (POR = 00000000)

# **9.34 Read DDB**

### **Command** A1h **Parameters** 5

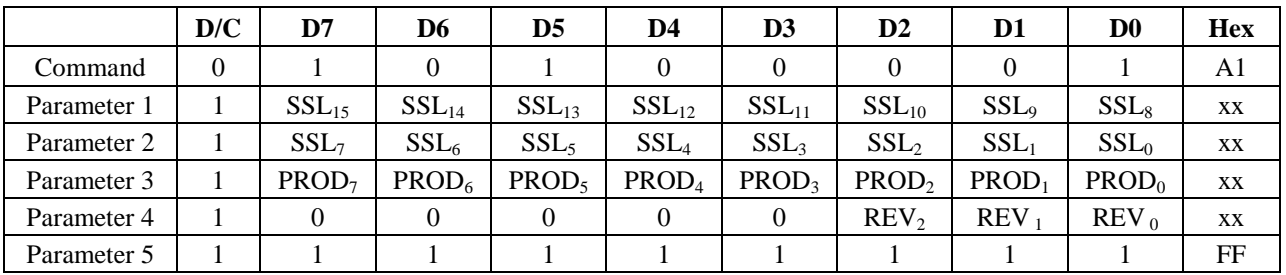

### **Description**

Read the DDB (Device Descriptor Block) information of SSD1963.

SSL[15:8] : Supplier ID of Solomon Systech Limited high byte, always 01h (POR = 00000001) SSL[7:0] : Supplier ID of Solomon Systech Limited low byte, always 57h (POR = 010101110)  $PROD[7:0]$ : Product ID, always 61h (POR = 01100001)  $REV[2:0]$ : Revision code, always 01h (POR = 001) Exit code, always FFh  $(POR = 11111111)$ 

# **9.35 Set LCD Mode**

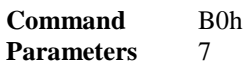

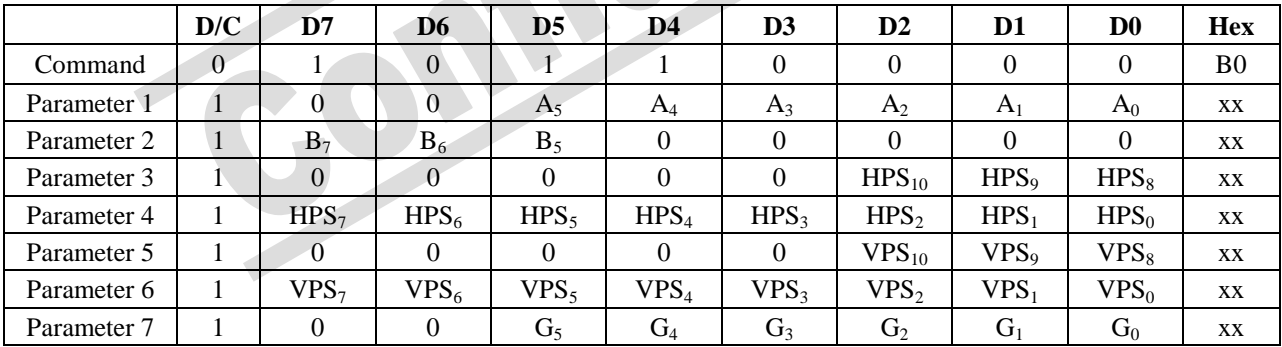

## **Description**

Set the LCD panel mode (RGB TFT or TTL) and pad strength

 $A[5]$ : TFT panel data width (POR = 0)

- 0 18-bit
	- 1 24-bit

 $A[4]$ : TFT color depth enhancement enable (POR = 0)

- 0 Disable FRC or dithering
- 1 Enable FRC or dithering for color depth enhancement

If the panel data width was set to 24-bit, FRC and dithering feature will be disabled automatic regardless the value of this register.

 $A[3]$ : TFT FRC enable (POR = 0)

- 0 TFT dithering enable<br>1 TFT FRC enable
- TFT FRC enable

 $A[2]$ : LSHIFT polarity (POR = 0)

- Set the dot clock pulse polarity.
	- 0 Data latch in rising edge
	- 1 Data latch in falling edge
- $A[1]$ : LLINE polarity (POR = 0)
- Set the horizontal sync pulse polarity.
	- 0 Active low
	- 1 Active high
- $A[0]$ : LFRAME polarity (POR = 0)
- Set the vertical sync pulse polarity.
	- 0 Active low
	- 1 Active high
- $B[7]$ : LCD panel mode (POR = 0)
	- 0 Hsync+Vsync +DE mode
	- 1 TTL mode
- $B[6:5]$ : TFT type (POR = 01)
	- 00, 01 TFT mode
		- 10 Serial RGB mode
		- 11 Serial RGB+dummy mode

 $HPS[10:8]$ : Set the horizontal panel size (POR = 010)  $HPS[7:0]$ : Set the horizontal panel size (POR = 01111111) Horizontal panel size  $=$  (HPS  $+$  1) pixels

 $VPS[10:8]$ : Set the vertical panel size (POR = 001)  $VPS[7:0]$ : Set the vertical panel size (POR = 11011111) Vertical panel size  $=$  (VPS  $+$  1) lines

 $G[5:3]$ : Even line RGB sequence (POR = 000)

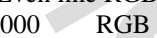

- 001 RBG
- 010 GRB
- 011 GBR
- 100 BRG
- 101 BGR
- 11x Reserved

 $G[2:1]$ : Odd line RGB sequence (POR = 000)

- 000 RGB
- 001 RBG
- 010 GRB
- 011 GBR
- 100 BRG
- 101 BGR
- 11x Reserved

## **9.36 Get LCD Mode**

### **Command** B1h **Parameters** 7

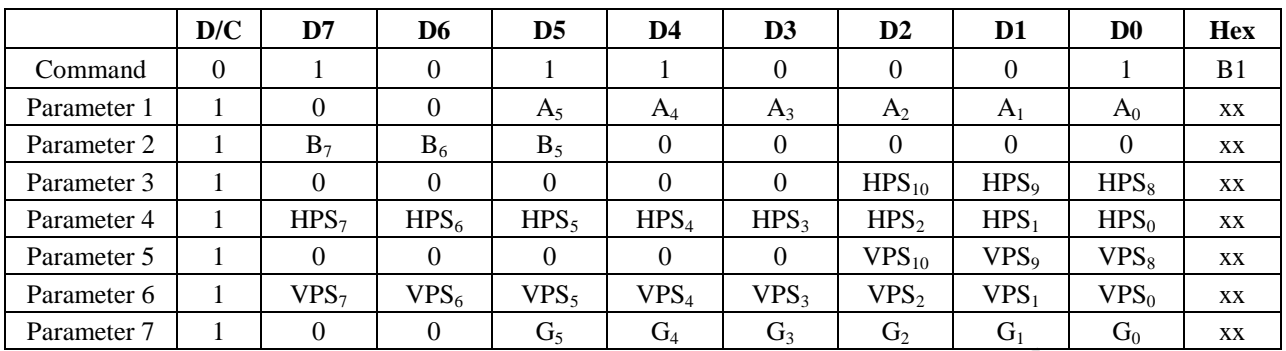

### **Description**

Get the current LCD panel mode and resolution

 $A[5]$ : TFT panel data width(POR = 0)

- $0 \quad 18$ -bit
- 1 24-bit

 $A[4]$ : TFT color depth enhancement enable(POR = 0)

- 0 Disable FRC or dithering
- 1 Enable FRC or dithering for color depth enhancement

If the panel data width was set to 24-bit, FRC and dithering feature will be disabled automatic regardless the value of this register.

## $A[3]$ : TFT FRC enable (POR = 0)

- 0 TFT dithering enable<br>1 TFT FRC enable
- TFT FRC enable

 $A[2]$ : LSHIFT polarity (POR = 0)

The dot clock pulse polarity.

- 0 Data latch in rising edge
- 1 Data latch in falling edge

## $A[1]$ : LLINE polarity (POR = 0)

The horizontal sync pulse polarity.

- 0 Active low<br>1 Active high
- Active high

 $A[0]$ : LFRAME polarity (POR = 0)

- The vertical sync pulse polarity.
	- 0 Active low
	- 1 Active high
- $B[7]$ : LCD panel mode(POR = 0)
	- 0 Hsync+Vsync +DE mode
	- 1 TTL mode

 $B[6:5]$ : TFT type(POR = 01)

- 00 Reserved<br>01 TFT mode
- TFT mode
- 10 Serial RGB mode
- 11 Serial RGB+dummy mode

 $HPS[10:8]$ : The horizontal panel size (POR = 010)  $HPS[7:0]$ : The horizontal panel size (POR = 01111111)

 $VPS[10:8]$ : The vertical panel size (POR = 001)  $VPS[7:0]$ : The vertical panel size (POR = 11011111)

G[5:3] : Even line RGB sequence (POR = 000)

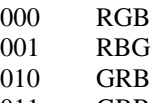

- 011 GBR
- 100 BRG
- 101 BGR
- 11x Reserved

G[2:1] : Odd line RGB sequence (POR = 000)

- 000 RGB
- 001 RBG<br>010 GRB
- GRB
- 011 GBR
- 100 BRG
- 101 BGR
- 11x Reserved

# **9.37 Set Horizontal Period**

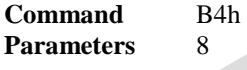

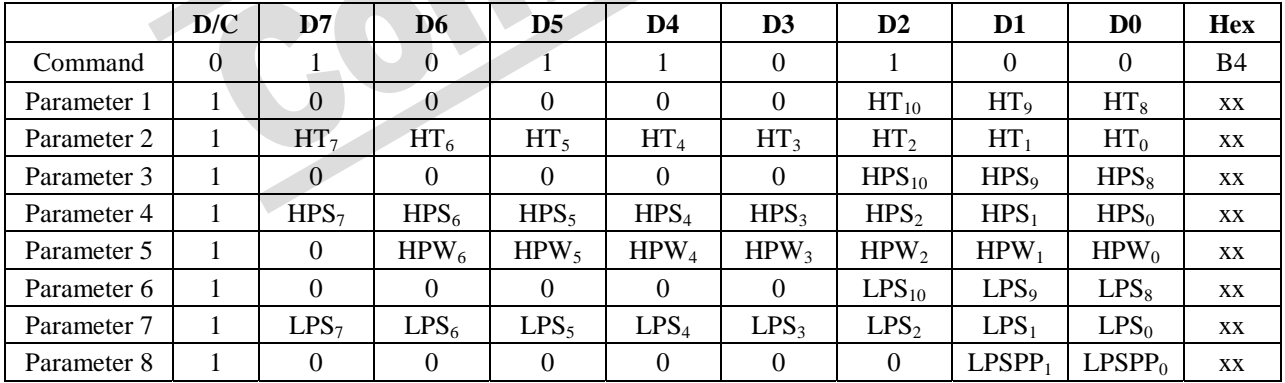

### **Description**

Set front porch

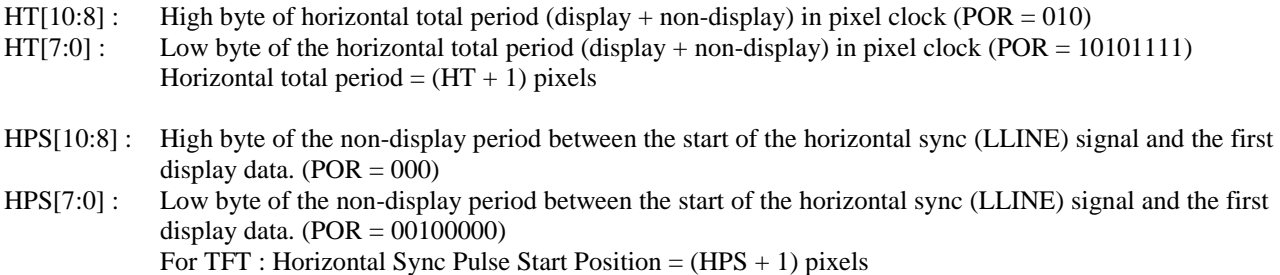

For Serial TFT : Horizontal Sync Pulse Start Position = (HPS + 1) pixels + LPSPP subpixels

| HPW[6:0]:               | Set the horizontal sync pulse width (LLINE) in pixel clock. $(POR = 000111)$<br>Horizontal Sync Pulse Width = $(HPW + 1)$ pixels                                                                                           |
|-------------------------|----------------------------------------------------------------------------------------------------|
| LPS[10:8]:<br>LPS[7:0]: | Set the horizontal sync pulse (LLINE) start location in pixel clock. (POR = $000$ )<br>Set the horizontal sync pulse width (LLINE) in start. $(POR = 00000000)$<br>Horizontal Display Period Start Position $=$ LPS pixels |

LPSPP $[1:0]$ : Set the horizontal sync pulse subpixel start position (POR = 00)

Timing refer to Figure 13-4.

## **9.38 Get Horizontal Period**

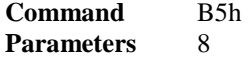

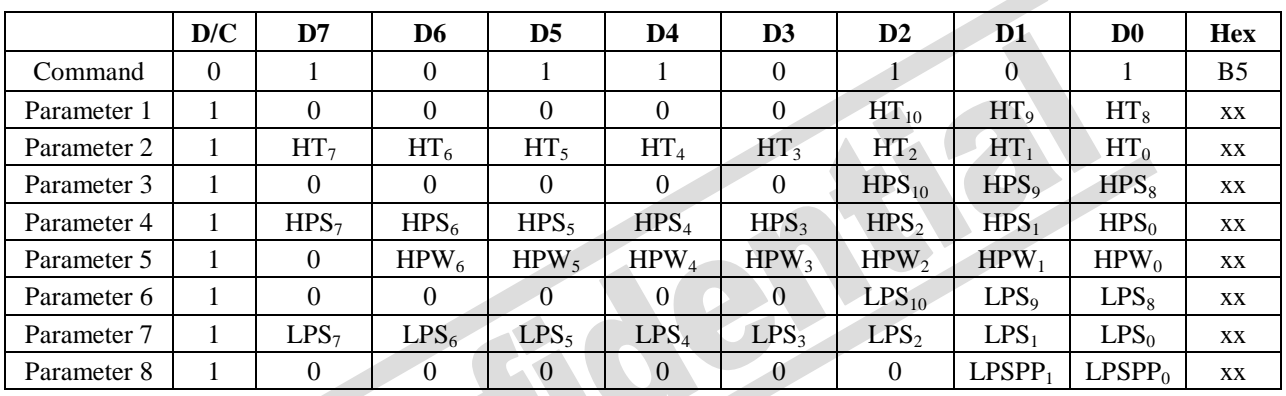

 $\overline{\phantom{a}}$ 

### **Description**

Get current front porch settings

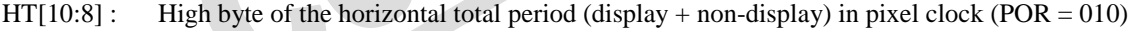

 $HT[7:0]$ : Low byte of the horizontal total period (display + non-display) in pixel clock (POR = 10101111)

HPS[10:8] : High byte of the non-display period between the start of the horizontal sync (LLINE) signal and the first display data.  $(POR = 000)$ 

HPS[7:0] : Low byte of the non-display period between the start of the horizontal sync (LLINE) signal and the first display data.  $(POR = 00100000)$ 

 $HPW[6:0]$ : The horizontal sync pulse width (LLINE) in pixel clock. (POR = 000111)

LPS[10:8] : High byte of the horizontal sync pulse (LLINE) start location in pixel clock. (POR = 000)

LPS[7:0] : Low byte of the horizontal sync pulse width (LLINE) in start.  $(POP = 00000000)$ 

LPSPP $[1:0]$ : The horizontal sync pulse subpixel start position (POR = 00)

## **9.39 Set Vertical Period**

## **Command** B6h **Parameters** 7

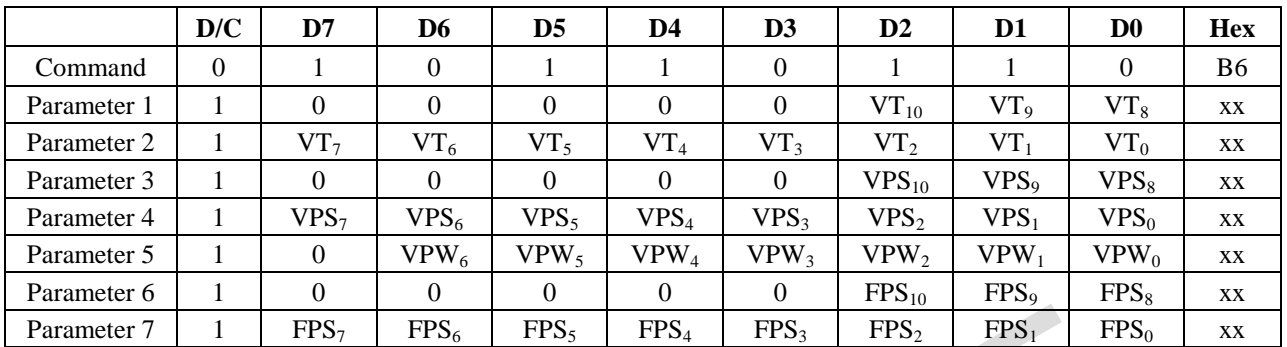

### **Description**

Set the vertical blanking interval between last scan line and next LFRAME pulse

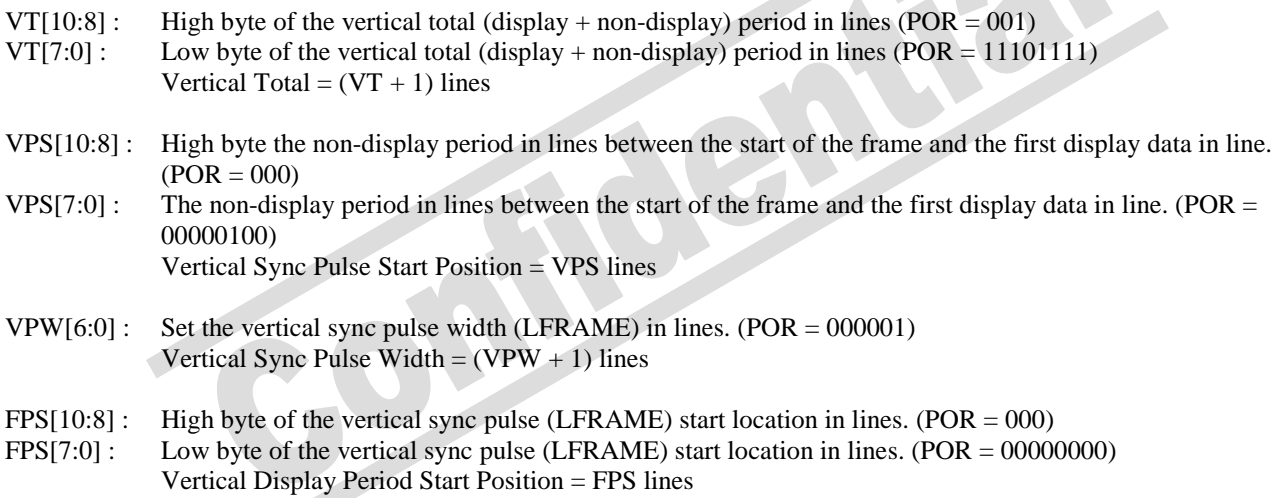

Timing refer to Figure 13-4.

## **9.40 Get Vertical Period**

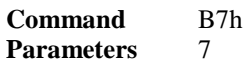

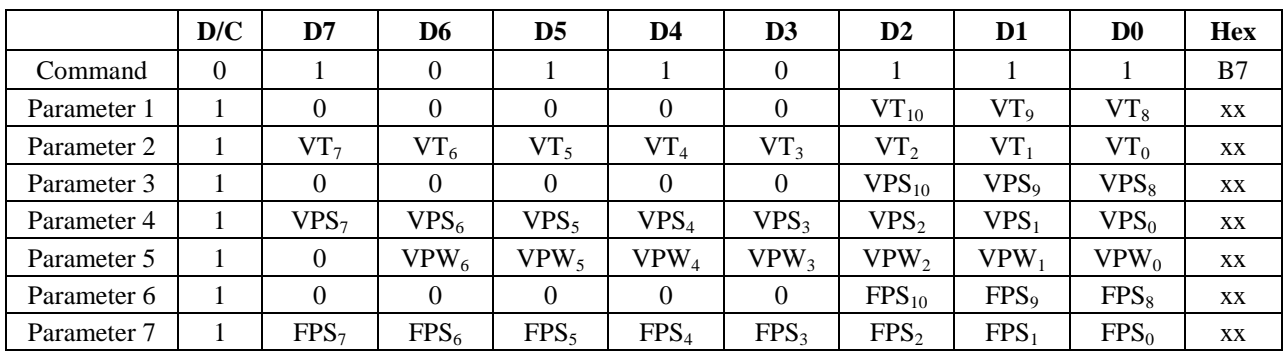

### **Description**

Get the vertical blanking interval between last scan line and next LFRAME pulse

- VT[10:8] : High byte of the vertical total (display + non-display) period in lines (POR = 001)  $VT[7:0]$ : Low byte of the vertical total (display + non-display) period in lines (POR = 01111111) VPS[10:8] : High byte of the non-display period in lines between the start of the frame and the first display data in line.  $(POR = 000)$ VPS[7:0] : Low byte of the non-display period in lines between the start of the frame and the first display data in line.  $(POR = 00000100)$
- $VPW[6:0]$ : The vertical sync pulse width (LFRAME) in lines. (POR = 000001)
- $FPS[10:8]$ : High byte of the vertical sync pulse (LFRAME) start location in lines. (POR = 000)
- FPS[7:0] : Low byte of the vertical sync pulse (LFRAME) start location in lines. (POR = 00000000)

### **9.41 Set GPIO Configuration**

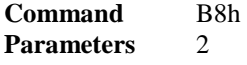

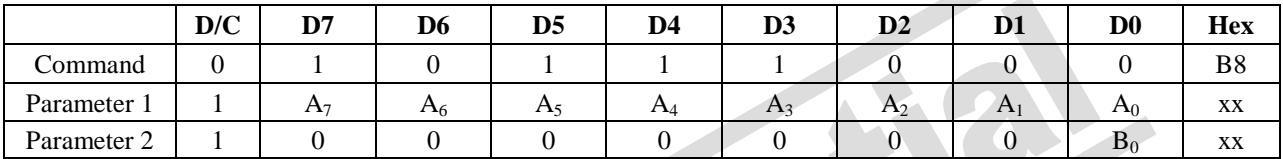

### **Description**

Set the GPIOs configuration. If the GPIOs are not used for LCD, set the direction. Otherwise, they are toggled with LCD signals by  $0x\overline{C}0 - 0x\overline{C}F$ .

 $A[7]$ : GPIO3 configuration (POR = 0)

- 0 GPIO3 is controlled by host
- 1 GPIO3 is controlled by LCDC

 $A[6]$ : GPIO2 configuration (POR = 0)

- 0 GPIO2 is controlled by host
- 1 GPIO2 is controlled by LCDC
- $A[5]$ : GPIO1 configuration (POR = 0)
	- 0 GPIO1 is controlled by host
	- 1 GPIO1 is controlled by LCDC
- $A[4]$ : GPIO0 configuration (POR = 0)
	- 0 GPIO0 is controlled by host
	- 1 GPIO0 is controlled by LCDC
- $A[3]$ : GPIO3 direction (POR = 0)
	- 0 GPIO3 is input
	- 1 GPIO3 is output
- $A[2]$ : GPIO3 direction (POR = 0)
	- 0 GPIO2 is input
		- 1 GPIO2 is output
- $A[1]$ : GPIO1 direction (POR = 0)
	- 0 GPIO1 is input 1 GPIO1 is output
- $A[0]$ : GPIO0 direction (POR = 0)
	- 0 GPIO0 is input
		- 1 GPIO0 is output

 $B[0]$ : GPIO0 direction (POR = 0)

- 0 GPIO0 is used to control the panel power with Enter Sleep Mode 0x10 or Exit Sleep Mode 0x11.
- 1 GPIO0 is used as normal GPIO

## **9.42 Get GPIO Configuration**

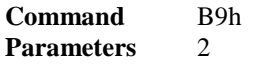

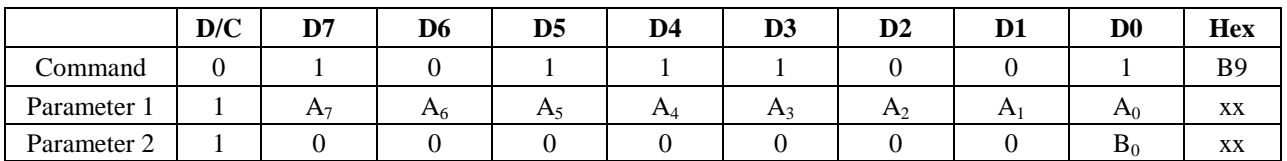

### **Description**

Get the current GPIOs configuration

- $A[7]$ : GPIO3 configuration (POR = 0)
	- 0 GPIO3 is controlled by host
	- 1 GPIO3 is controlled by LCDC
- $A[6]$ : GPIO2 configuration (POR = 0)
	- 0 GPIO2 is controlled by host
	- 1 GPIO2 is controlled by LCDC
- $A[5]$ : GPIO1 configuration (POR = 0)
	- 0 GPIO1 is controlled by host
	- 1 GPIO1 is controlled by LCDC
- $A[4]$ : GPIO0 configuration (POR = 0)
	- 0 GPIO0 is controlled by host
	- 1 GPIO0 is controlled by LCDC
- $A[3]$ : GPIO3 direction (POR = 0)
	- 0 GPIO3 is input
	- 1 GPIO3 is output
- $A[2]$ : GPIO3 direction (POR = 0)
	- 0 GPIO2 is input
	- 1 GPIO2 is output
- $A[1]$ : GPIO1 direction (POR = 0)
	- 0 GPIO1 is input
		- 1 GPIO1 is output
- $A[0]$ : GPIO0 direction (POR = 0)
	- 0 GPIO0 is input
	- 1 GPIO0 is output
- $B[0]$ : GPIO0 direction (POR = 0)
	- 0 GPIO0 is used to control the panel power
	- 1 GPIO0 is used as normal GPIO

# **9.43 Set GPIO Value**

#### **Command** BAh **Parameters** 1

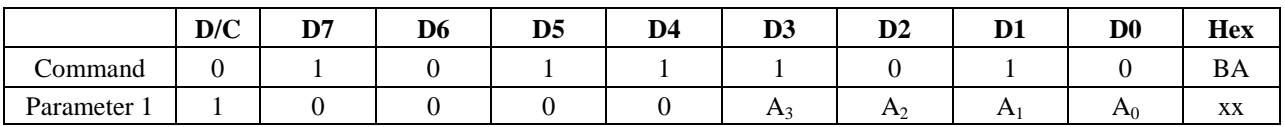

### **Description**

Set GPIO value for GPIO configured as output

## $A[3]$ : GPIO3 value (POR = 0)

- 0 GPIO3 outputs 0
- 1 GPIO3 outputs 1
- $A[2]$ : GPIO2 value (POR = 0)
	- 0 GPIO2 outputs 0
	- 1 GPIO2 outputs 1

### $A[1]$ : GPIO1 value (POR = 0)

- 0 GPIO1 outputs 0
	- 1 GPIO1 outputs 1

 $A[0]$ : GPIO0 value (POR = 0)

- 0 GPIO0 outputs 0
- 1 GPIO0 outputs 1

# **9.44 Get GPIO Value**

#### **Command** BBh **Parameters** 1

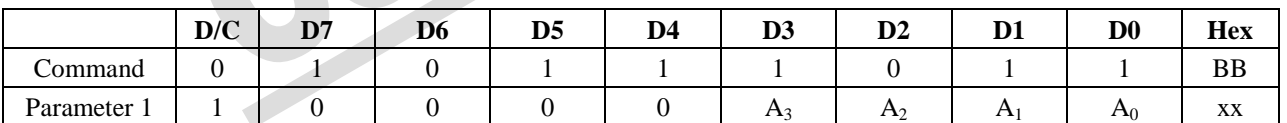

### **Description**

Read current GPIO status. If the individual GPIO was configured as input, the value is the status of the corresponding pin. Otherwise, it is the programmed value.

## A[3] : GPIO3 value (POR : depends on pad value)

- 0 GPIO3 is pulled low
- 1 GPIO3 is pulled high
- A[2] : GPIO2 value (POR : depends on pad value)
	- 0 GPIO2 is pulled low
	- 1 GPIO2 is pulled high
- A[1] : GPIO1 value (POR : depends on pad value)
	- 0 GPIO1 is pulled low
	- 1 GPIO1 is pulled high
- A[0] : GPIO0 value (POR : depends on pad value)
	- 0 GPIO0 is pulled low
	- 1 GPIO0 is pulled high

# **9.45 Set Post Proc**

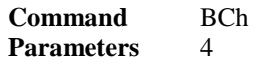

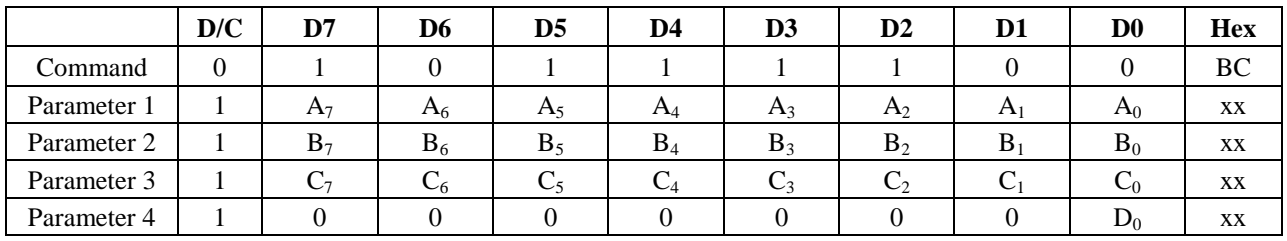

### **Description**

Set the image post processor

 $A[7:0]$ : Set the contrast value (POR = 01000000)

B[7:0] : Set the brightness value (POR = 10000000)

 $C[7:0]$ : Set the saturation value (POR = 01000000)

D[0] : Post Processor Enable (POR = 0)

- 0 Disable the postprocessor
- 1 Enable the postprocessor

## **9.46 Get Post Proc**

## **Command** BDh

### **Parameters** 4

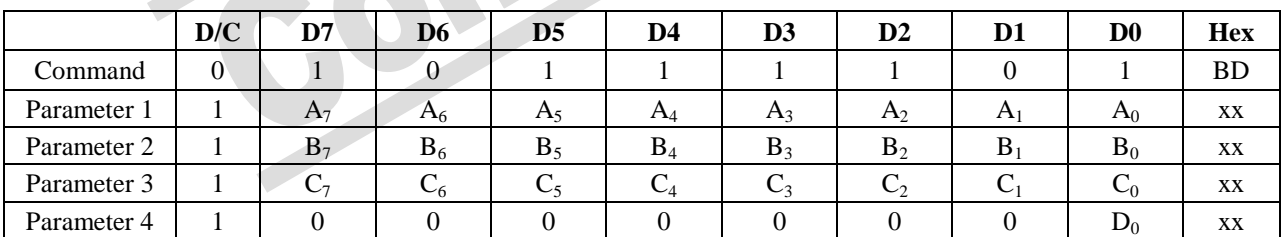

### **Description**

Get the image post processor

 $A[7:0]$ : Get the contrast value (POR = 01000000)

B[7:0] : Get the brightness value (POR = 10000000)

 $C[7:0]$ : Get the saturation value (POR = 01000000)

## D[0] : Post Processor Enable (POR = 0)

- 0 Disable the postprocessor<br>1 Enable the postprocessor
- Enable the postprocessor

## **9.47 Set PWM Configuration**

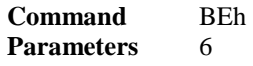

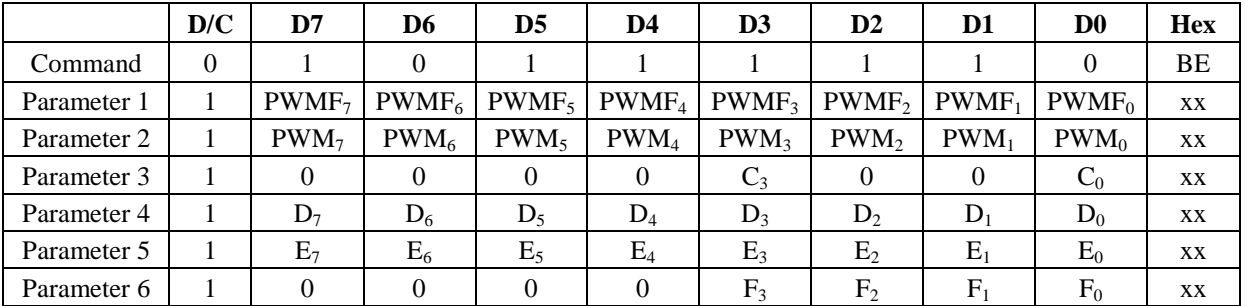

### **Description**

Set the PWM configuration

PWMF[7:0] : Set the PWM frequency in system clock (POR = 00000000) PWM signal frequency = PLL clock /  $(256 * PWHF[7:0])$  / 256

 $PWM[7:0]$ : Set the PWM duty cycle (POR = 00000000) PWM duty cycle =  $\frac{PWM}{7:0}$  / 256

Note : PWM always 0 if  $PWM[7:0] = 00h$ 

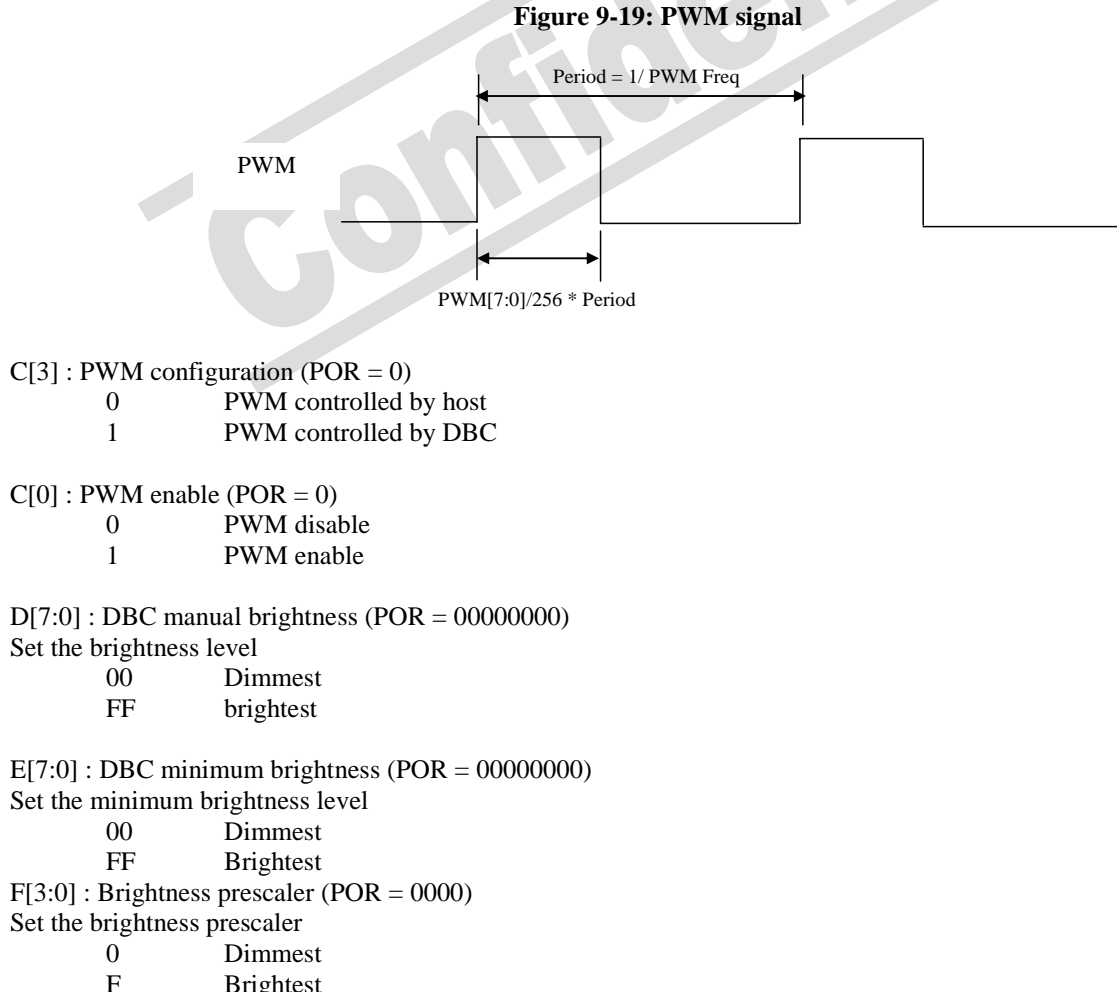

# **9.48 Get PWM Configuration**

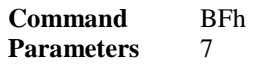

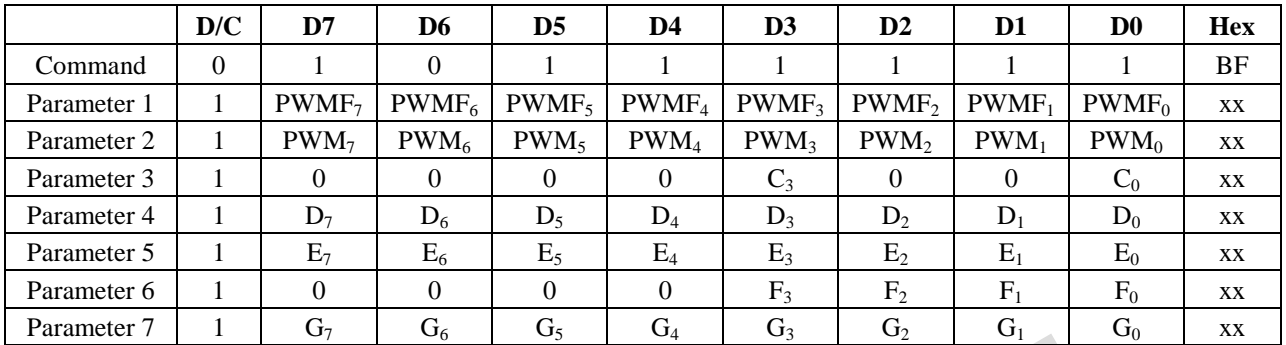

### **Description**

Get the PWM configuration

PWMF[7:0] : Get the PWM frequency in system clock (POR = 00000000)

 $PWM[7:0]$ : Get the PWM duty cycle (POR = 00000000)

 $C[3]$ : PWM configuration (POR = 0)

- 0 PWM controlled by host
- 1 PWM controlled by DBC

 $C[0]$ : PWM enable (POR = 0)

- 0 PWM disable
- 1 PWM enable
- D[7:0] : DBC manual brightness (POR = 00000000)

Set the brightness level

- 00 Dimmest
- FF brightest

When Manual Brightness Mode (0xD0 A[6]) is enabled, the final DBC duty cycle output will be multiplied by this Manual Brightness value / 255.

 $E[7:0]$ : DBC minimum brightness (POR = 00000000)

Set the minimum brightness level. DBC duty cycle output will be limited by this value. This will prevent from backlight being too dark or off.

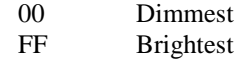

F[3:0] : Brightness prescaler (POR = 0000)

Set the brightness prescaler

- 0 Dimmest<br>F Brightest
- **Brightest**

This field is valid when Transition Effect (0xD0 A[5]) is on.

G[7:0] : Dynamic backlight duty cycle : Get the current PWM duty cycle controlled by PWM (POR = 00000000)

## **9.49 Set LCD Gen0**

### **Command** C0h **Parameters** 7

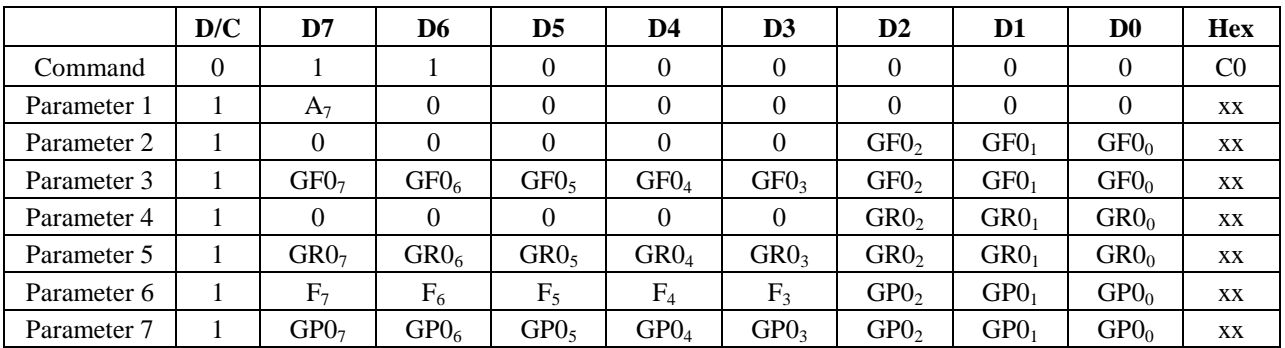

### **Description**

Set the rise, fall, period and toggling properties of LCD signal generator 0

A[7] : Reset LCD generator 0 at every frame start

- 0 The generator 0 will not reset in the starting point of a frame<br>  $\frac{1}{1}$  The generator 0 will reset in the starting point of a frame
- The generator  $0$  will reset in the starting point of a frame

 $GF0[10:8]$ : The highest 3 bits of the generator 0 falling position (POR = 000)  $GF0[7:0]$ : The lower byte of the generator 0 falling position (POR = 00000001)

 $GR0[10:8]$ : The highest 3 bits of the generator 0 rising position (POR = 000)  $GR0[7:0]$ : The lower byte of the generator 0 rising position (POR = 00000000)

- F[7] : Force the generator 0 output to 0 in non-display period
	- 0 generator 0 is normal
	- 1 generator 0 output is forced to zero in non-display period

F[6:5] : Force the generator 0 output to 0 in odd or even lines

- 00 generator 0 is normal in both odd and even lines
	- 01 generator 0 output is force to 0 in odd lines
	- 10 generator 0 output is force to 0 in even lines
	- 11 generator 0 is normal in both odd and even line

F[4:3] : Generator 0 toggle mode

- 00 Disable
- 01 Toggle by pixel clock (LSHIFT)
- 10 Toggle by Line (LLINE)
- 11 Toggle by Frame (LFRAME)

 $GP0[10:8]$ : The highest 3 bits of the generator 0 period (POR = 100)  $GPO[7:0]$ : The lower byte of the generator 0 period (POR = 00000000)

# **9.50 Get LCD Gen0**

### **Command** C1h **Parameters** 7

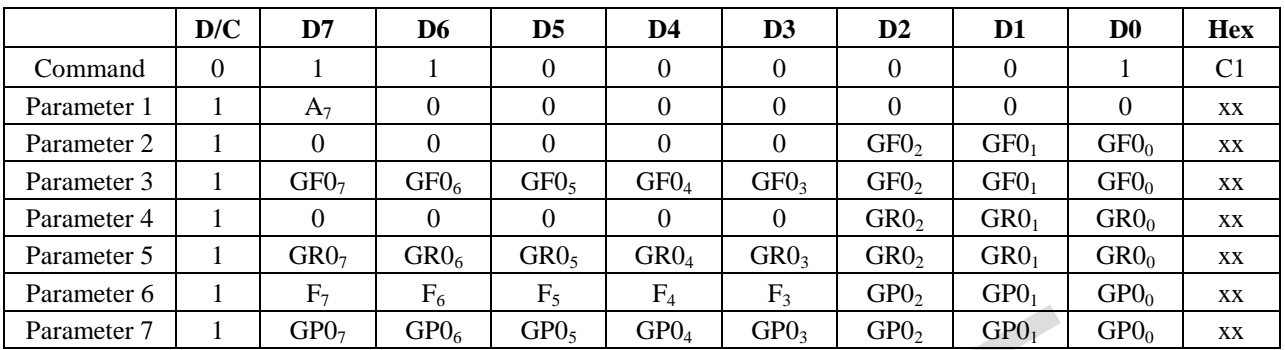

### **Description**

Get the rise, fall, period and toggling properties of LCD signal generator 0

A[7] : Reset LCD generator 0 at every frame start

- 0 The generator 0 will not reset in the starting point of a frame<br>  $\frac{1}{1}$  The generator 0 will reset in the starting point of a frame
- The generator  $0$  will reset in the starting point of a frame

 $GF0[10:8]$ : The highest 3 bits of the generator 0 falling position (POR = 000)  $GF0[7:0]$ : The lower byte of the generator 0 falling position (POR = 00000001)

 $GR0[10:8]$ : The highest 3 bits of the generator 0 rising position (POR = 000)  $GR0[7:0]$ : The lower byte of the generator 0 rising position (POR = 00000000)

F[7] : Force the generator 0 output to 0 in non-display period

- 0 generator 0 is normal
- 1 generator 0 output is forced to zero in non-display period

F[6:5] : Force the generator 0 output to 0 in odd or even lines

- 00 generator 0 is normal in both odd and even lines
	- 01 generator 0 output is force to 0 in odd lines
	- 10 generator 0 output is force to 0 in even lines
	- 11 generator 0 is normal in both odd and even line

F[4:3] : Generator 0 toggle mode

- 00 Disable
- 01 Toggle by pixel clock (LSHIFT)
- 10 Toggle by Line (LLINE)
- 11 Toggle by Frame (LFRAME)

 $GP0[10:8]$ : The highest 3 bits of the generator 0 period (POR = 100)  $GPO[7:0]$ : The lower byte of the generator 0 period (POR = 00000000)

# **9.51 Set LCD Gen1**

### **Command** C2h **Parameters** 7

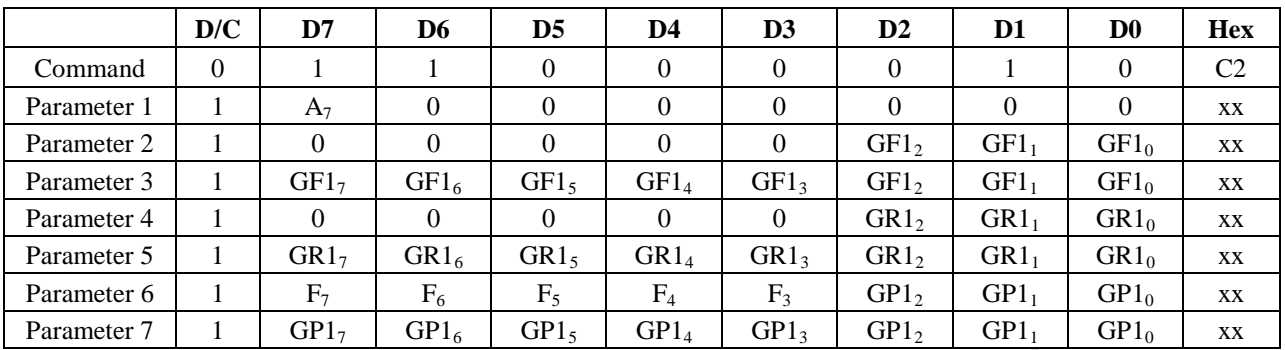

### **Description**

Set the rise, fall, period and toggling properties of LCD signal generator 1

A[7] : Reset LCD generator 1 at every frame start

- 0 The generator 1 will not reset in the starting point of a frame<br>  $\frac{1}{1}$  The generator 1 will reset in the starting point of a frame
- The generator 1 will reset in the starting point of a frame

GF1[10:8] : The highest 3 bits of the generator 1 falling position ( $POR = 000$ )  $GF1[7:0]$ : The lower byte of the generator 1 falling position (POR = 00000001)

 $GR1[10:8]$ : The highest 3 bits of the generator 1 rising position (POR = 000)  $GR1[7:0]$ : The lower byte of the generator 1 rising position (POR = 00000000)

- F[7] : Force the generator 1 output to 0 in non-display period
	- 0 generator 1 is normal
	- 1 generator 1 output is forced to zero in non-display period

F[6:5] : Force the generator 1 output to 0 in odd or even lines

- 00 generator 1 is normal in both odd and even lines
	- 01 generator 1 output is force to 0 in odd lines
	- 10 generator 1 output is force to 0 in even lines
	- 11 generator 1 is normal in both odd and even line
- F[4:3] : Generator 1 toggle mode
	- 00 Disable
	- 01 Toggle by pixel clock (LSHIFT)
	- 10 Toggle by Line (LLINE)
	- 11 Toggle by Frame (LFRAME)

 $GP1[10:8]$ : The highest 3 bits of the generator 1 period (POR = 100)  $GP1[7:0]$ : The lower byte of the generator 1 period (POR = 00000000)

# **9.52 Get LCD Gen1**

### **Command** C3h **Parameters** 7

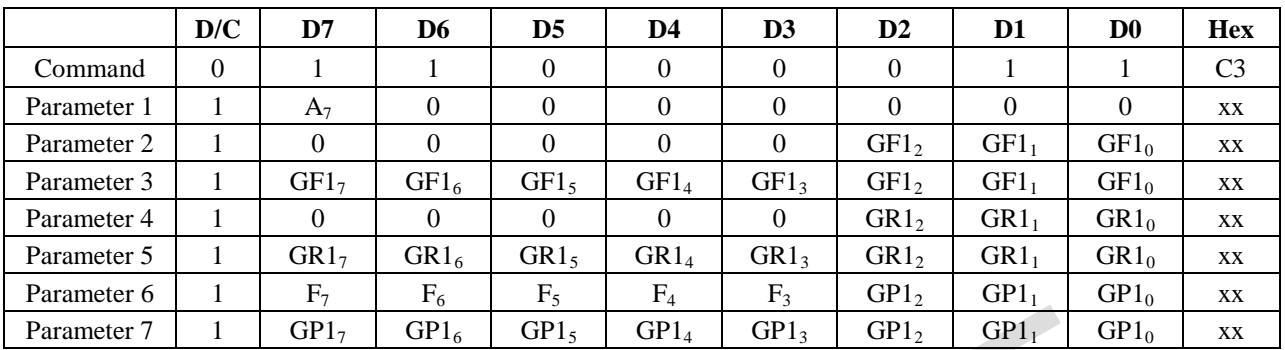

### **Description**

Get the rise, fall, period and toggling properties of LCD signal generator 1

A[7] : Reset LCD generator 1 at every frame start

- 0 The generator 1 will not reset in the starting point of a frame<br>
1 The generator 1 will reset in the starting point of a frame
- The generator 1 will reset in the starting point of a frame

 $GF1[10:8]$ : The highest 3 bits of the generator 1 falling position (POR = 000)  $GF1[7:0]$ : The lower byte of the generator 1 falling position (POR = 00000001)

 $GR1[10:8]$ : The highest 3 bits of the generator 1 rising position (POR = 000)  $GR1[7:0]$ : The lower byte of the generator 1 rising position (POR = 00000000)

F[7] : Force the generator 1 output to 0 in non-display period

- 0 generator 1 is normal
- 1 generator 1 output is forced to zero in non-display period

F[6:5] : Force the generator 1 output to 0 in odd or even lines

- 00 generator 1 is normal in both odd and even lines
	- 01 generator 1 output is force to 0 in odd lines
	- 10 generator 1 output is force to 0 in even lines
	- 11 generator 1 is normal in both odd and even line

F[4:3] : Generator 1 toggle mode

- 00 Disable
- 01 Toggle by pixel clock (LSHIFT)
- 10 Toggle by Line (LLINE)
- 11 Toggle by Frame (LFRAME)

 $GP1[10:8]$ : The highest 3 bits of the generator 1 period (POR = 100)  $GP1[7:0]$ : The lower byte of the generator 1 period (POR = 00000000)

# **9.53 Set LCD Gen2**

#### **Command** C4h **Parameters** 7

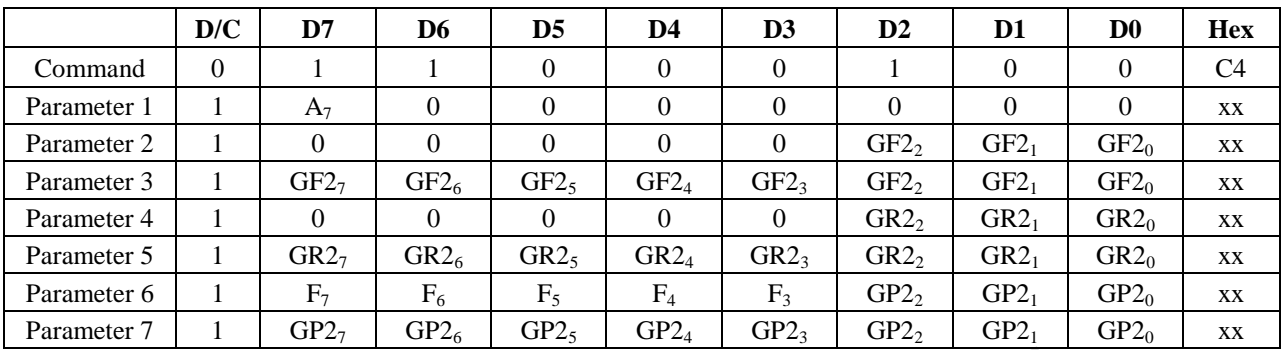

### **Description**

Set the rise, fall, period and toggling properties of LCD signal generator 2

A[7] : Reset LCD generator 2 at every frame start

- 0 The generator 2 will not reset in the starting point of a frame<br>  $\frac{1}{1}$  The generator 2 will reset in the starting point of a frame
- The generator 2 will reset in the starting point of a frame

 $GF2[10:8]$ : The highest 3 bits of the generator 2 falling position (POR = 000)  $GF2[7:0]$ : The lower byte of the generator 2 falling position (POR = 00000001)

 $GR2[10:8]$ : The highest 3 bits of the generator 2 rising position (POR = 000)  $GR2[7:0]$ : The lower byte of the generator 2 rising position (POR = 00000000)

- F[7] : Force the generator 2 output to 0 in non-display period
	- 0 generator 2 is normal
	- 1 generator 2 output is forced to zero in non-display period

F[6:5] : Force the generator 2 output to 0 in odd or even lines

- 00 generator 2 is normal in both odd and even lines
	- 01 generator 2 output is force to 0 in odd lines
	- 10 generator 2 output is force to 0 in even lines
	- 11 generator 2 is normal in both odd and even line

F[4:3] : Generator 2 toggle mode

- 00 Disable
- 01 Toggle by pixel clock (LSHIFT)
- 10 Toggle by Line (LLINE)
- 11 Toggle by Frame (LFRAME)

 $GP2[10:8]$ : The highest 3 bits of the generator 2 period (POR = 100)  $GP2[7:0]$ : The lower byte of the generator 2 period (POR = 00000000)

# **9.54 Get LCD Gen2**

### **Command** C5h **Parameters** 7

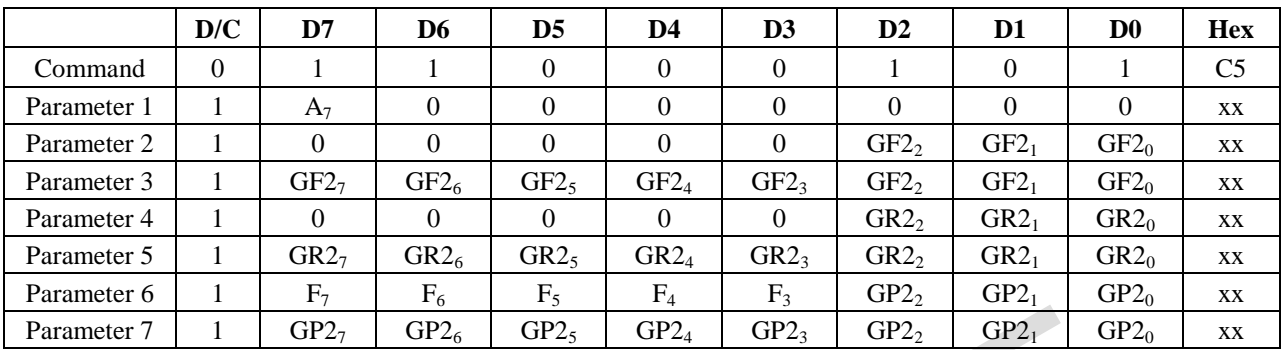

### **Description**

Get the rise, fall, period and toggling properties of LCD signal generator 2

A[7] : Reset LCD generator 2 at every frame start

- 0 The generator 2 will not reset in the starting point of a frame<br>
1 The generator 2 will reset in the starting point of a frame
- The generator 2 will reset in the starting point of a frame

 $GF2[10:8]$ : The highest 3 bits of the generator 2 falling position (POR = 000)  $GF2[7:0]$ : The lower byte of the generator 2 falling position (POR = 00000001)

 $GR2[10:8]$ : The highest 3 bits of the generator 2 rising position (POR = 000)  $GR2[7:0]$ : The lower byte of the generator 2 rising position (POR = 00000000)

F[7] : Force the generator 2 output to 0 in non-display period

- 0 generator 2 is normal
- 1 generator 2 output is forced to zero in non-display period

F[6:5] : Force the generator 2 output to 0 in odd or even lines

- 00 generator 2 is normal in both odd and even lines
	- 01 generator 2 output is force to 0 in odd lines
	- 10 generator 2 output is force to 0 in even lines
	- 11 generator 2 is normal in both odd and even line

F[4:3] : Generator 2 toggle mode

- 00 Disable
- 01 Toggle by pixel clock (LSHIFT)
- 10 Toggle by Line (LLINE)
- 11 Toggle by Frame (LFRAME)

 $GP2[10:8]$ : The highest 3 bits of the generator 2 period (POR = 100) GP2[7:0] : The lower byte of the generator 2 period (POR = 00000000)

# **9.55 Set LCD Gen3**

### **Command** C6h **Parameters** 7

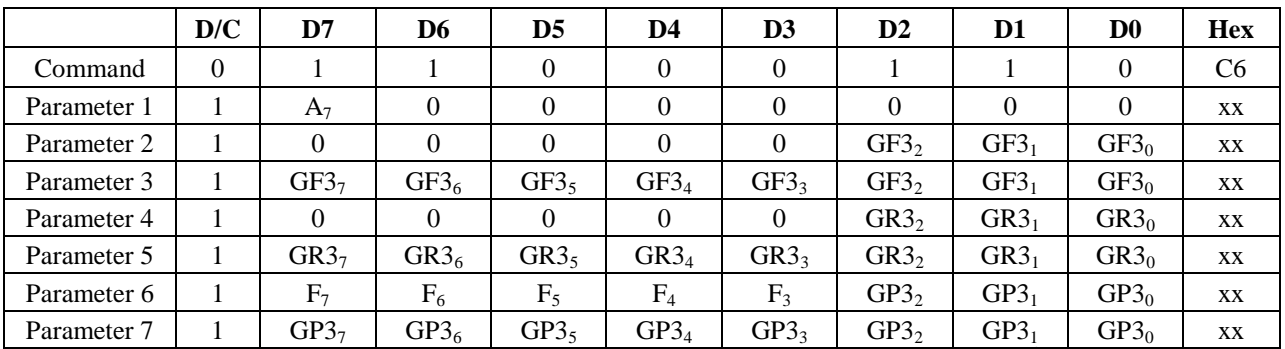

### **Description**

Set the rise, fall, period and toggling properties of LCD signal generator 3

A[7] : Reset LCD generator 3 at every frame start

- 0 The generator 3 will not reset in the starting point of a frame<br>  $\frac{1}{1}$  The generator 3 will reset in the starting point of a frame
- The generator 3 will reset in the starting point of a frame

GF3[10:8] : The highest 3 bits of the generator 3 falling position ( $POR = 000$ )  $GF3[7:0]$ : The lower byte of the generator 3 falling position (POR = 00000001)

GR3[10:8] : The highest 3 bits of the generator 3 rising position (POR =  $000$ )  $GR3[7:0]$ : The lower byte of the generator 3 rising position (POR = 00000000)

- F[7] : Force the generator 3 output to 0 in non-display period
	- 0 generator 3 is normal
	- 1 generator 3 output is forced to zero in non-display period

F[6:5] : Force the generator 3 output to 0 in odd or even lines

- 00 generator 3 is normal in both odd and even lines
	- 01 generator 3 output is force to 0 in odd lines
	- 10 generator 3 output is force to 0 in even lines
	- 11 generator 3 is normal in both odd and even line

F[4:3] : Generator 3 toggle mode

- 00 Disable
- 01 Toggle by pixel clock (LSHIFT)
- 10 Toggle by Line (LLINE)
- 11 Toggle by Frame (LFRAME)

 $GP3[10:8]$ : The highest 3 bits of the generator 3 period (POR = 100)  $GP3[7:0]$ : The lower byte of the generator 3 period (POR = 00000000)

# **9.56 Get LCD Gen3**

### **Command** C7h **Parameters** 7

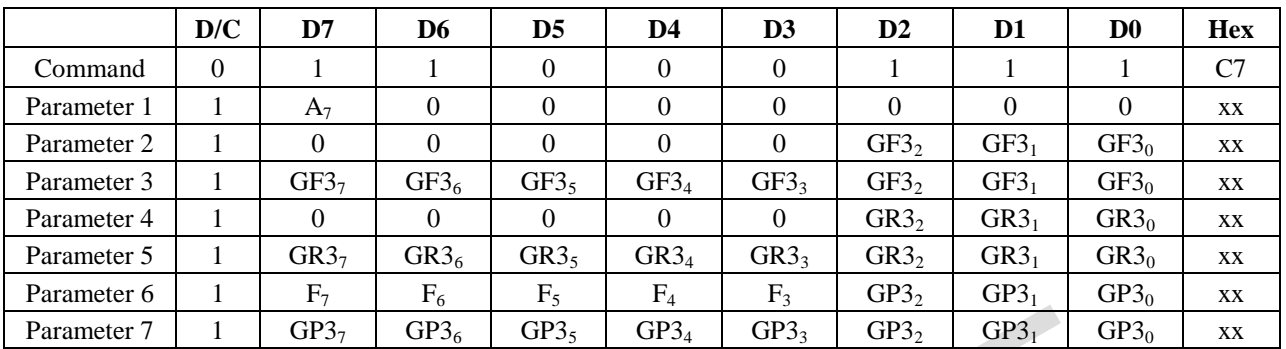

### **Description**

Get the rise, fall, period and toggling properties of LCD signal generator 3

A[7] : Reset LCD generator 3 at every frame start

- 0 The generator 3 will not reset in the starting point of a frame<br>
1 The generator 3 will reset in the starting point of a frame
- The generator 3 will reset in the starting point of a frame

 $GF3[10:8]$ : The highest 3 bits of the generator 3 falling position (POR = 000)  $GF3[7:0]$ : The lower byte of the generator 3 falling position (POR = 00000001)

 $GR3[10:8]$ : The highest 3 bits of the generator 3 rising position (POR = 000)  $GR3[7:0]$ : The lower byte of the generator 3 rising position (POR = 00000000)

F[7] : Force the generator 3 output to 0 in non-display period

- 0 generator 3 is normal
- 1 generator 3 output is forced to zero in non-display period

F[6:5] : Force the generator 3 output to 0 in odd or even lines

- 00 generator 3 is normal in both odd and even lines
	- 01 generator 3 output is force to 0 in odd lines
	- 10 generator 3 output is force to 0 in even lines
	- 11 generator 3 is normal in both odd and even line

F[4:3] : Generator 3 toggle mode

- 00 Disable
- 01 Toggle by pixel clock (LSHIFT)
- 10 Toggle by Line (LLINE)
- 11 Toggle by Frame (LFRAME)

 $GP3[10:8]$ : The highest 3 bits of the generator 3 period (POR = 100) GP3[7:0] : The lower byte of the generator 3 period (POR = 00000000)

# **9.57 Set GPIO0 ROP**

#### **Command** C8h **Parameters** 2

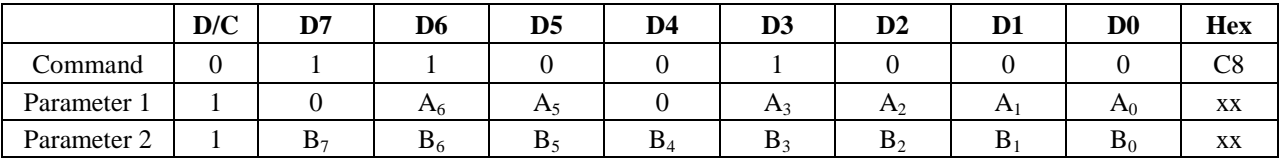

#### **Description**

Set the GPIO0 with respect to the LCD signal generators using ROP3 operation. No effect if the GPIO0 is configured as general GPIO.

A[6:5] : Source 1 for GPIO0 when controlled by LCDC (POR = 00)

- 00 Generator 0<br>01 Generator 1
- Generator 1
- 10 Generator 2
- 11 Generator 3

### A[3:2] : Source 2 for GPIO0 when controlled by LCDC (POR = 00)

- 00 Generator 0
- 01 Generator 1
- 10 Generator 2
- 11 Generator 3

## $A[1:0]$ : Source 3 for GPIO0 when controlled by LCDC (POR = 00)

- 00 Generator 0
- 01 Generator 1
- 10 Generator 2
- 11 Generator 3

B[7:0] : ROP3 operation between source 1, 2 and 3 for GPIO0 (POR = 00000000) Please refer to the ROP3 operation table

## **9.58 Get GPIO0 ROP**

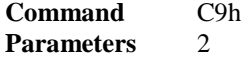

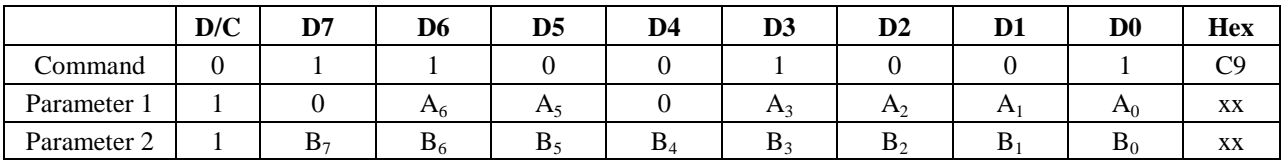

### **Description**

Get the GPIO0 properties with respect to the LCD signal generators.

 $A[6:5]$ : Source 1 for GPIO0 when controlled by LCDC (POR = 00)

- 00 Generator 0<br>01 Generator 1
- Generator 1
- 10 Generator 2
- 11 Generator 3

### A[3:2] : Source 2 for GPIO0 when controlled by LCDC (POR = 00)

- 00 Generator 0
- 01 Generator 1
- 10 Generator 2
- 11 Generator 3

## A[1:0] : Source 3 for GPIO0 when controlled by LCDC (POR = 00)

- 00 Generator 0
- 01 Generator 1
- 10 Generator 2
- 11 Generator 3

 $B[7:0]$ : ROP3 operation between source 1, 2 and 3 for GPIO0 (POR = 00000000) Please refer to the ROP3 operation table

## **9.59 Set GPIO1 ROP**

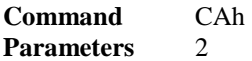

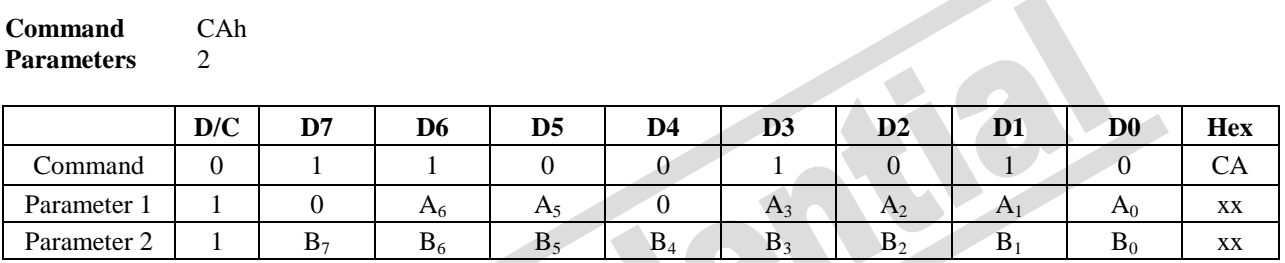

### **Description**

Set the GPIO1 with respect to the LCD signal generators using ROP3 operation. No effect if the GPIO1 is configured as general GPIO.

### A[6:5] : Source 1 for GPIO1 when controlled by LCDC (POR = 00)

- 00 Generator 0
- 01 Generator 1
- 10 Generator 2
- 11 Generator 3

## A[3:2] : Source 2 for GPIO1 when controlled by LCDC (POR = 00)

- 00 Generator 0
- 01 Generator 1
- 10 Generator 2
- 11 Generator 3

### $A[1:0]$ : Source 3 for GPIO1 when controlled by LCDC (POR = 00)

- 00 Generator 0
- 01 Generator 1
- 10 Generator 2
- 11 Generator 3
- B[7:0] : ROP3 operation between source 1, 2 and 3 for GPIO1 (POR = 00000000) Please refer to the ROP3 operation table

# **9.60 Get GPIO1 ROP**

#### **Command** CBh **Parameters** 2

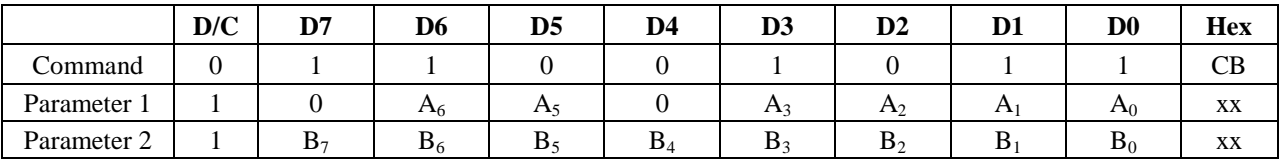

### **Description**

Get the GPIO1 properties with respect to the LCD signal generators.

- A[6:5] : Source 1 for GPIO1 when controlled by LCDC (POR = 00)
	- 00 Generator 0<br>01 Generator 1
	- 01 Generator 1<br>10 Generator 2
	- Generator 2
	- 11 Generator 3

A[3:2] : Source 2 for GPIO1 when controlled by LCDC (POR = 00)

- 00 Generator 0
- 01 Generator 1
- 10 Generator 2
- 11 Generator 3

## $A[1:0]$ : Source 3 for GPIO1 when controlled by LCDC (POR = 00)

- 00 Generator 0
- 01 Generator 1
- 10 Generator 2
- 11 Generator 3
- B[7:0] : ROP3 operation between source 1, 2 and 3 for GPIO1 (POR = 00000000) Please refer to the ROP3 operation table

# **9.61 Set GPIO2 ROP**

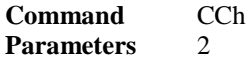

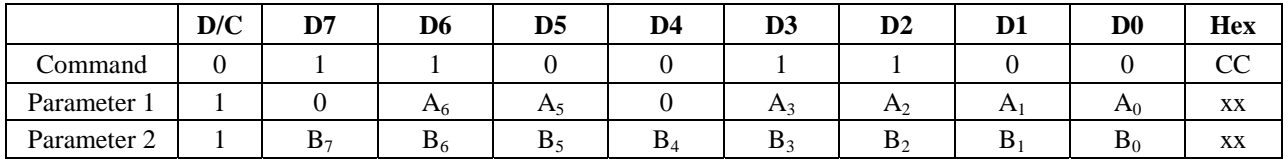

#### **Description**

Set the GPIO2 with respect to the LCD signal generators using ROP3 operation. No effect if the GPIO2 is configured as general GPIO.

 $A[6:5]$ : Source 1 for GPIO2 when controlled by LCDC (POR = 00)

- 00 Generator 0<br>01 Generator 1
- Generator 1
- 10 Generator 2
- 11 Generator 3

### A[3:2] : Source 2 for GPIO2 when controlled by LCDC (POR = 00)

- 00 Generator 0
- 01 Generator 1
- 10 Generator 2
- 11 Generator 3

### A[1:0] : Source 3 for GPIO2 when controlled by LCDC (POR = 00)

- 00 Generator 0
- 01 Generator 1<br>10 Generator 2
- Generator 2
- 11 Generator 3

 $B[7:0]$ : ROP3 operation between source 1, 2 and 3 for GPIO2 (POR = 00000000) Please refer to the ROP3 operation table

## **9.62 Get GPIO2 ROP**

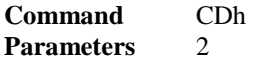

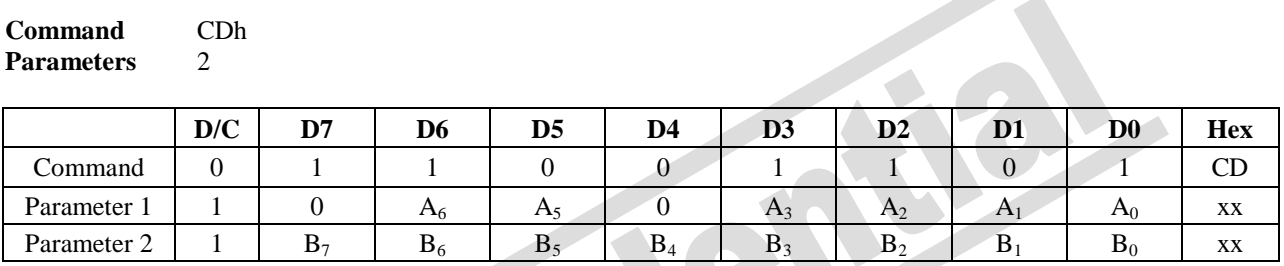

### **Description**

Get the GPIO2 properties with respect to the LCD signal generators.

 $A[6:5]$ : Source 1 for GPIO2 when controlled by LCDC (POR = 00)

- 00 Generator 0
- 01 Generator 1
- 10 Generator 2
- 11 Generator 3

## A[3:2] : Source 2 for GPIO2 when controlled by LCDC (POR = 00)

- 00 Generator 0<br>01 Generator 1
- 01 Generator 1<br>10 Generator 2
- Generator 2
- 11 Generator 3

A[1:0] : Source 3 for GPIO2 when controlled by LCDC (POR = 00)

- 00 Generator 0
- 01 Generator 1
- 10 Generator 2
- 11 Generator 3
- B[7:0] : ROP3 operation between source 1, 2 and 3 for GPIO2 (POR = 00000000) Please refer to the ROP3 operation table

# **9.63 Set GPIO3 ROP**

#### **Command** CEh **Parameters** 2

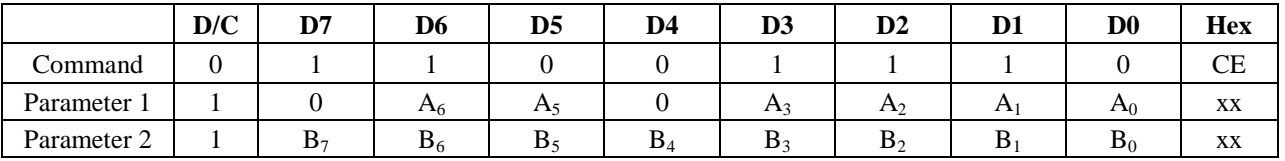

### **Description**

Set the GPIO3 with respect to the LCD signal generators using ROP3 operation. No effect if the GPIO3 is configured as general GPIO.

A[6:5] : Source 1 for GPIO3 when controlled by LCDC (POR = 00)

- 00 Generator 0<br>01 Generator 1
- Generator 1
- 10 Generator 2
- 11 Generator 3

### A[3:2] : Source 2 for GPIO3 when controlled by LCDC (POR = 00)

- 00 Generator 0
- 01 Generator 1
- 10 Generator 2
- 11 Generator 3

## $A[1:0]$ : Source 3 for GPIO3 when controlled by LCDC (POR = 00)

- 00 Generator 0
- 01 Generator 1
- 10 Generator 2
- 11 Generator 3

B[7:0] : ROP3 operation between source 1, 2 and 3 for GPIO3 (POR = 00000000) Please refer to the ROP3 operation table

## **9.64 Get GPIO3 ROP**

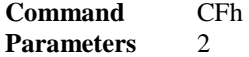

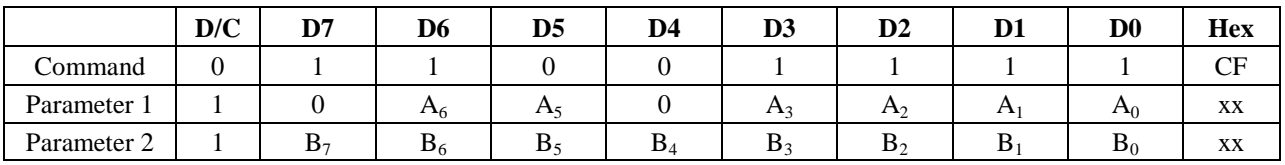

### **Description**

Get the GPIO3 properties with respect to the LCD signal generators.

 $A[6:5]$ : Source 1 for GPIO3 when controlled by LCDC (POR = 00)

- 00 Generator 0<br>01 Generator 1
- Generator 1
- 10 Generator 2
- 11 Generator 3

### A[3:2] : Source 2 for GPIO3 when controlled by LCDC (POR = 00)

- 00 Generator 0
- 01 Generator 1
- 10 Generator 2
- 11 Generator 3

### A[1:0] : Source 3 for GPIO3 when controlled by LCDC (POR = 00)

- 00 Generator 0
- 01 Generator 1<br>10 Generator 2
- 10 Generator 2<br>11 Generator 3
- Generator 3
- $B[7:0]$ : ROP3 operation between source 1, 2 and 3 for GPIO3 (POR = 00000000) Please refer to the ROP3 operation table

## **9.65 Set DBC Configuration**

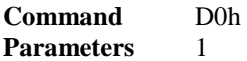

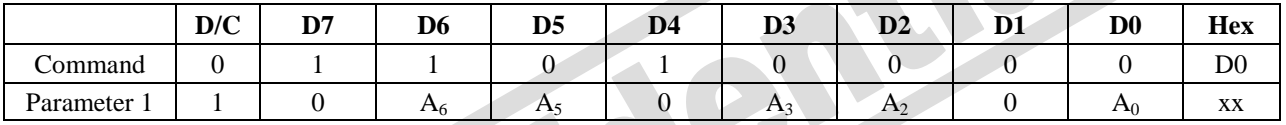

### **Description**

Set the Dynamic Backlight Control configuration.

- A[6] : DBC Manual Brightness enable (POR = 1)
	- 0 Enable
	- 1 Disable
- $A[5]$ : Transition effect (POR = 0)
	- 0 Transition effect disable
	- 1 Transition effect enable

Transition effect is used to remove visible backlight flickering. If rapid brightness change is required, it is recommended to enable this bit.

## $A[3:2]$ : Energy saving selection for DBC (POR = 00)

- 00 DBC is disable
- 01 Conservative mode
- 10 Normal mode
- 11 Aggressive mode

 $A[0]$ : Master enable of DBC (POR = 0)

- 0 DBC disable
- 1 DBC enable

The hardware pin, PWM is the output signal from SSD1963 to the system backlight driver. So it should configure PWM module before enable DBC.

WRITE COMMAND "0xBE" WRITE DATA "0x0E" (set PWM frequency) WRITE DATA "0xFF" (dummy value if DBC is used) WRITE DATA "0x09" (enable PWM controlled by DBC) WRITE DATA "0xFF" WRITE DATA "0x00" WRITE DATA "0x00" WRITE COMMAND "0xD4" (Define the threshold value) WRITE DATA …..

WRITE COMMAND "0xD0" WRITE DATA "0x0D" (Enable DBC with Aggressive mode)

# **9.66 Get DBC Configuration**

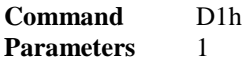

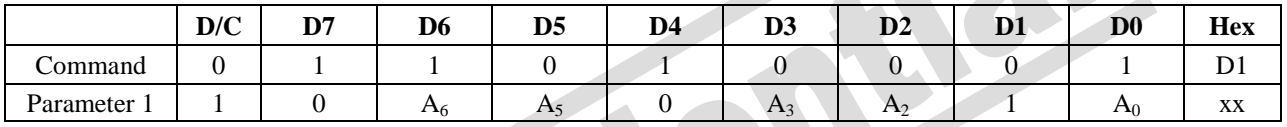

### **Description**

Get the current dynamic back light configuration.

- $A[6]$ : DBC Manual Brightness enable (POR = 1)
	- 0 Enable
	- 1 Disable
- $A[5]$ : Transition effect (POR = 0)
	- 0 Transition effect disable
	- 1 Transition effect enable

A[3:2] : Energy saving selection for DBC (POR = 00)

- 00 DBC is disable
- 01 Conservative mode
- 10 Normal mode
- 11 Aggressive mode

## $A[0]$ : Master enable DBC (POR = 0)

- 0 DBC disable
- 1 DBC enable

# **9.67 Set DBC Threshold**

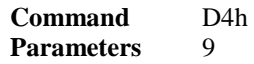

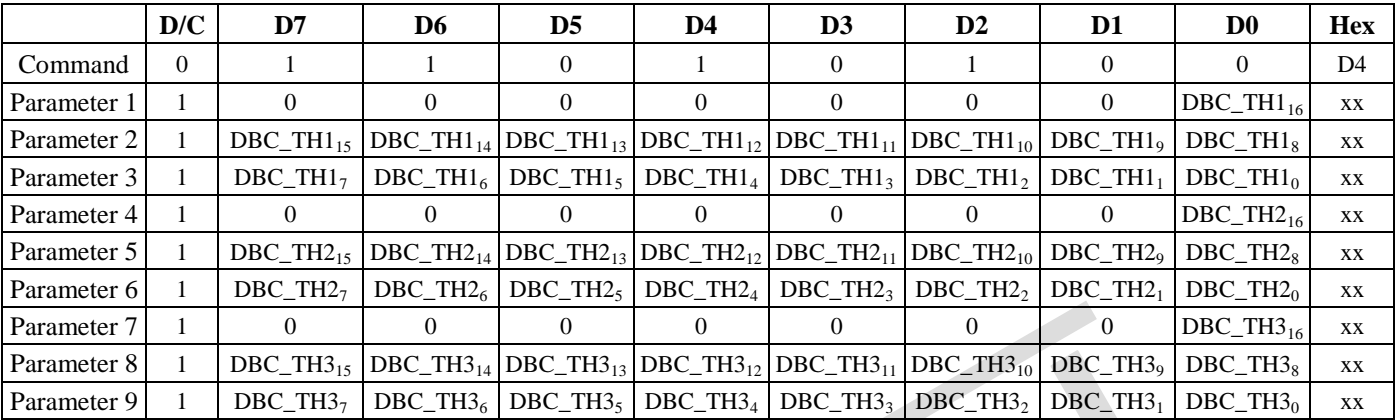

### **Description**

Set the threshold for each level of power saving.

DBC\_TH1[16] : High byte of the threshold setting for the Conservative mode of DBC. (POR = 0) DBC\_TH1[15:8] : 2nd byte of the threshold setting for the Conservative mode of DBC. (POR = 00000000) DBC\_TH1[7:0] : Low byte of the threshold setting for the Conservative mode of DBC. (POR = 00000000)

TH1 = display width  $*$  display height  $*$  3  $*$  0.1/16

DBC TH2[16] : High byte of the threshold setting for the Normal mode of DBC. (POR = 0) DBC TH2 $[15:8]$  : 2nd byte of the threshold setting for the Normal mode of DBC. (POR = 00000000) DBC\_TH2[7:0] : Low byte of the threshold setting for the Normal mode of DBC. (POR = 00000000)

TH2 = display width  $*$  display height  $*$  3  $*$  0.25/16

DBC\_TH3[16] : High byte of the threshold setting for the Aggressive mode of DBC. (POR = 0) DBC\_TH3[15:8] : 2nd byte of the threshold setting for the Aggressive mode of DBC. (POR = 00000000) DBC\_TH3[7:0] : Low byte of the threshold setting for the Aggressive mode of DBC. (POR = 00000000)

TH3 = display width  $*$  display height  $*$  3  $*$  0.6/16

## **9.68 Get DBC Threshold**

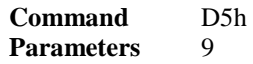

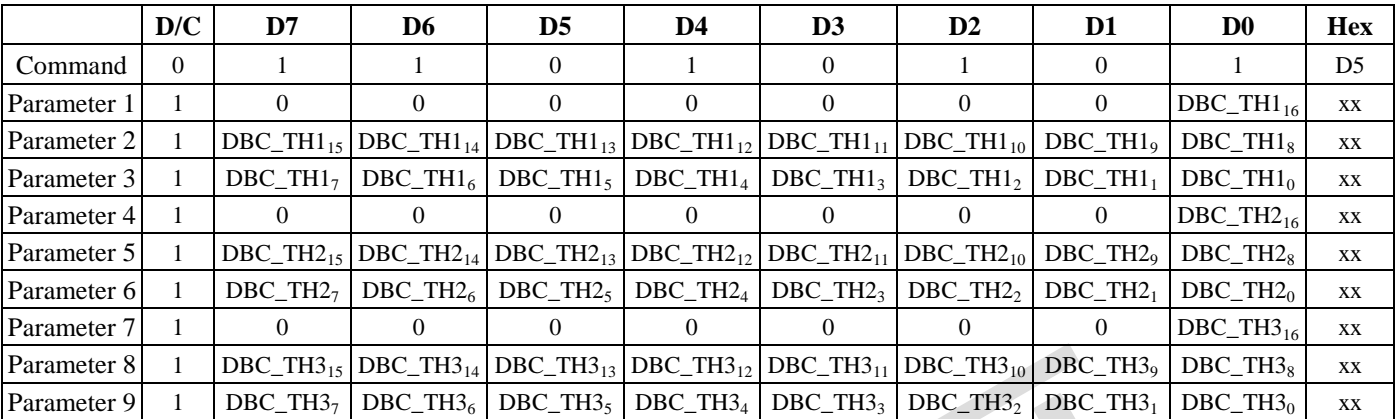

### **Description**

Get the threshold for each level of power saving.

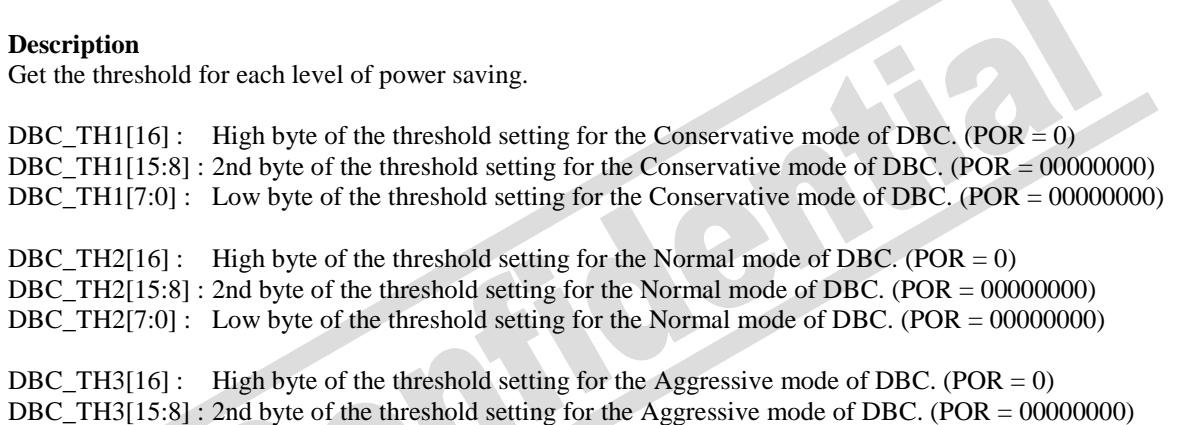

DBC TH3[7:0] : Low byte of the threshold setting for the Aggressive mode of DBC. (POR = 00000000)

### **9.69 Set PLL**

## **Command** E0h

**Parameters** 1

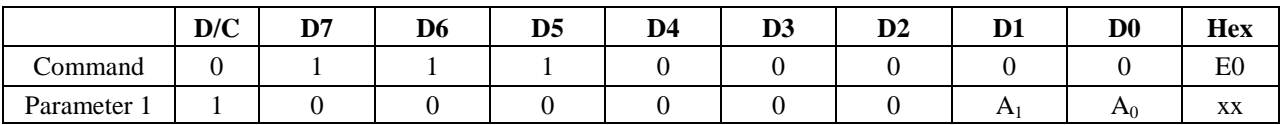

### **Description**

Start the PLL. Before the start, the system was operated with the crystal oscillator or clock input.

 $A[1]$ : Lock PLL (POR = 0)

After PLL enabled for 100us, can start to lock PLL

- 0 Use reference clock as system clock<br>1 Use PLL output as system clock
- Use PLL output as system clock

 $A[0]$ : Enable PLL (POR = 0)

- 0 Disable PLL<br>1 Enable PLL
- Enable PLL

SSD1963 needed to switch to PLL output as system clock after PLL is locked. The following is the program sequence.

WRITE COMMAND "0xE0" WRITE DATA "0x01" Wait 100us to let the PLL stable WRITE DATA "0x03"

\* Note : SSD1963 is operating under reference clock before PLL is locked, registers cannot be set faster than half of the reference clock frequency. For instance, SSD1963 with a 10MHz reference clock is not allowed to be programmed higher than 5M words/s.

## **9.70 Set PLL MN**

**Command** E2h **Parameters** 3

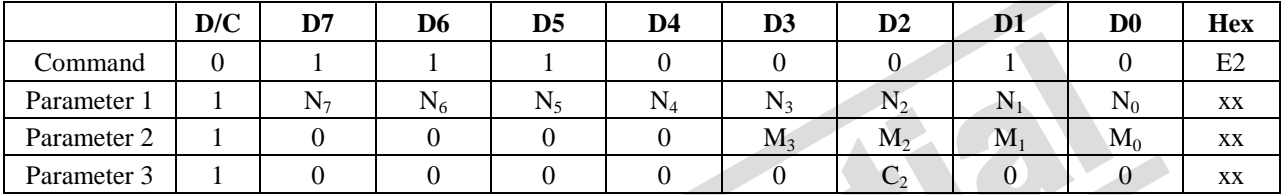

### **Description**

Set the MN of PLL N[7:0] : Multiplier (N) of PLL. (POR = 00101101)

 $M[3:0]$ : Divider (M) of PLL. (POR = 0011)

 $C[2]$ : Effectuate MN value (POR = 0)

0 Ignore the multiplier (N) and divider (M) values in A[7:0] and B[7:0]

1 Effectuate the multiplier and divider value

 $VCO =$  Reference input clock x N PLL frequency = VCO / M

## **\* Note : 250MHz < VCO < 800MHz**

For a 10MHz reference clock to obtain 115MHz PLL frequency, user cannot program  $N = 23$  and  $M = 2$ . The closet setting in this situation is setting N=34 and M=3, where 10 x  $34 / 3 = 113.33$  MHz.

WRITE COMMAND "0xE2" WRITE DATA " $0x21$ " (N=34) WRITE DATA " $0x02$ " (M=3) WRITE DATA "0x54" (Dummy Byte)  $\sim$
# **9.71 Get PLL MN**

#### **Command** E3h **Parameters** 3

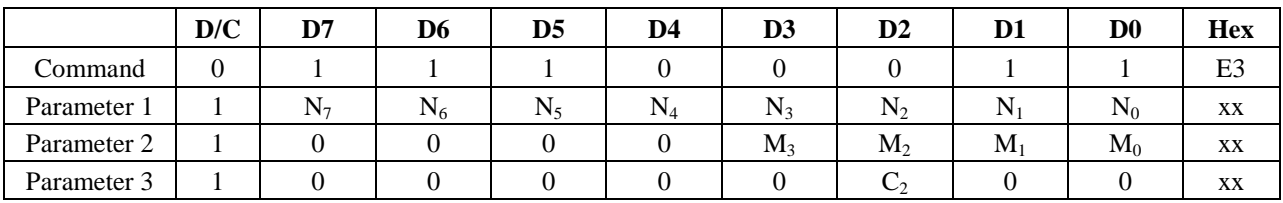

### **Description**

Get the MN setting of PLL

N[7:0] : Multiplier (N) of PLL. (POR = 00101101)

 $M[3:0]$ : Divider (M) of PLL. (POR = 0011)

 $C[2]$ : Effectuate MN value (POR = 0)

- 0 Ignore the multiplier (N) and divider (M) values in A[7:0] and B[7:0]
- 1 Effectuate the multiplier and divider value

## **9.72 Get PLL Status**

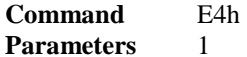

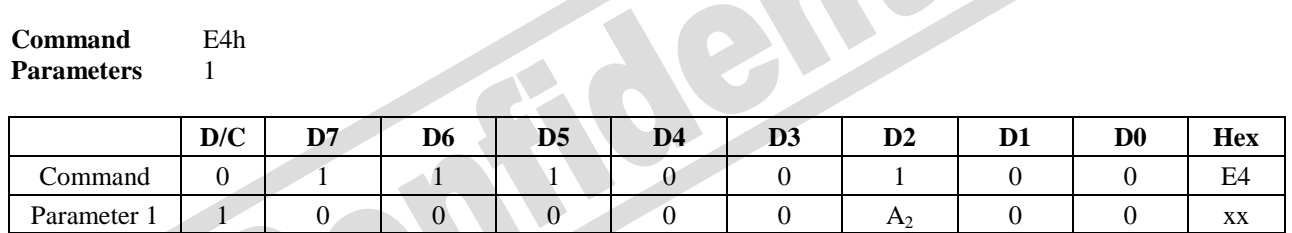

### **Description**

Get the PLL status

A[2] : PLL Lock

0 Not locked

1 Locked

## **9.73 Set Deep Sleep**

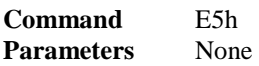

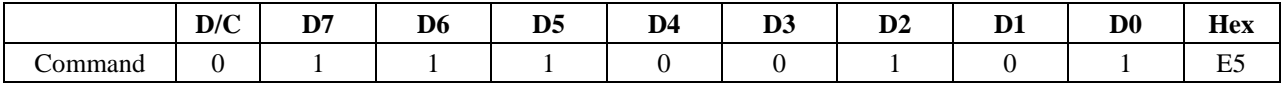

### **Description**

Set deep sleep mode. PLL would be stopped.

It needs to issue 2 dummy read to exit Deep Sleep mode.

## **9.74 Set LSHIFT Frequency**

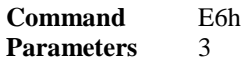

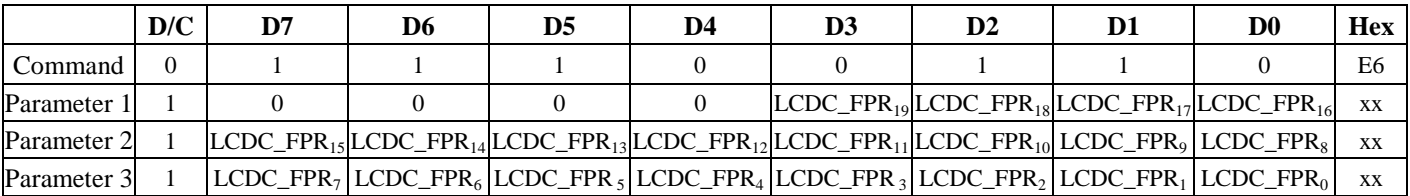

#### **Description**

Set the LSHIFT (pixel clock) frequency

LCDC\_FPR[19:16] : The highest 4 bits for the pixel clock frequency settings.  $(POR = 0111)$ LCDC FPR[15:8] : The higher byte for the pixel clock frequency settings.  $(POR = 11111111)$ LCDC\_FPR[7:0] : The low byte for the pixel clock frequency settings. (POR = 11111111)

Configure the pixel clock to PLL freq x ((LCDC\_FPR + 1) /  $2^{20}$ )

To obtain  $PCLK = 5.3MHz$  with PLL Frequency = 120MHz,  $5.3MHz = 120MHz * LCDC_FPR / 2^{20}$ LCDC  $FPR = 46312$ 

WRITE COMMAND "0xE6" WRITE DATA " $0x00$ " (LCDC\_FPR = 46312) WRITE DATA "0xB4" WRITE DATA "0xE7"

## **9.75 Get LSHIFT Frequency**

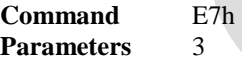

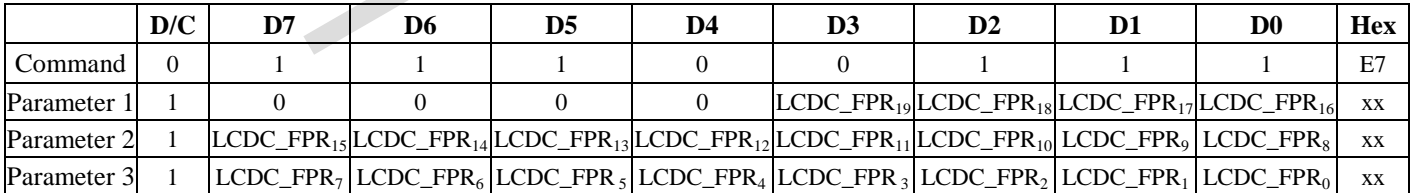

### **Description**

Get the current LSHIFT (pixel clock) frequency setting

LCDC FPR[19:16] : The highest 4 bits for the pixel clock frequency settings. (POR = 0111) LCDC FPR[15:8] : The higher byte for the pixel clock frequency settings. (POR = 11111111) LCDC\_FPR[7:0] : The low byte for the pixel clock frequency settings.  $(POR = 11111111)$ 

## **9.76 Set Pixel Data Interface**

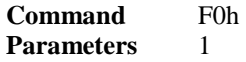

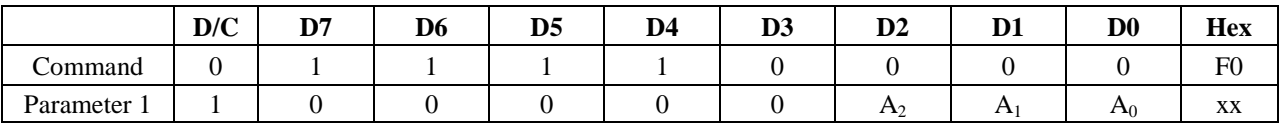

#### **Description**

Set the pixel data format to 8-bit / 9-bit / 12-bit / 16-bit / 16-bit(565) / 18-bit / 24-bit in the parallel host processor interface

A[2:0] : Pixel Data Interface Format (POR = 101)

- 000 8-bit
- 001 12-bit
- 010 16-bit packed
- 011 16-bit (565 format)
- 100 18-bit
- 101 24-bit
- 110 9-bit
- Others Reserved

## **9.77 Get Pixel Data Interface**

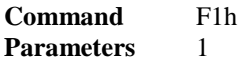

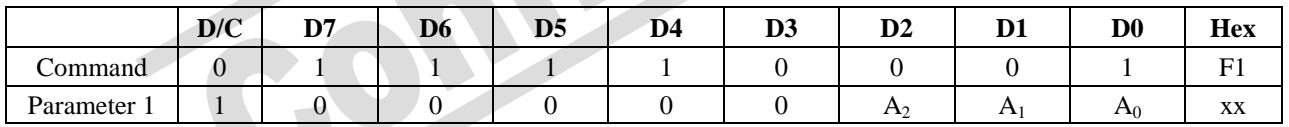

### **Description**

Get the current pixel data format settings in the parallel host processor interface.

### A[2:0] : Pixel Data Interface Format (POR = 101)

- 000 8-bit<br>001 12-bi
- 001 12-bit<br>010 16-bit
- 16-bit packed
- 011 16-bit (565 format)
- 100 18-bit
- 101 24-bit
- 110 9-bit
- Others Reserved

## **10 MAXIMUM RATINGS**

| <b>Symbol</b> | <b>Parameter</b>           | <b>Value</b>                      | Unit        |
|---------------|----------------------------|-----------------------------------|-------------|
| $V_{\rm DDD}$ | Digital Core power supply  | $-0.5$ to 1.8                     | v           |
| <b>VDDPLL</b> | PLL power supply           | $-0.5$ to 1.8                     | v           |
| $V_{DDLCD}$   | LCD Interface power supply | $-0.5$ to 4.6                     |             |
| $V_{DDIO}$    | I/O power supply           | $-0.5$ to 4.6                     |             |
| $V_{IN}$      | <b>Input Voltage</b>       | $-0.5$ to 4.6                     |             |
| $V_{OUT}$     | <b>Output Voltage</b>      | $-0.5$ to 4.6                     | V           |
| $T_{SOL}$     | Solder Temperature / Time  | 225 for 40 sec max at solder ball | $^{\circ}C$ |
| $T_{STG}$     | Storage temperature        | $-45$ to 125                      | $^{\circ}C$ |

Table 10-1: Maximum Ratings (Voltage Referenced to V<sub>SS</sub>)

Maximum ratings are those values beyond which damages to the device may occur. Functional operation should be restricted to the limits in the Electrical Characteristics tables or Pin Description section

This device contains circuitry to protect the inputs against damage due to high static voltages or electric fields; however, it is advised that normal precautions be taken to avoid application of any voltage higher than maximum rated voltages to this high impedance circuit. For proper operation it is recommended that V<sub>IN</sub> and V<sub>OUT</sub> be constrained to the range V<sub>SS</sub> < (V<sub>IN</sub> or V<sub>OUT</sub>) < V<sub>DDIO</sub>. Reliability of operation is enhanced if unused input is connected to an appropriate logic voltage level (e.g., either  $V_{SS}$  or  $V_{DDIO}$ ). Unused outputs must be left open. This device may be light sensitive. Caution should be taken to avoid exposure of this device to any light source during normal operation. This device is not radiation protected.

## **11 RECOMMENDED OPERATING CONDITIONS**

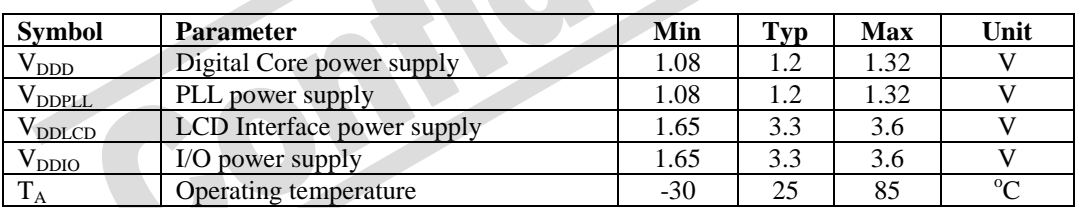

#### **Table 11-1: Recommended Operating Condition**

### **11.1 Power-up sequence**

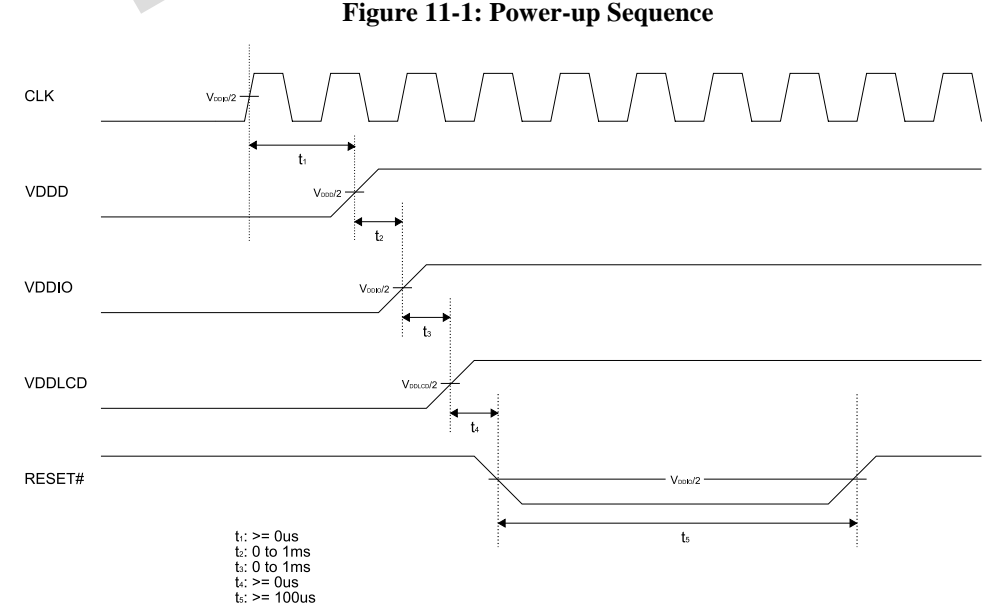

#### **Note**

Clock reference is only applicable when CLK is used.

## **12 DC CHARACTERISTICS**

### **Conditions:**

Voltage referenced to Vss  $V_{\text{DDD}}$ ,  $V_{\text{DDPLL}} = 1.2V$  $V_{DDIO}$ ,  $V_{DDLCD} = 3.3V$  $T_A = 25$ °C

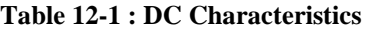

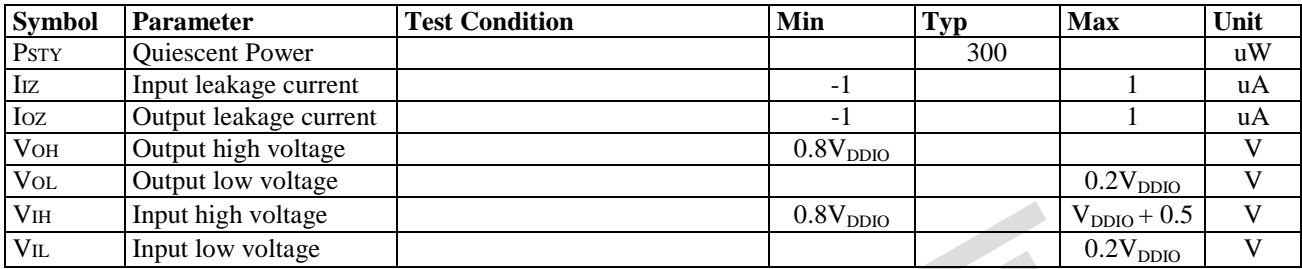

## **13 AC CHARACTERISTICS**

### **Conditions:**

Voltage referenced to  $V_{SS}$  $V_{\text{DDD}}$ ,  $V_{\text{DDPLL}} = 1.2V$  $V_{DDIO}$ ,  $V_{DDLCD} = 3.3V$  $T_A = 25$ °C  $CL = 50pF$  (Bus/CPU Interface)  $CL = 0pF$  (LCD Panel Interface)

## **13.1 Clock Timing**

**Table 13-1 : Clock Input Requirements for CLK (PLL-bypass)** 

| Svmbol           | <b>Parameter</b>            | Min       | Max | <b>Units</b> |
|------------------|-----------------------------|-----------|-----|--------------|
| <sup>"</sup> CLK | Input Clock Frequency (CLK) |           | 120 | MHz          |
| CLK              | Input Clock period (CLK)    | $1/1$ CLK |     | ns           |

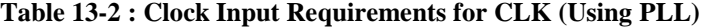

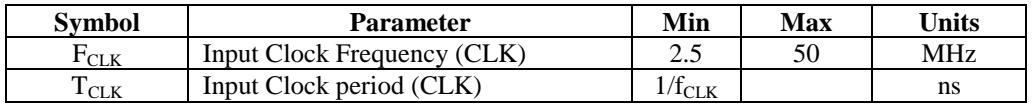

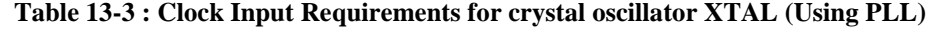

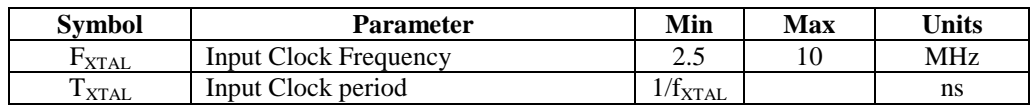

# **13.2 MCU Interface Timing**

## **13.2.1 6800 Mode**

| <b>Symbol</b>             | <b>Parameter</b>           | Min                      | <b>Typ</b> | <b>Max</b> | Unit      |
|---------------------------|----------------------------|--------------------------|------------|------------|-----------|
| $t_{\rm cyc}$             | Reference Clock Cycle Time | 9                        |            |            | ns        |
| t <sub>pwCSL</sub>        | Pulse width CS# or E low   |                          |            |            | $t_{CYC}$ |
| <i>t</i> <sub>PWCSH</sub> | Pulse width CS# or E high  |                          |            |            | $t_{CYC}$ |
| $t_{\rm FDRD}$            | First Data Read Delay      |                          |            |            | $t_{CYC}$ |
| $t_{AS}$                  | <b>Address Setup Time</b>  |                          |            |            | ns        |
| $t_{AH}$                  | Address Hold Time          |                          |            |            | <b>ns</b> |
| $t_{DSW}$                 | Data Setup Time            | 4                        |            |            | ns        |
| $t_{DHW}$                 | Data Hold Time             |                          |            |            | ns        |
| $t_{DSR}$                 | Data Access Time           | $\overline{\phantom{0}}$ | -          |            | ns        |
| $t_{\rm DHR}$             | Output Hold time           |                          |            |            | ns        |

**Table 13-4: 6800 Mode Timing** 

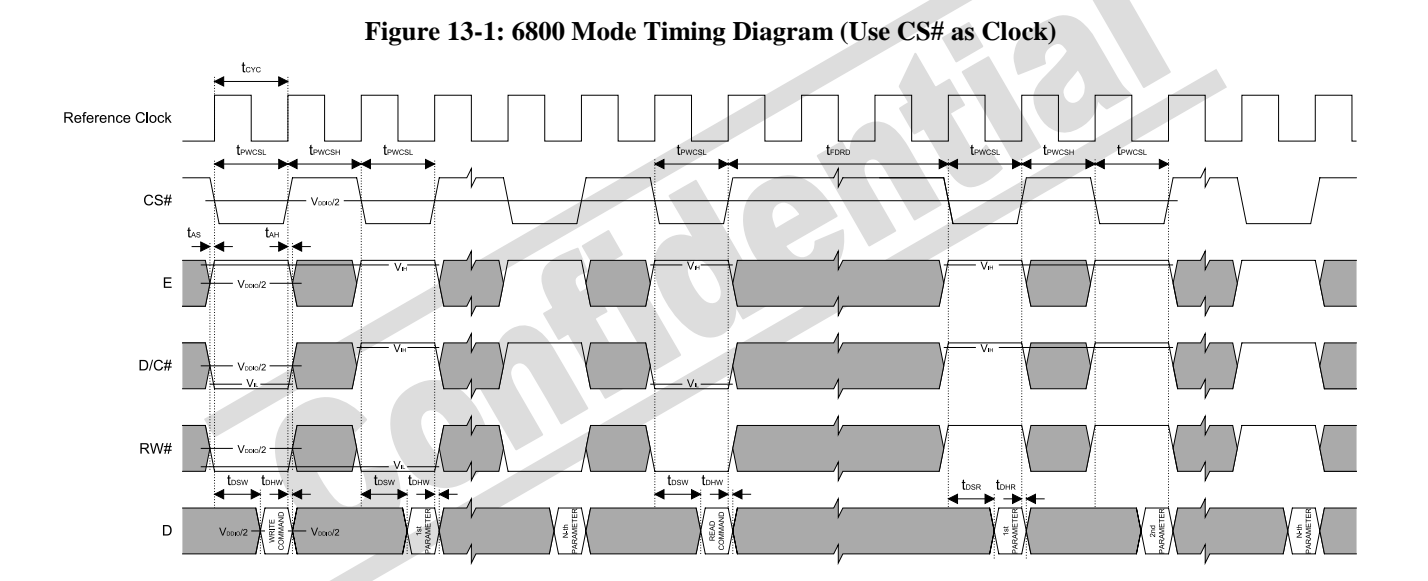

**Figure 13-2: 6800 Mode Timing Diagram (Use E as Clock)** 

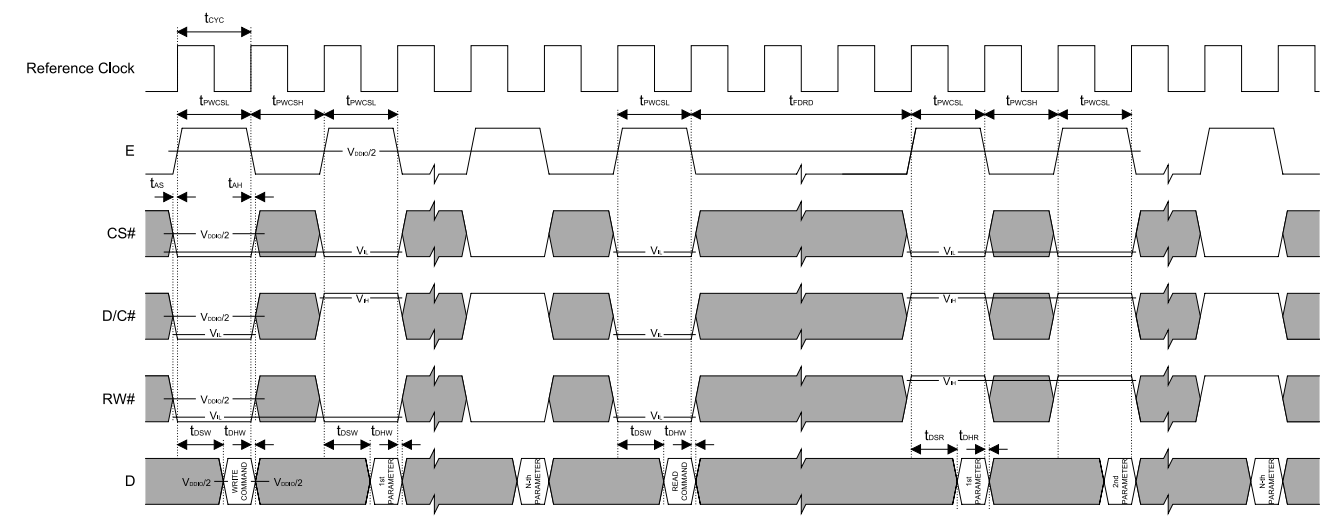

## **13.2.2 8080 Mode Write Cycle**

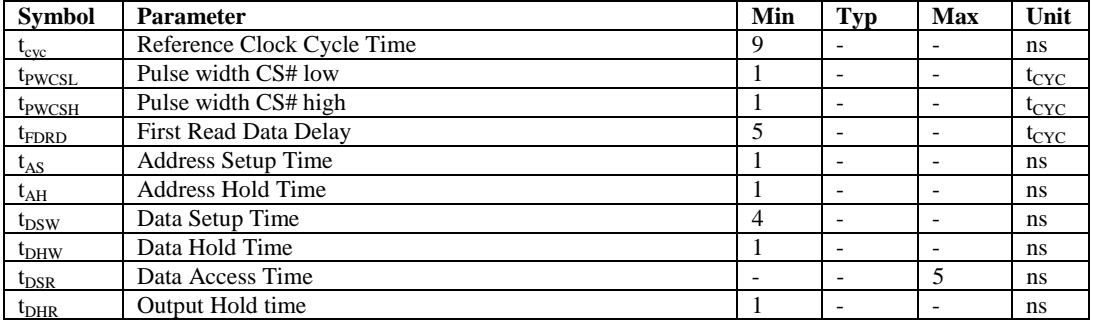

### **Table 13-5: 8080 Mode Timing**

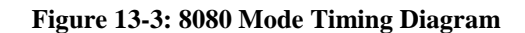

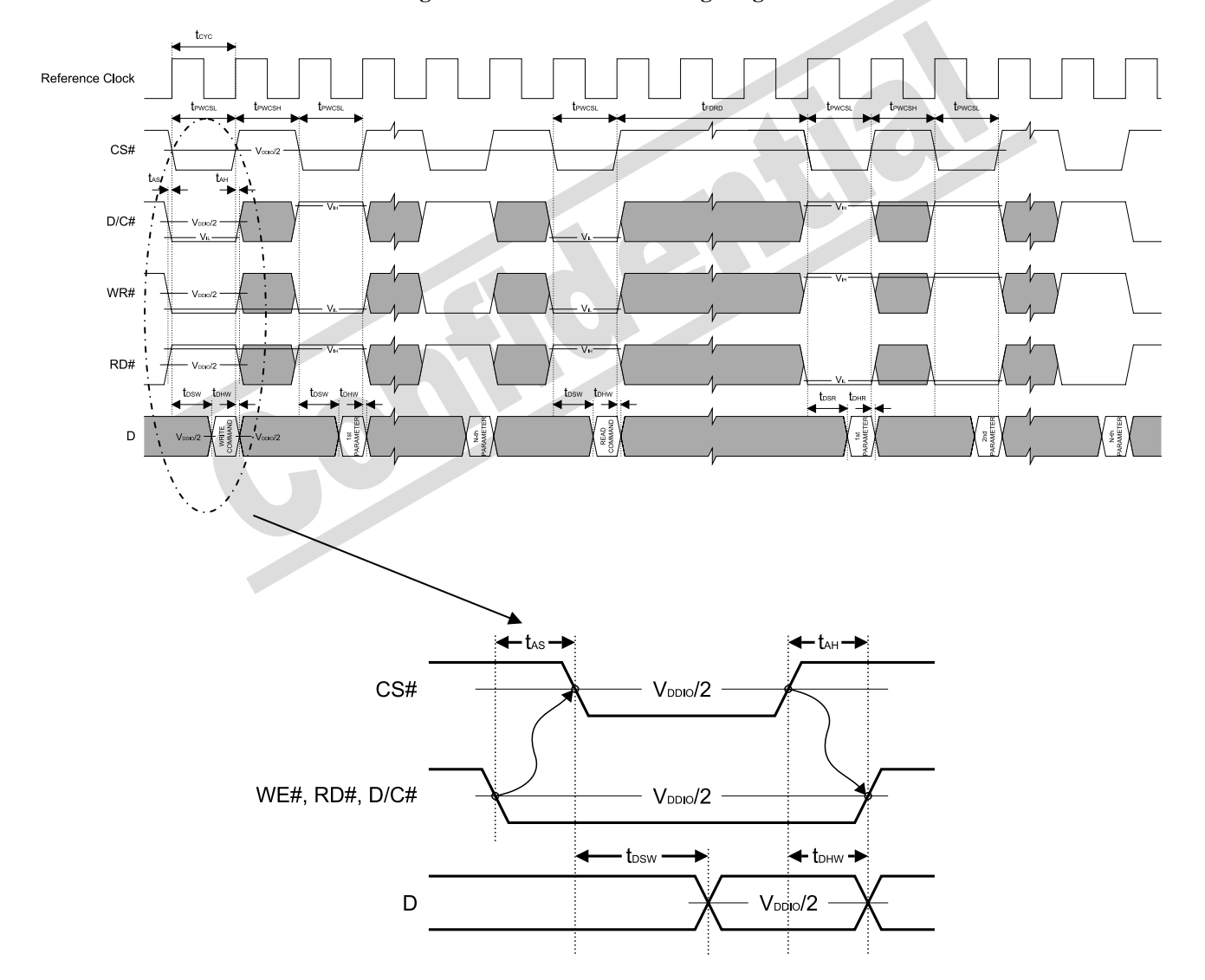

# **13.3 LCD Interface Timing**

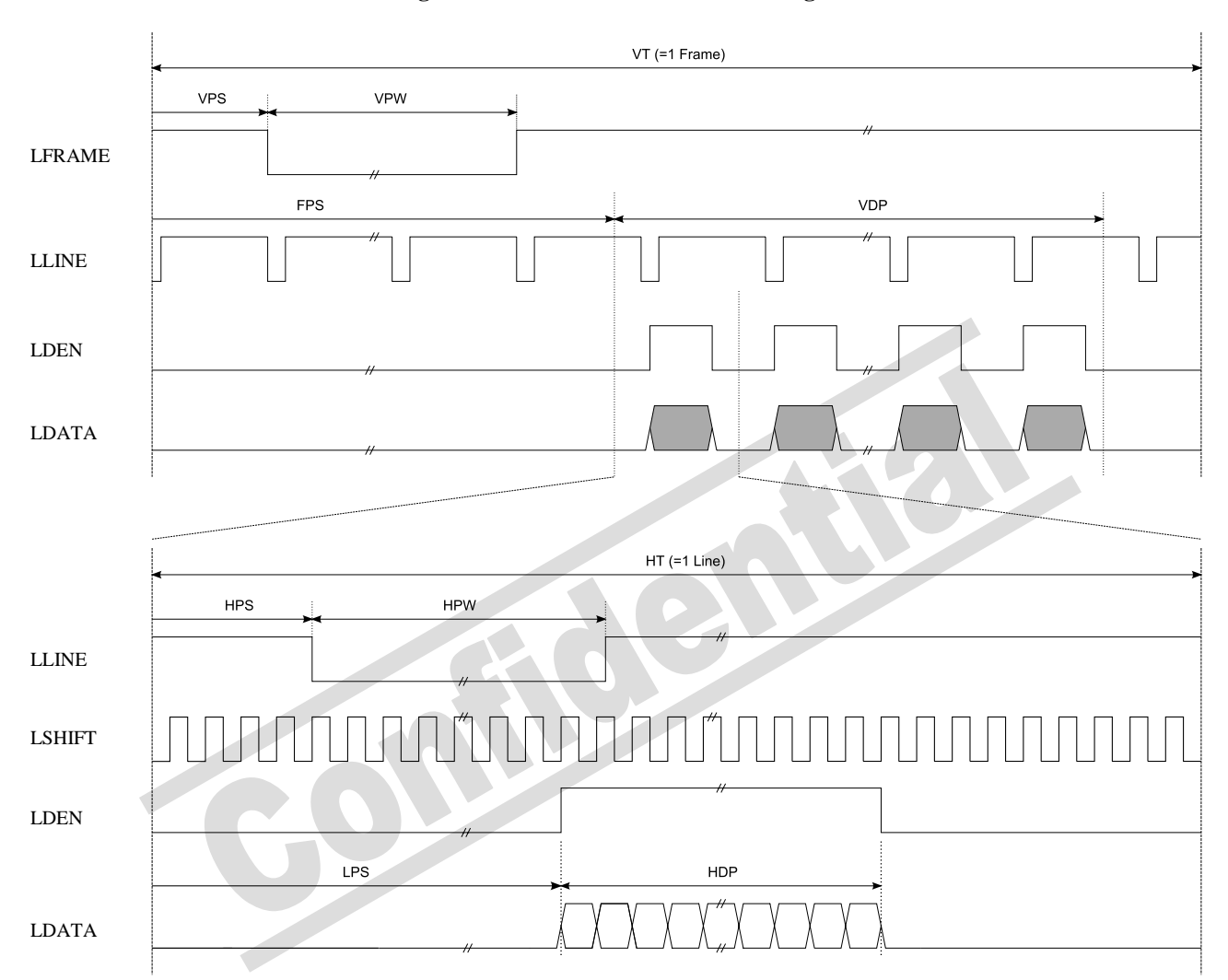

**Figure 13-4: Generic TFT Panel Timing** 

# **13.4 8-bit Serial Interface**

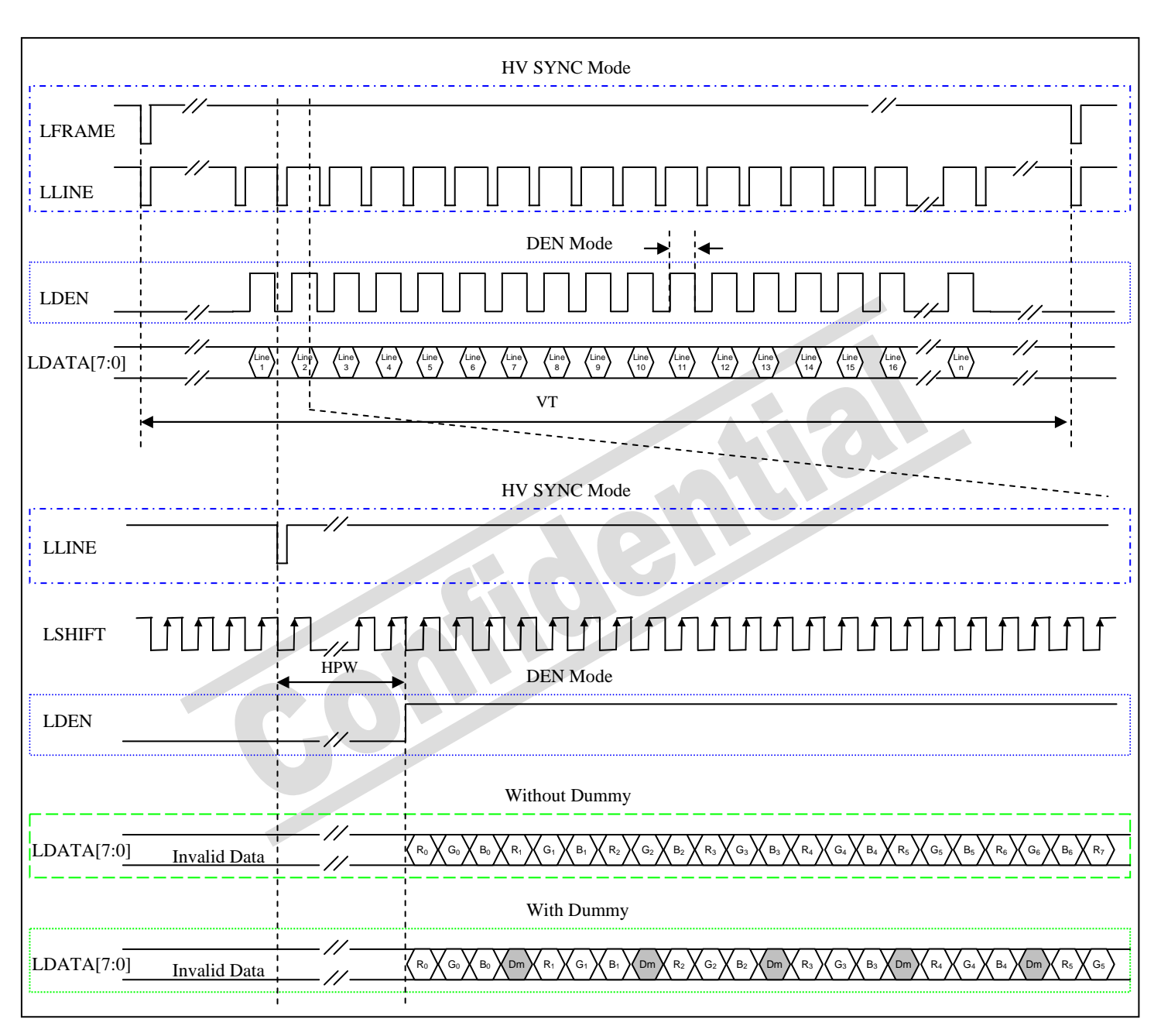

### **Figure 13-5: 8-bit Serial Interface Timing**

# **14 APPLICATION EXAMPLE**

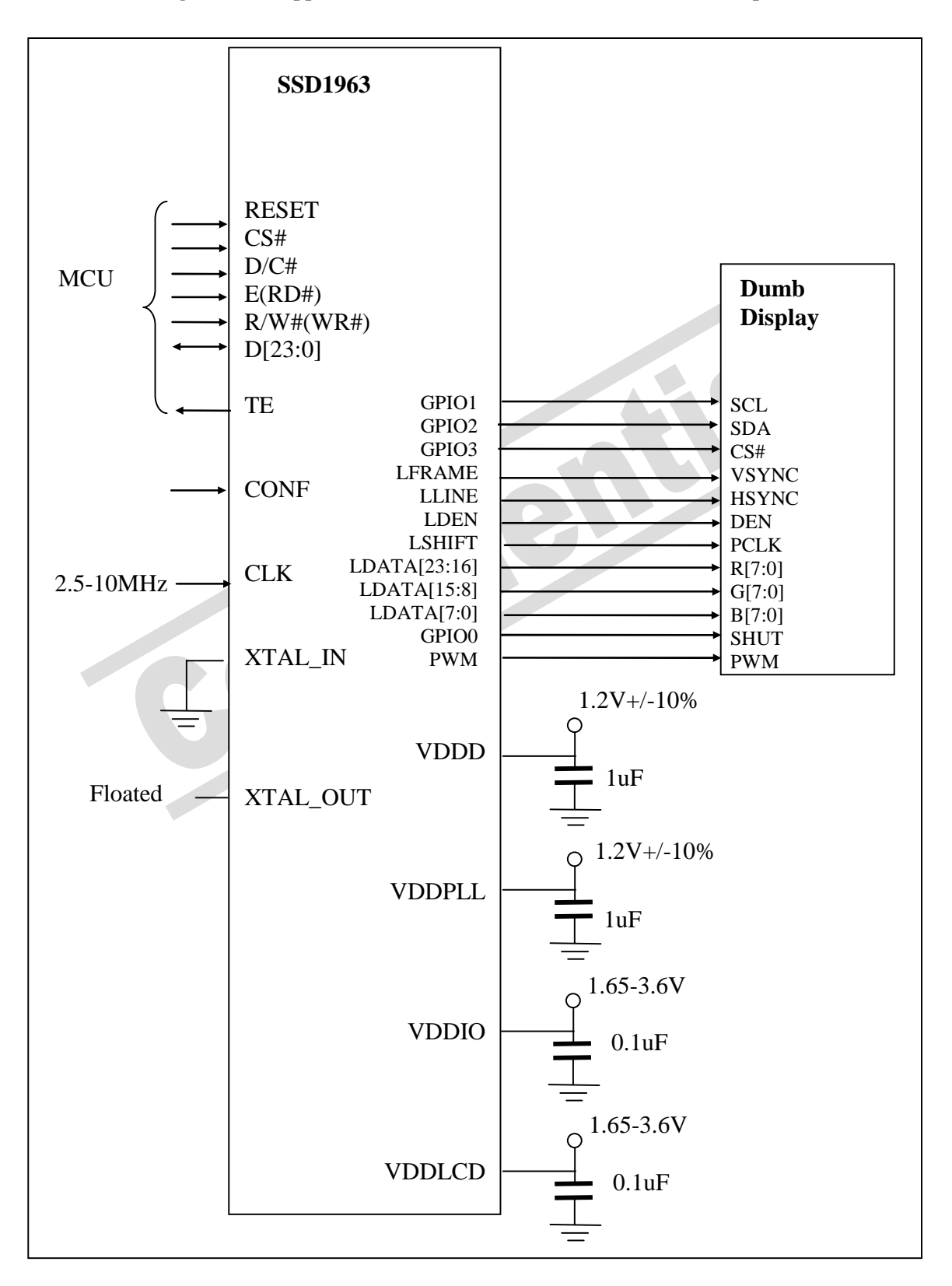

**Figure 14-1 : Application circuit for SSD1963 (With Direct clock input)** 

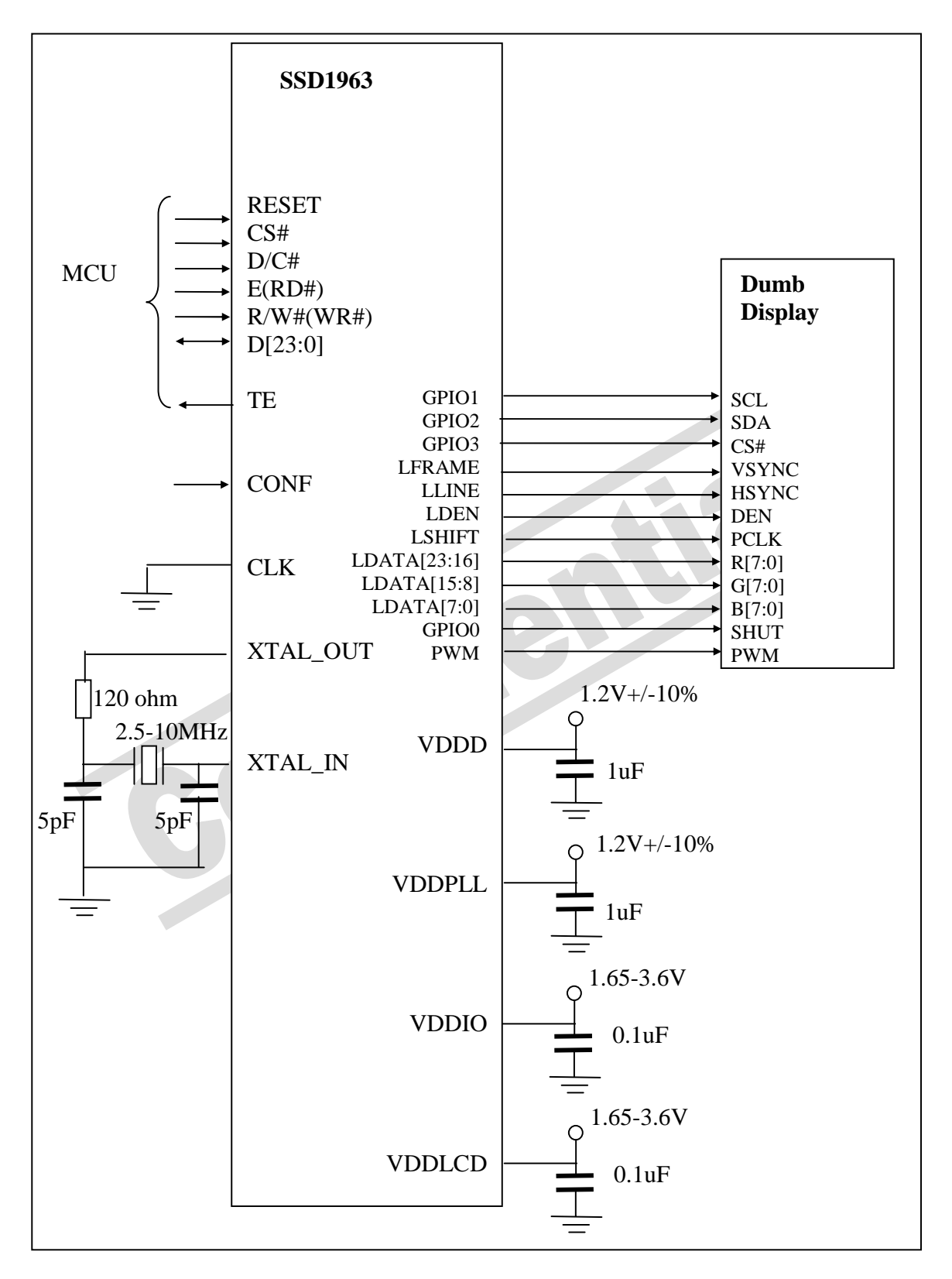

**Figure 14-2 : Application circuit for SSD1963 (With crystal oscillator input)** 

## **15 PACKAGE INFORMATION**

# **15.1 Package Mechanical Drawing for 80 pins TFBGA**

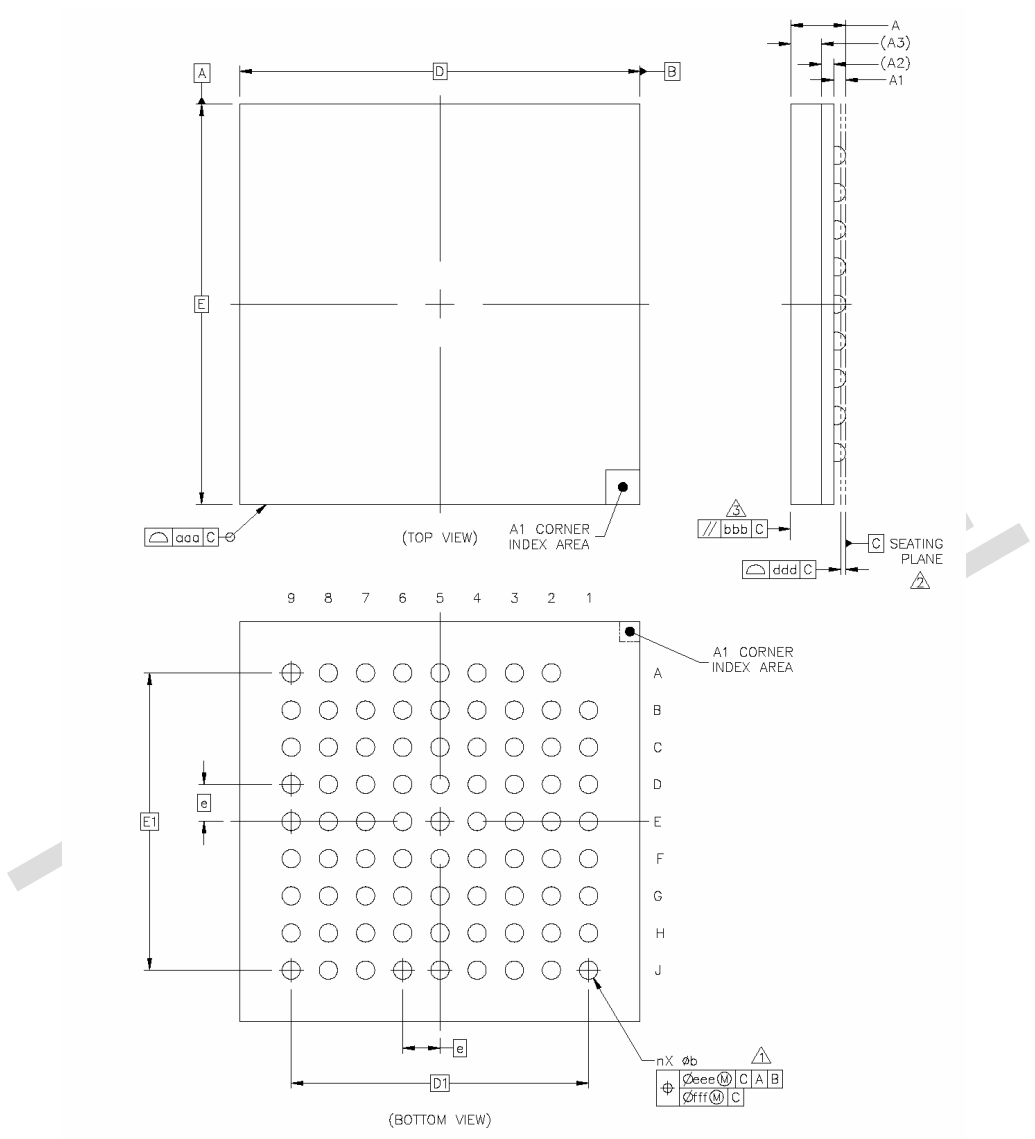

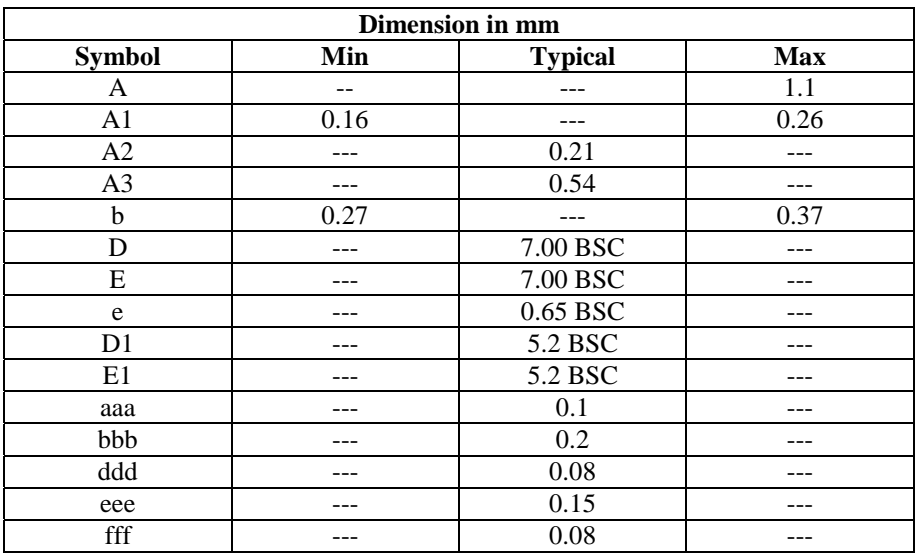

# **15.2 Package Mechanical Drawing for 128 pins LQFP**

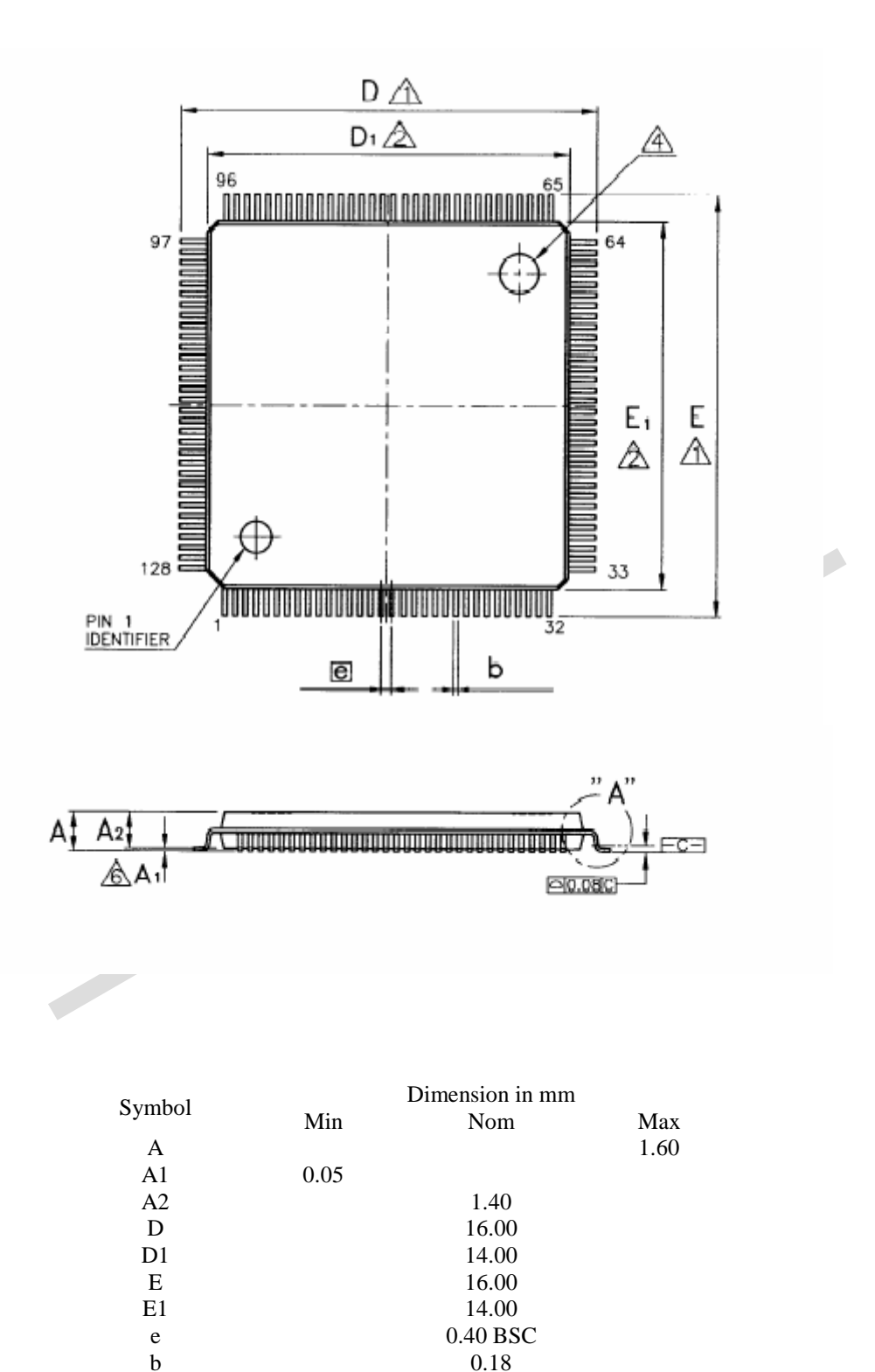

Solomon Systech reserves the right to make changes without notice to any products herein. Solomon Systech makes no warranty, representation or guarantee regarding the suitability of its products for any particular purpose, nor does Solomon Systech assume any liability arising out of the application or use of any product or circuit, and specifically disclaims any, and all, liability, including without limitation consequential or incidental damages. "Typical" parameters can and do vary in different applications. All operating parameters, including "Typical" must be validated for each customer application by the customer's technical experts. Solomon Systech does not convey any license under its patent rights nor the rights of others. Solomon Systech products are not designed, intended, or authorized for use as components in systems intended for surgical implant into the body, or other applications intended to support or sustain life, or for any other application in which the failure of the Solomon Systech product could create a situation where personal injury or death may occur. Should Buyer purchase or use Solomon Systech products for any such unintended or unauthorized application, Buyer shall indemnify and hold Solomon Systech and its offices, employees, subsidiaries, affiliates, and distributors harmless against all claims, costs, damages, and expenses, and reasonable attorney fees arising out of, directly or indirectly, any claim of personal injury or death associated with such unintended or unauthorized use, even if such claim alleges that Solomon Systech was negligent regarding the design or manufacture of the part.

All Solomon Systech Products complied with six (6) hazardous substances limitation requirement per European Union (EU) "Restriction of Hazardous Substance (RoHS) Directive (2002/95/EC)" and China standard "电子信息产品污染控制标识要求 (SJ/T11364-2006)" with control Marking Symbol  $\bigodot$ . Hazardous Substances test report is available upon requested.

http://www.solomon-systech.com